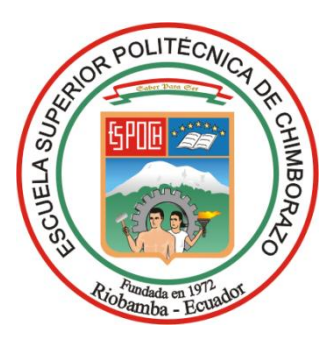

# <span id="page-0-0"></span>**ESCUELA SUPERIOR POLITÉCNICA DE CHIMBORAZO FACULTAD DE ADMINISTRACIÓN DE EMPRESAS** ESCUELA DE INGENIERÍA EN GESTIÓN DE TRANSPORTE CARRERA: INGENIERÍA EN GESTIÓN DE TRANSPORTE

# **TRABAJO DE TITULACIÓN**

TIPO: Proyecto de Investigación Previo a la obtención del título de:

# **INGENIERO EN GESTIÓN DE TRANSPORTE**

# **TEMA:**

ESTUDIO DE FACTIBILIDAD PARA LA CREACIÓN DE UN SISTEMA DE INFORMACIÓN GEOGRÁFICA PARA EL ORDENAMIENTO VEHICULAR DEL SISTEMA DE ESTACIONAMIENTO ROTATIVO ORDENADO TARIFADO DE LA CIUDAD DE RIOBAMBA, PROVINCIA DE CHIMBORAZO.

AUTOR:

MARCO FABIAN BARRIONUEVO PILCO

RIOBAMBA – ECUADOR

2019

# **CERTIFICACIÓN DEL TRIBUNAL**

<span id="page-1-0"></span>Certificamos que el presente trabajo de titulación, ha sido desarrollado por el Sr. Marco Fabián Barrionuevo Pilco, quien ha cumplido con las normas de investigación científica y una vez analizado su contenido, se autoriza su presentación.

> Ing. Jorge Ernesto Huilca Palacios **DIRECTOR**

Ing. Fabián Patricio Longo Yachambay **MIEMBRO**

# **DECLARACIÓN DE AUTENTICIDAD**

<span id="page-2-0"></span>Yo, Marco Fabián Barrionuevo Pilco, declaro que el presente trabajo de titulación es de mi autoría y que los resultados del mismo son auténticos y originales. Los textos constantes en el documento que provienen de otra fuente, están debidamente citados y referenciados.

Como autor, asumo la responsabilidad legal y académica de los contenidos de este trabajo de titulación.

Riobamba, 16 de enero del 2019

Marco Fabián Barrionuevo Pilco C.C. 1804618096

# <span id="page-3-0"></span>**DEDICATORIA**

Este trabajo se lo dedico a toda mi familia en especial a mi madre Edith, Hermana Giselle y mi novia Karen, quienes han sido un apoyo fundamental en el proceso de obtención de mi título, me incentivaban a cada día superarme y querer ser un orgullo para ustedes.

"Gracias por nunca dejar de confiar en mi"

# **AGRADECIMINETO**

<span id="page-4-0"></span>Agradezco a Dios y a la Niña María por que guiaron mis pasos de tal forma que lograron instituir la persona que ahora soy. A mi madre por darme la vida, apoyarme en todas las acciones que realizado en mi vida sin importan si estas han sido buenas o malas y me ha dado la oportunidad de realizar mis sueños y cumplir cada una de mis metas, también agradezco a todas y cada una de las personas que intervinieron en mi vida, sea de buena o mala forma ya que son parte de este logro que he obtenido en mi vida.

A mis mentores quienes lograron forjar un profesional e impartieron sus conocimientos y me permitieron convertirme en ingeniero y gracias a eso llegar muy lejos.

"Contigo puedo todo, contigo lo tengo todo"

# ÍNDICE GENERAL

<span id="page-5-0"></span>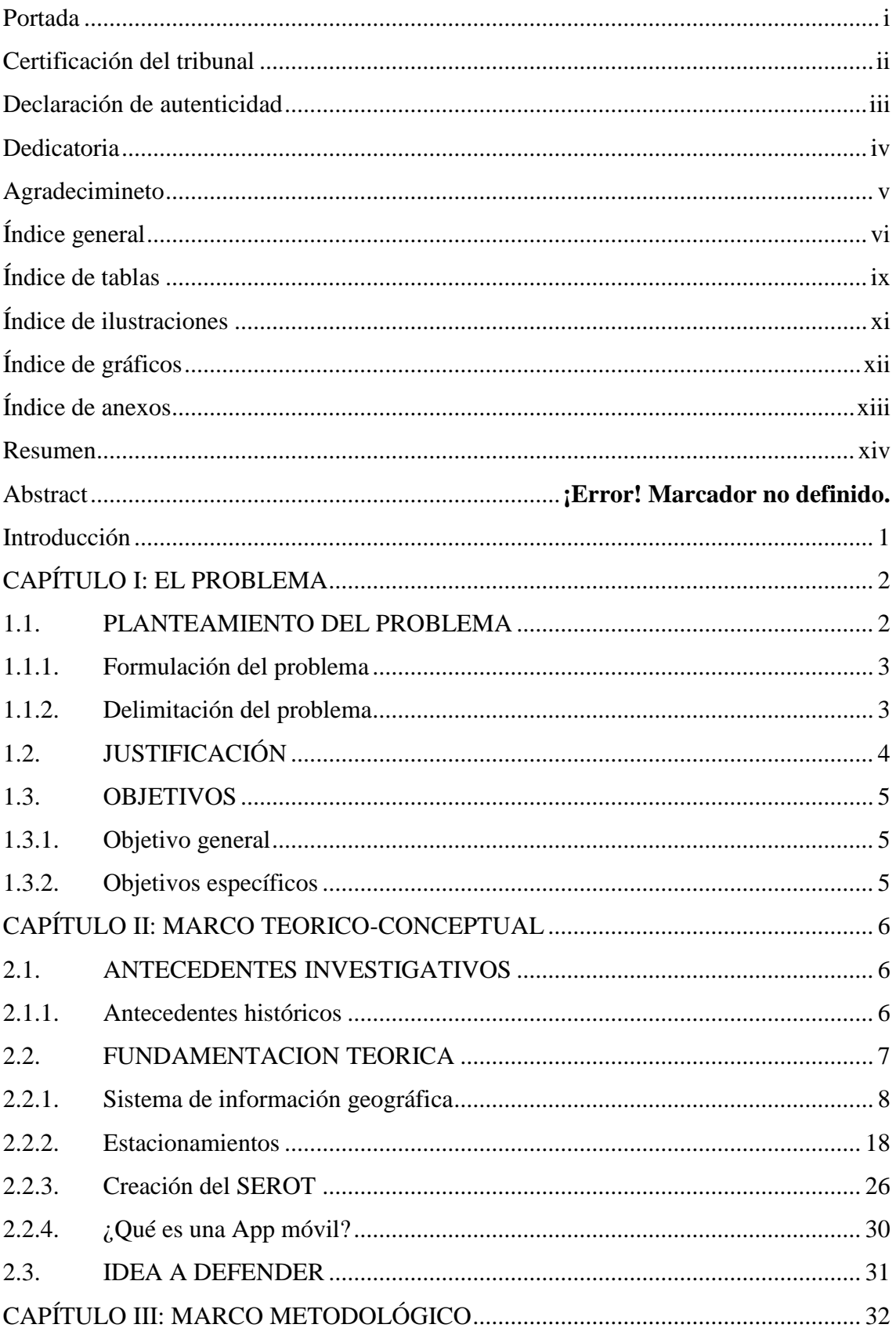

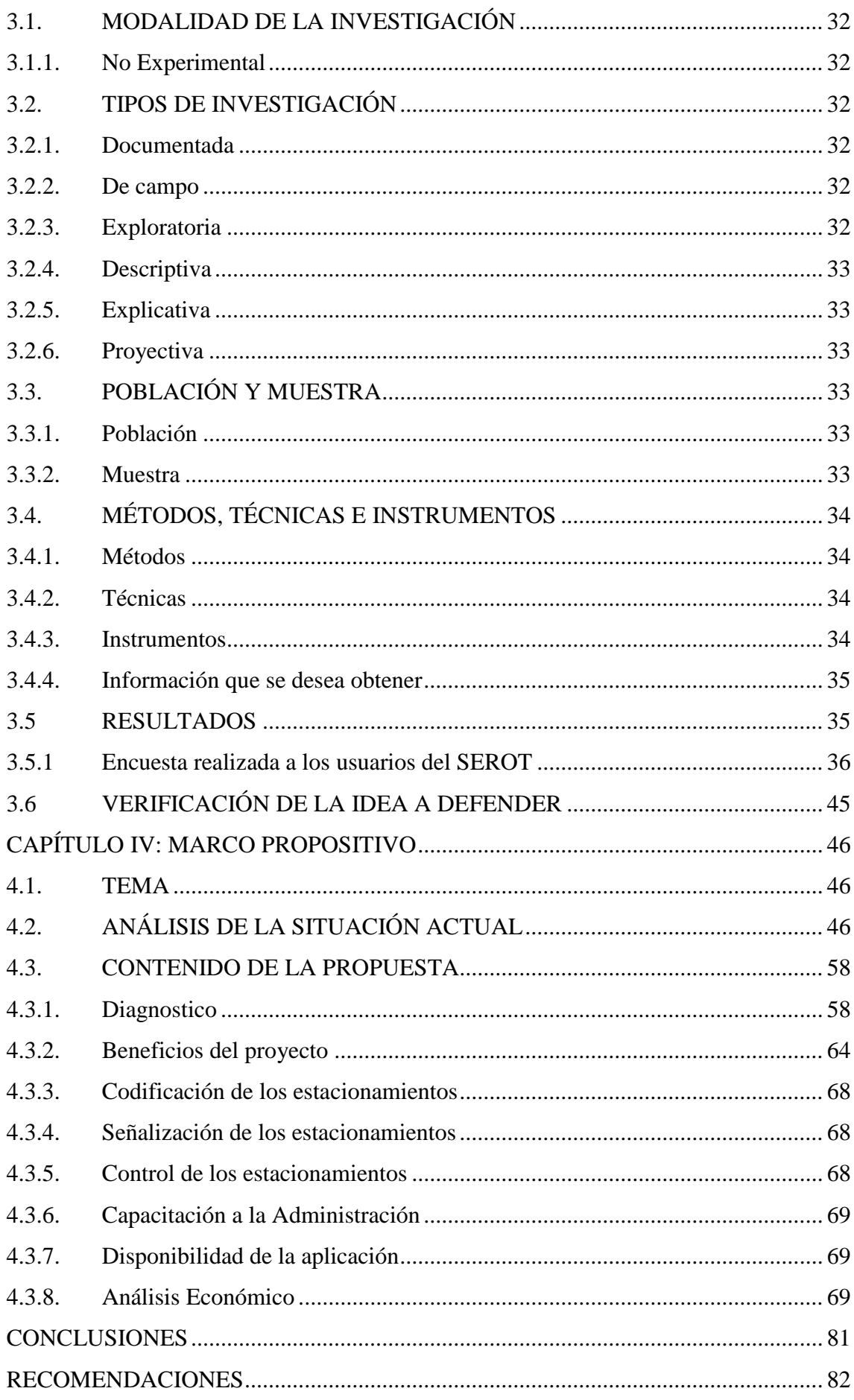

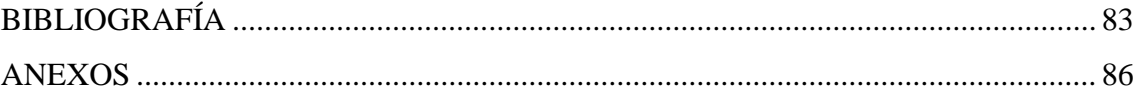

# **ÍNDICE DE TABLAS**

<span id="page-8-0"></span>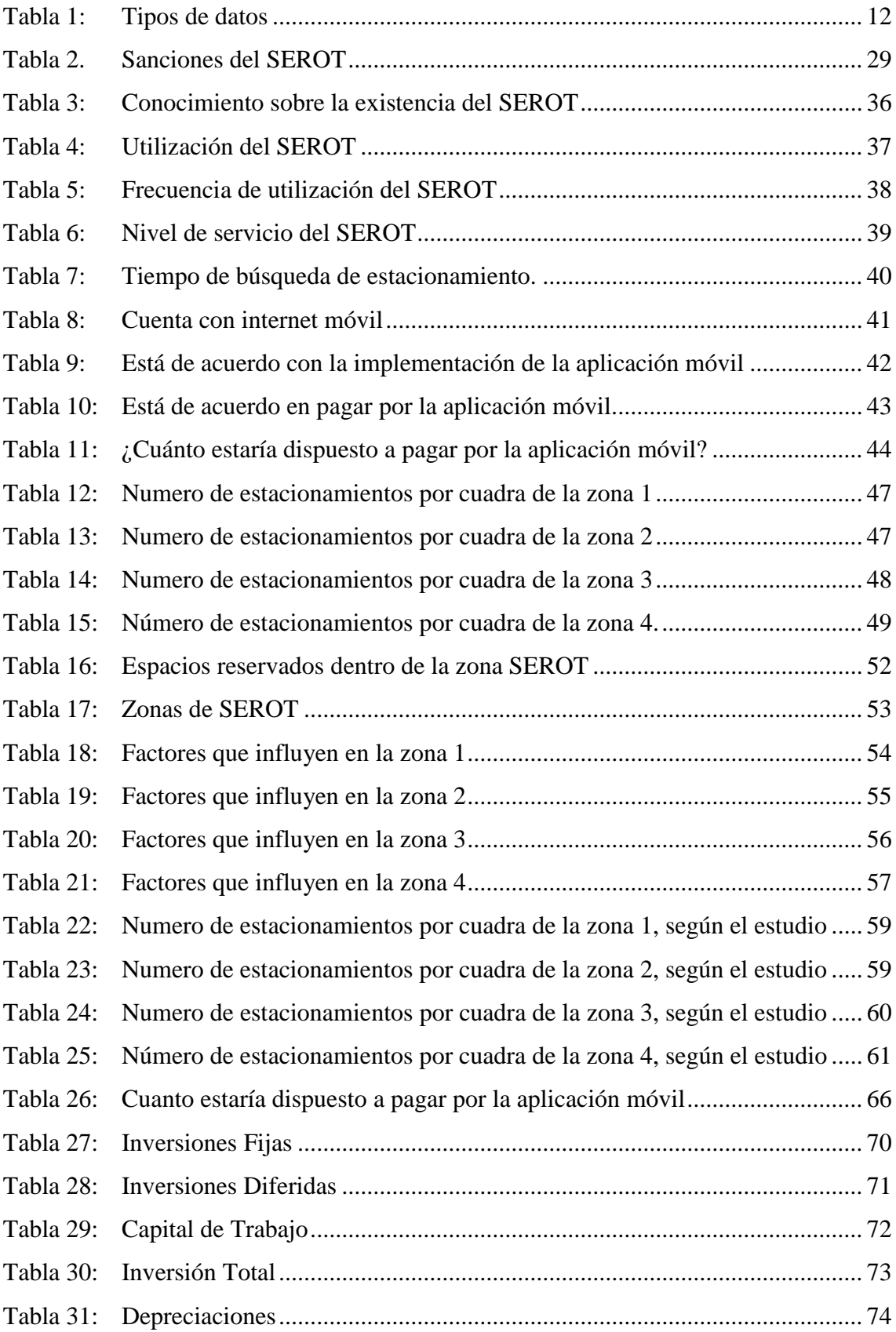

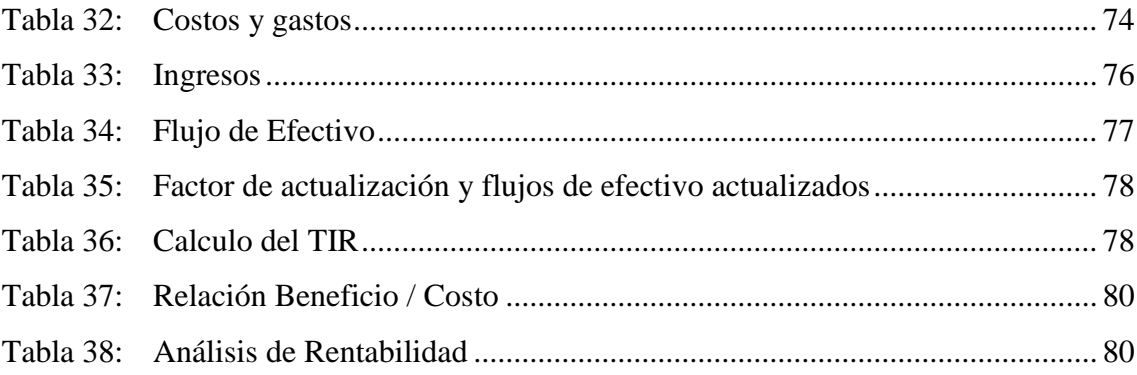

# **ÍNDICE DE ILUSTRACIONES**

<span id="page-10-0"></span>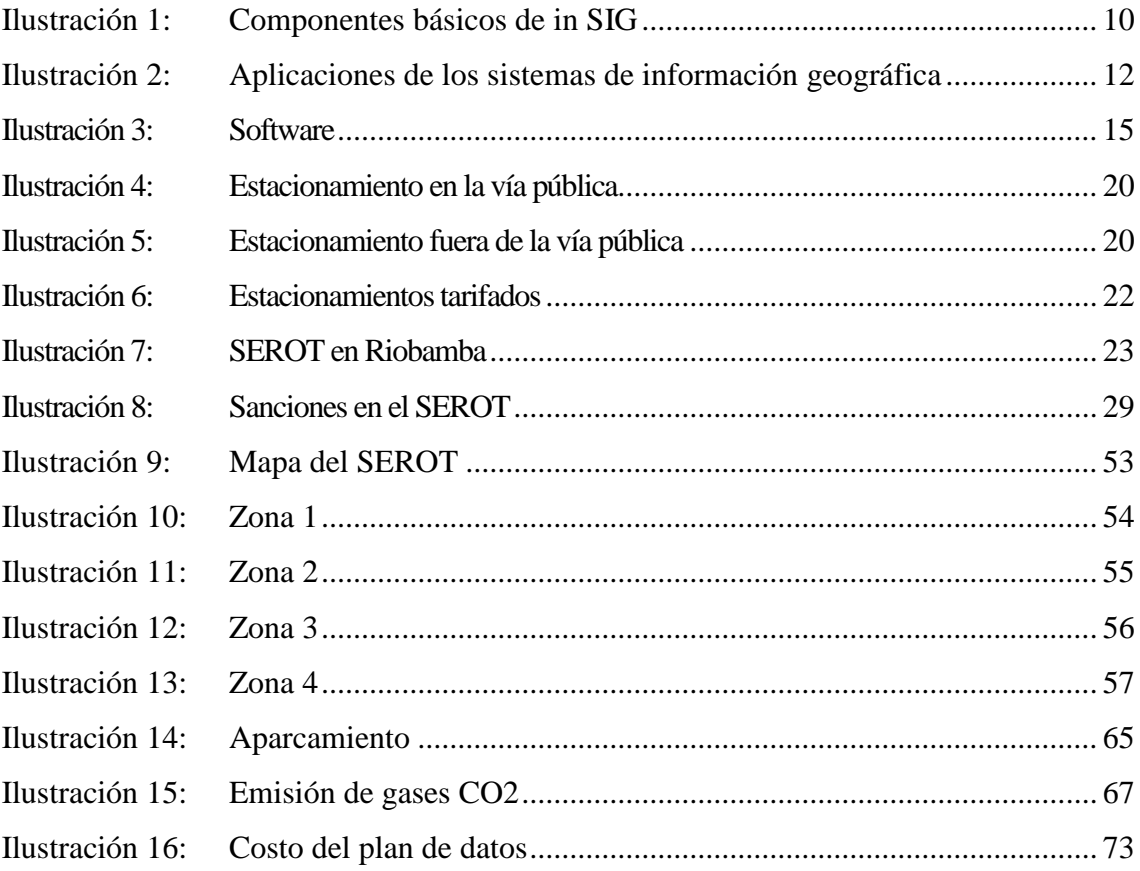

# **ÍNDICE DE GRÁFICOS**

<span id="page-11-0"></span>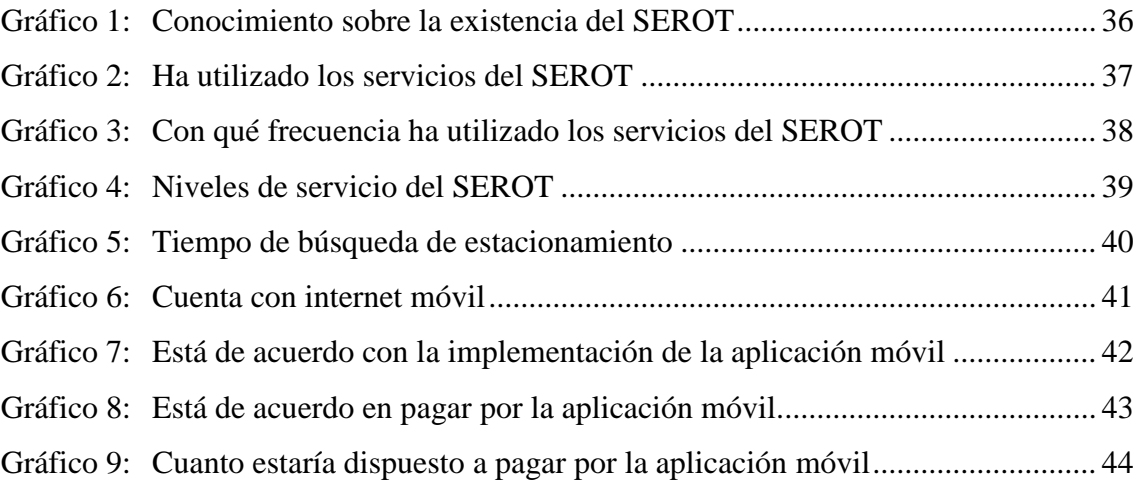

# **ÍNDICE DE ANEXOS**

<span id="page-12-0"></span>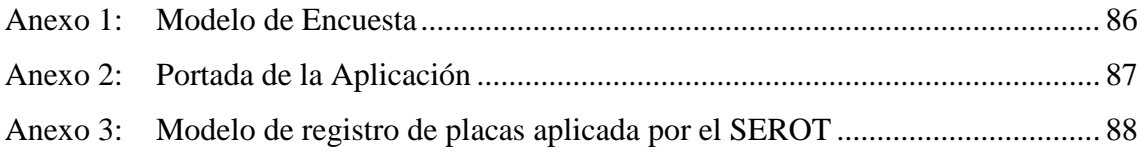

### **RESUMEN**

<span id="page-13-0"></span>El presente trabajo de titulación tiene como finalidad realizar un estudio de factibilidad para crear un sistema de información geográfica para el ordenamiento vehicular del sistema de estacionamiento rotativo ordenado tarifado de la ciudad de Riobamba, provincia de Chimborazo, con el fin de conocer la oferta exacta de estacionamientos y brindar un mejor servicio a los usuarios. El estudio de la situación actual se desarrolló mediante 2 metodologías siendo la primera una entrevista con el Coordinador de la Dirección de Justicia, Policía y Vigilancia de la municipalidad, donde se obtuvo el número de cuadras, zonas que la comprenden, número de colaboradores y resoluciones con las que fue creada. La siguiente parte se ejecutó mediante encuestas dirigidas a los usuarios en donde se evidenció las realidades que los aquejan, así como un escaso ordenamiento vehicular, el tiempo de demora al encontrar estacionamiento que sobrepasa los 10 minutos y además usuarios disconformes con el servicio. La información recabada sirvió para la creación de una aplicación móvil que al ser puesta en práctica ofrecerá hallar un parqueadero de forma más rápida y eficiente desde su Smart phone. Se concluye que con la presente propuesta se podrá disminuir hasta un 50 % los tiempos de viaje, la emisión de gases CO2 a la atmósfera, el gasto de recursos económicos y brindará una mejor calidad de vida a quienes residen y utilizan la zona SEROT. Se recomienda a la entidad encargada del SEROT poner en práctica este estudio y la aplicación móvil que resulto del mismo.

**Palabras Clave**: <CIENCIAS ECONÓMICAS Y ADMINISTRATIVAS> <APLICACIÓN MÓVIL> <ESTUDIO DE FACTIBILIDAD> <OPTIMIZACIÓN> <SISTEMA DE ESTACIONAMIENTO ROTATIVO ORDENADO TARIFADO> <TRÁNSITO> <RIOBAMBA (CANTÓN)>

> Ing. Jorge Ernesto Huilca Palacios **DIRECTOR DE TRABAJO DE TITULACIÓN**

\_\_\_\_\_\_\_\_\_\_\_\_\_\_\_\_\_\_\_\_\_\_\_\_\_\_\_\_\_\_\_\_

### **ABSTRACT**

The purpose of the following final work is to carry out a feasibility study in order to create a geographic information system for the regulated ordering rotary parking system from Riobamba city, province of Chimborazo, knowing the exact supply of parking and provide a better service to all users. The study of the current situation was developed through 2 methodologies, the first was based on an interview applied with the coordinator of the directorate of justice, police and surveillance of the municipality, where the number of blocks, its areas number of collaborators and resolutions with which it was created. The following part was carried out by surveys directed to common users where it was evidenced the reality that affect them, as well as a weak vehicular ordering, the time of delay when finding parking that exceeds 10 minutes and disagree users with the service. The information collected in the field really helped in the creation of a mobile application will offer information about parking space more quickly and efficiently from any smart phone. It is concluded that the present proposal will be possible to reduce travel time by up to 50%, the emission of co2 gases into the atmosphere, the economic resources expenses at the same time will provide a better quality of life to those who reside and use SEROT zone. It is recommended that SEROT current management could implement this study and the mobile application which is the base of this study.

Keywords: <ECONOMIC AND ADMINISTRATIVE SCIENCES> <MOBILE APPLICATION> <FEASIBILITY STUDY> <OPTIMIZATION> <RATED SYSTEM OF ROTARY PARKING FARE> <TRANSIT> <RIOBAMBA (CANTON)>

xv

# **INTRODUCCIÓN**

<span id="page-15-0"></span>El Sistema de Estacionamiento Rotativo Ordenado Tarifado se puso en funcionamiento según ordenanza Nº. 10-2009 que se aprobó en el mes de Diciembre de 2009 a cargo de la dirección de justicia, policía y vigilancia de la municipalidad de Riobamba. La misma que se creó con el afán de generar una mejor movilidad en casco histórico de la ciudad, y los principales puntos a tractores de viajes o donde existe mayor afluencia vehicular con el fin de disminuir la congestión vehicular, que los vehículos circulen varias veces alrededor de una misma cuadra o se formen doble fila de autos.

En la actualidad el SEROT tiene un costo de 0,25 centavos y el tiempo de duración es de una hora siendo su límite máximo de tiempo de 2 horas, esto se realizó con el objetivo de brindar el servicio a la mayor cantidad posible de usuarios.

Con el creciente número del parque automotor, todas las acciones que se tomaron quedaron obsoletas ya que la congestión vehicular se incrementó de manera alarmante por lo cual se debe realizar nuevos estudios para dar fin a este malestar.

# **CAPÍTULO I: EL PROBLEMA**

#### <span id="page-16-1"></span><span id="page-16-0"></span>**1.1. PLANTEAMIENTO DEL PROBLEMA**

En la actualidad el Sistema de Estacionamiento Rotativo Ordenado Tarifado de Riobamba, el cual será denominado como "SEROT", está constituido por 171 cuadras, de las cuales se estima que 80% albergue 12 vehículos en cada una de ellas y el 20% restante albergue alrededor de 7 vehículos, además existen 6 cuadras con estacionamientos tipo galleta que albergan 25 vehículos. Lo que nos da como resultado que el "SEROT" cuenta con una oferta de alrededor de 1903 parqueaderos. Estas cifras pueden variar dependiendo las dimensiones de los vehículos que se estacionen y la ubicación de los mismos."

"El Ingeniero José Abdo declaró en una entrevista que con el paso del tiempo el Transporte Terrestre ha sufrido cambios, la mayoría de estos han sido en pro de la movilidad de las personas y bienes o productos, es decir buscan brindar mejores servicios a los usuarios, estos son disminuyendo tiempos de viaje, comodidad, seguridad y economía". (Barrionuevo, 2017).

Por otro lado, han surgido inconvenientes para que la movilidad se realice de forma satisfactoria. Uno de los principales problemas que aqueja, es el desmedido incremento de parque automotor el cual ha ocupado gran espacio físico, dando como prioridad al vehículo y no al peatón, lo que ha impactado de diferentes formas, una de ellas es la congestión que generan los vehículos, especialmente a horas pico, por otro lado la gran demanda de lugares de estacionamiento, el cual por motivos de trabajo, estudio y tramites en alguna entidad gubernamental se sitúan en el centro de la ciudad, también conocido como casco urbano.

Tanto los parqueaderos públicos como los privados no dan cabida a la gran demanda que existe actualmente, lo que resulta como consecuencia el desorden y la congestión vehicular, esto se ve reflejado en la pérdida de tiempo y recursos de todas las personas que desean ingresar al centro histórico de la ciudad, independientemente de las actividades que pretendan realizar.

Para tratar de mitigar los problemas generados por el escaso control que existía en el centro de la ciudad con respecto a los estacionamientos el GADM de Riobamba mediante la ordenanza Nº. 10-2009 aprobó en el mes de Diciembre de 2009 la creación del "Sistema de estacionamiento rotativo ordenado tarifado" (2009), la cual con el paso del tiempo ha quedado obsoleta, ya que no está cumpliendo con todos los objetivos para la cual fue creada. En la actualidad se puede observar el gran desorden que existe en la zona azul "SEROT", debido a los problemas que a diario se pueden palpar entre ellos, la formación de 2 filas de estacionamiento en una misma cuadra y lo más importante el irrespeto a las áreas destinadas a diferentes usos como por ejemplo : los garajes privados, las paradas de buses, las paradas de cooperativas de taxis, el espacio de los eco tachos y la sobre utilización de los parqueaderos, es decir que cada vehículo no cuenta con el espacio suficiente para realizar maniobras de aparcamiento o desaparcamiento.

#### <span id="page-17-0"></span>**1.1.1. Formulación del problema**

¿Cuál será la contribución a la sociedad y a los usuarios del sistema de estacionamiento rotativo ordenado tarifado de la ciudad de Riobamba con la creación de un sistema de información geográfica?

#### <span id="page-17-1"></span>**1.1.2. Delimitación del problema**

La presente investigación se desarrolló dentro de las siguientes áreas.

#### **Localización:**

Es el área comprendida por el sistema de estacionamiento rotativo ordenado tarifado de la ciudad de Riobamba "SEROT"

### **Objeto de investigación:**

La utilización de herramientas de georreferenciación para para lograr la sistematización del "SEROT"

#### **Campo de acción:**

Gestión de Transito

# <span id="page-18-0"></span>**1.2. JUSTIFICACIÓN**

En relación a la problemática expuesta anteriormente se puede decir que este proyecto de investigación será de gran importancia, ya que se podrá delimitar y posteriormente sistematizar el estacionamiento de vehículos en la zona azul de Riobamba, se podrá crear una base de datos geográficos de las cuadras que comprenden el SEROT así como también se podrá conocer la ubicación de infraestructura que interviene en la misma como son: los garajes privados, las paradas de buses, las paradas de cooperativas de taxis, el espacio de los eco tachos.

La contribución de este trabajo de investigación es ordenar el tránsito vehicular, evitar la congestión vehicular, la pérdida de tiempo y recursos de las personas que usan el SEROT, además de conocer cuál es la oferta real de parqueaderos.

Este tema es objeto de investigación puesto que los usuarios del SEROT al momento de aparcar, se encuentra con el problema de que, un vehículo está ocupando demasiado espacio, es decir, se lo está desperdiciando o por lo contrario cuando quieren desaparcar su vehículo, no existe el suficiente espacio para realizar maniobra y poder salir, en base a estos problemas se puede notar que el simple hecho de aparcar o desaparcar un vehículo requiere demasiado tiempo y en algunos casos representa un peligro para el conductor.

El proyecto será factible de aplicarlo gracias a la apertura y apoyo del Gobierno Autónomo Descentralizado del cantón Riobamba, quien, en conjunto con la Dirección de Planificación de Gestión de Movilidad, Tránsito y Transporte, facilitó documentación e información valiosa para el desarrollo del trabajo de titulación.

El presente estudio se desarrolló en base a los conocimientos obtenidos a lo largo de la carrera y en base a documentación bibliográfica, libros en sitios web, trabajos de titulación etc. Los mismos que ayudan a tener una base de conceptos que permiten ampliar los conocimientos sobre el tema de estudio.

# <span id="page-19-0"></span>**1.3. OBJETIVOS**

## <span id="page-19-1"></span>**1.3.1. Objetivo general**

Crear un sistema de información geográfica para el ordenamiento vehicular del Sistema de estacionamiento rotativo ordenado tarifado, de la ciudad de Riobamba, provincia de Chimborazo.

# <span id="page-19-2"></span>**1.3.2. Objetivos específicos**

- Analizar la situación actual del Sistema de Estacionamiento Rotativo Ordenado tarifado de la ciudad de Riobamba.
- Crear un sistema de información geográfica del SEROT utilizando ArcGis 10.2.
- Elaborar lineamientos para el ordenamiento vehicular del SEROT en la ciudad de Riobamba.
- Proponer una aplicación, la misma que me permita visualizar la información generada por la propuesta de ordenamiento vehicular.

# **CAPÍTULO II: MARCO TEORICO-CONCEPTUAL**

## <span id="page-20-1"></span><span id="page-20-0"></span>**2.1. ANTECEDENTES INVESTIGATIVOS**

### <span id="page-20-2"></span>**2.1.1. Antecedentes históricos**

Para tratar de mitigar los problemas generados por el escaso control que existía en el centro de la ciudad con respecto a los estacionamientos el GADM de Riobamba mediante la ordenanza Nº. 10-2009 aprobó la creación de "Sistema de estacionamiento rotativo ordenado tarifado" (2009), en el mes de diciembre. Es así que la ciudad de Riobamba ya contaba con una entidad que controla y regula los estacionamientos en el centro histórico de la ciudad y zonas que existe gran demanda de parqueaderos.

El sistema de estacionamiento rotativo mantenía un funcionamiento aceptable, pero con el incremento del parque automotor las zonas asignadas para el funcionamiento del SEROT fueron insuficientes, por tanto, se incrementó el número de cuadras obteniendo un total de 171. Este programa se implantó como una solución definitiva para impedir que los usuarios dejen desordenadamente sus vehículos en las vías públicas.

A través de esta iniciativa se busca solucionar los problemas actuales de estacionamiento y enfrentar las dificultades provocadas por el incremento del parque automotor, en contraposición con la escasez de espacios de aparcamiento en el área central de la ciudad.

Esta etapa entro en vigencia el 5 de enero de 2009 y comprendía desde las calles Juan Montalvo, al norte; Alvarado, al sur; Villarroel, al este; y Orozco, al oeste, con el siguiente horario de lunes a viernes de 08h00 a 18h00 y sábados de 09h00 a 13h00, exceptuando los días domingos y para los siguientes vehículos:

- a) Menores: Motocicletas y bicicletas.
- b) Livianos: Automóviles, jeeps, camionetas.
- c) De transporte público liviano y de carga liviana.

El desembarque de mercancía en centro histórico de la ciudad se podrá realizar únicamente en vehículos de carga liviana desde las 00h00 hasta las 06h00, además que se prohíbe el ingreso de vehículos pesados.

Los trabajos de pintura y de señalización de las aceras en los espacios dispuestos para su funcionamiento están concluidos. También finalizaron las labores de señalización en calzadas y pasos cebras.

La implementación del SEROT tiene múltiples ventajas, entre ellas podemos mencionar que: evitará el incremento de problemas ambientales, favorece en el ahorro de tiempo combustible y dinero, además promueve el mejoramiento urbano (Obando, 2009).

En la primera etapa del proyecto se tenía establecido que el SEROT funcionaría mediante tarjetas prepago, las mismas que estarían a disposición de los usuarios mediante los controladores o inspectores del SEROT. La tarifa fijada para la utilización sería de \$ 0,10 por cada 30 minutos, donde la recaudación se realizara mediante las tarjetas, el valor será de \$ 1 y tendrá una duración de 5 horas (Obando, 2009).

Según Andrés Obando (2009), con la última reforma que se realizó a la ordenanza se estipulo que el tiempo máximo de utilización del SEROT es de 2 horas y el valor de cada tiquete se elevó a la cantidad de 0,25 centavos de las mismas el 30% de cada tiquete vendido será para el expendedor.

#### <span id="page-21-0"></span>**2.2. FUNDAMENTACION TEORICA**

Con el presente trabajo se pretende realizar la sistematización del SEROT, en base a los diferentes sistemas de información geográfica para la obtención de información, se empezara definiendo cada uno de los elementos que intervendrán en la presente investigación.

## <span id="page-22-0"></span>**2.2.1. Sistema de información geográfica**

#### **2.2.1.1. Introducción**

Hoy en día los sistemas de información geográfica (SIG) son de vital importancia ya que el 70% de información que se maneja en los distintos ámbitos o naturaleza ya son georreferenciados. Es decir, es la información o datos la cual ya podemos dar una asignación de una posición geográfica, y es por tanto información que viene acompañada de otra información adicional relativa a su localización (Olaya, 2014).

Por ejemplo, en este caso se quiere realizar la sistematización de toda el área que comprende el SEROT y se formulan las siguientes interrogantes:

- ¿Cuáles eran las calles que están dentro de la zona del SEROT?
- ¿Cuál es el espacio que ocupan las áreas destinadas a diferentes usos dentro del SEROT?
- ¿Cuál sería el espacio total que comprenda el área destinada para el SEROT "oferta de estacionamientos"?
- ¿Se debería incrementar o disminuir el número de estacionamientos?

Por medio de estas preguntas se decidiría tomar en cuenta la situación de los estacionamientos de esas áreas, si es necesario incrementar el número de estacionamientos o a su vez disminuir, como también puede darse el caso que sea innecesario que dicha calle pertenezca a la zona tarifada.

Estas situaciones permiten observar el beneficio que brinda este sistema, donde el objetivo primordial es contrarrestar situaciones de alto riesgo.

## **2.2.1.2. Concepto de un sistema de información geográfica**

Existen varias definiciones de SIG una de ellas indica que es un conjunto de hardware y software creado para analizar e interpretar datos referenciados mediante coordenadas geográficas o espaciales, se puede concluir entonces que SIG es un sistema de base de datos con capacidades específicas para datos georreferenciados (Olaya, 2014).

### **2.2.1.3. Características de los sistemas**

Según el sitio web Alegsa (2017), "un sistema puede ser físico o concreto (una computadora, un televisor, un humano) o puede ser abstracto o conceptual (un software)"

Todo conjunto tiene la subdivisión de diferentes subconjuntos, entonces se puede decir que todo tipo de sistemas se dividen en diferentes elementos y subsistemas, y toda esta vinculación llegaría a comprender un supersistema. Los sistemas se encuentran bajo limitaciones o fronteras, y es ahí donde se evidencia la diferencia con un ambiente. Existen diferentes tipos de límites, uno de ellos puede ser físico y otro conceptual. Si se procede a realizar el intercambio de un sistema con un ambiente y se utiliza al límite sea físico o conceptual, se denomina sistema abierta, caso contrario es un sistema cerrado (Alegsa, 2017).

El sistema tiene relación con el ambiente, del cual toma entradas y al cual se le se le entregan salidas El ambiente es un factor externo que interviene física o conceptualmente en un sistema. El ambiente puede convertirse en una amenaza para el sistema (Alegsa, 2017).

## **2.2.1.4. Componentes de un sistema de información**

"Un sistema de información se define como un conjunto de componentes, elementos o partes que se relacionan unos con otros, para lograr un objetivo que contribuirá a la toma de decisiones de una empresa" (Zamora, 2017).

"Todo sistema de información tiene componentes, elementos o partes que hacen que los procesos de un negocio se desarrollen de una forma adecuada y mejor, en beneficio y cumplimiento de los objetivos de la empresa" (Zamora, 2017).

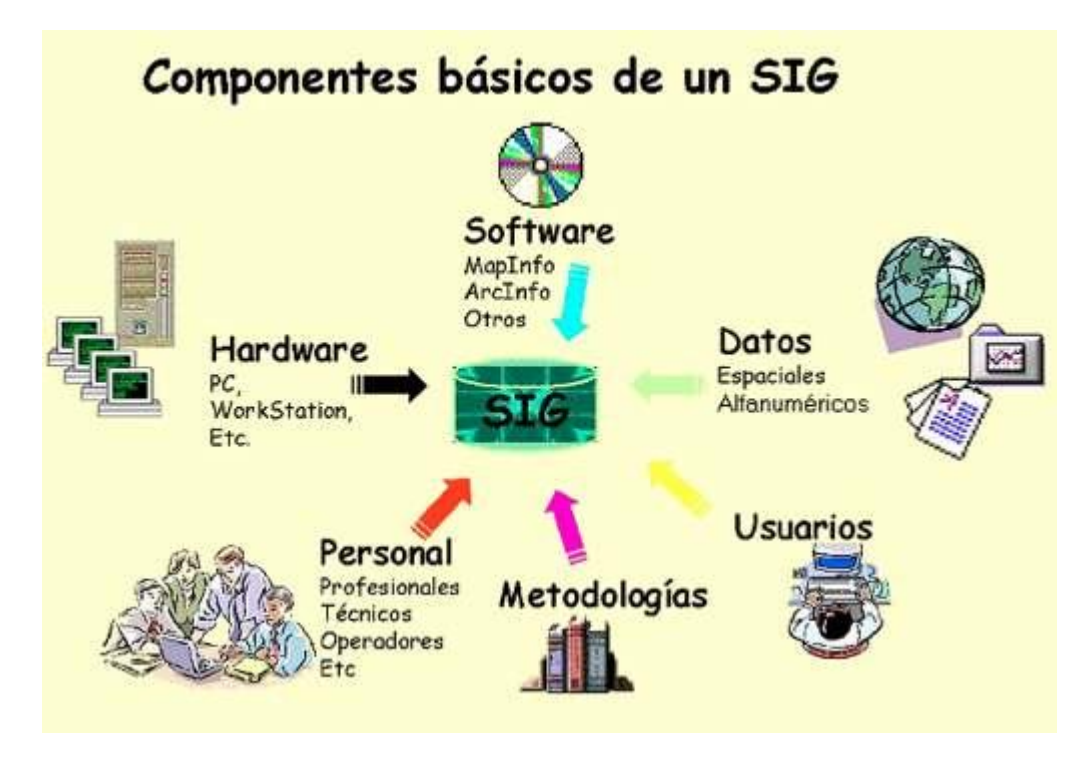

<span id="page-24-0"></span>**Ilustración 1: Componentes básicos de in SIG Fuente:**(Ingeniería empresarial, 2015) **Realizado por:** Marco Barrionuevo

#### **a) Talento Humano**

Es el conjunto de personas de una empresa, institución u organización que se ven involucrados de forma directa o indirecta con los sistemas de información. Existen varios cargos; uno de ellos es el operador de equipos de computación que se encargan de obtener información y subirla al sistema, o las personas que tienen especialidad en los sistemas de información, que se encargan de analizar y programar el sistema así como desarrollar y operar el sistema. También tenemos dentro de este grupo de personas a los usuarios también conocidos como clientes, los que utilizan el sistema de información final, también existen los oficinistas o altos funcionarios de la organización (Zamora, 2017).

#### **b) Hardware**

Son todos los dispositivos físicos usados en el procesamiento de la información, componen el cerebro de la computadora y son denominados procesadores centrales, los cuales se subdividen en Unidades Centrales de Proceso y memoria principal.

La memoria principal se divide en memoria RAM, que es el lugar donde se guardan los programas y datos para su posterior ejecución y la memoria ROM que es el espacio donde reposa la información guardada, acoge los programas ejecutados con mayor frecuencia. En conclusión la memoria principal es la que almacena todos los programas y datos que serán procesados por el CPU. (Zamora, 2017).

#### **c) Dispositivos periféricos**

"Se refiere a los elementos conectados al CPU y sirve como vía de comunicación entre la computadora y el usuario. Se divide en tres dispositivos: los dispositivos de entrada, almacenamiento y salida" (Zamora, 2017).

En la página Izamor (2017) se afirma que: los dispositivos de entrada son usados para introducir datos y dar órdenes a la computadora. Los más comunes son el teclado, mouse, escáner y cámaras, los dispositivos de almacenamiento son utilizados para guardar información que no se pierde al apagar la computadora y que se pueden eliminar de ser necesario. Los más comunes son los discos duros y los dispositivos de salida son usados para comunicar la información obtenida hacia el exterior. Las unidades más utilizadas los monitores y las impresoras.

#### **d) Software**

"El software del sistema es un conjunto de programas del sistema operativo computacional, por ejemplo Windows MR y los software de aplicación son programas de los usuarios finales, pueden ser planillas electrónicas, bases de datos, etc." (Zamora, 2017).

#### **e) Datos**

Se pueden presentar en varios tipos, una de sus presentaciones son los datos alfanuméricos que no más la que la combinación de compuesto de letras y números, otro tipo de dato son los textos ya sean que están formados como párrafos o también consten como imágenes (gráficos y figuras), y finalmente tenemos la parte auditiva y visual (Zamora, 2017).

Los datos se dividen en dos tipos:

<span id="page-26-0"></span>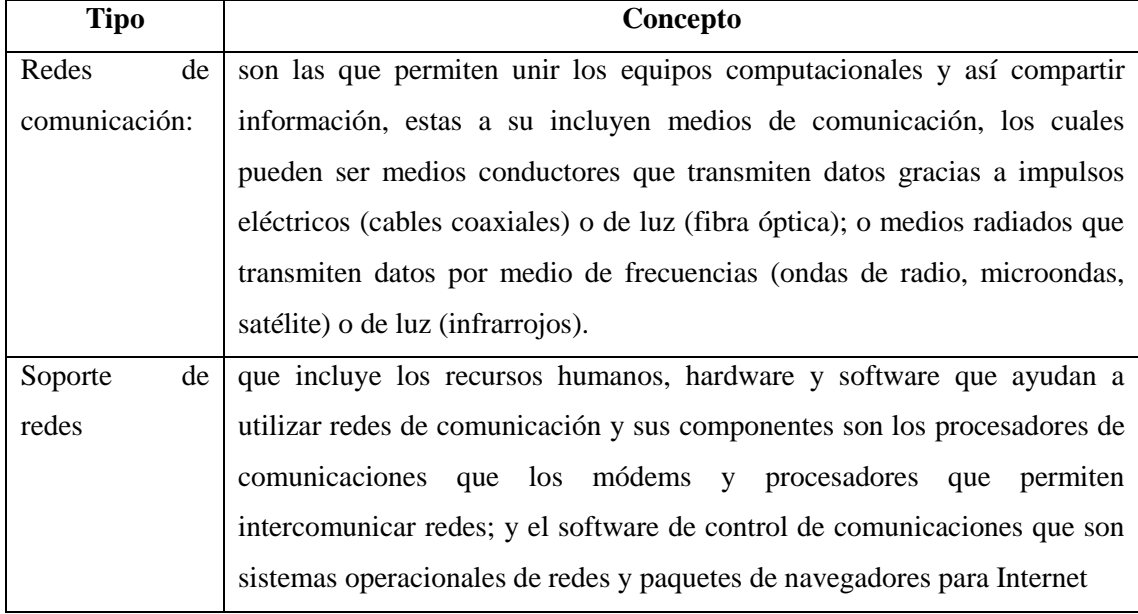

#### **Tabla 1: Tipos de datos**

**Fuente:** (Zamora, 2017)

**Realizado por:** Marco Barrionuevo

## **2.2.1.5. Aplicaciones de los sistemas de información geográfica**

Los sistemas de información geográfica pueden ser adaptados a diversas disciplinas y en cada una de estas se propone un aprovechamiento de la información estudiada para ofrecer una eficaz toma de decisiones.

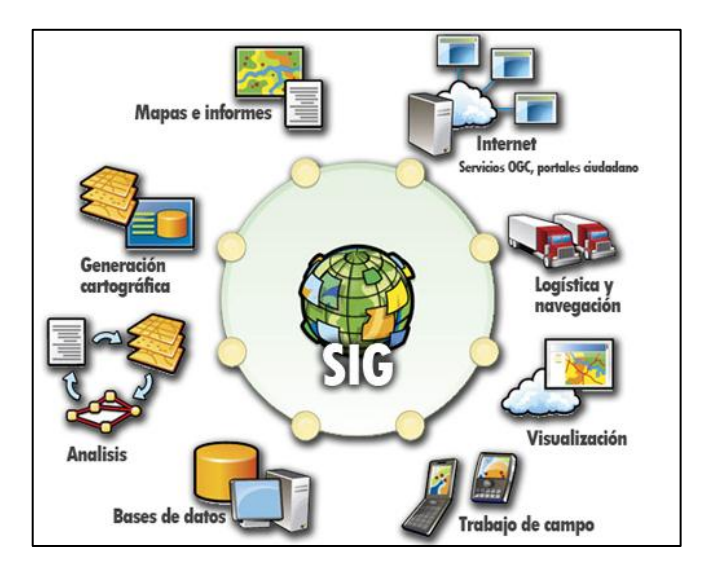

<span id="page-26-1"></span>**Ilustración 2: Aplicaciones de los sistemas de información geográfica Fuente:**(Grupo Hunosa, s.f.) **Realizado por:** Marco Barrionuevo

Una de las maneras para obtener satisfactoriamente la información es mediante las consultas espaciales, porque de este modo se analiza el ámbito que ayuda a determinar el área que ocupa una infraestructura, conociendo cuáles su ubicación, el espacio que ocupa y la forma más eficiente de llegar a dicha área. (Flor Rivera, 2014)

Otro ejemplo del uso de estas consultas son los servicios que una población tiene, es decir, por medio de una adquisición de datos como en los censos, porque en estos se logran identificar por medio del municipio, distrito y entidad gubernamental a la que pertenece una población. (Flor Rivera, 2014)

Para el caso de las bases cartográficas facilita la detección para acordar la cuota o el pago que un organismo catastral cobrará para un área territorial, y como consecuencia establecer un orden sobre los bienes inmuebles que conforman a una región. (Flor Rivera, 2014)

En la planeación urbana las consultas espaciales se emplean para analizar los límites entre los territorios y de esta manera adecuar una estructura administrativa lo que llevará consigo un desarrollo que vincule a esos territorios o también se refiere que es importante que los residentes o pobladores identifiquen las relaciones espaciales en sus comunidades, además de basarse con otros medios como los planos, las representaciones en tres dimensiones y las imágenes fotográficas. (Flor Rivera, 2014)

Las consultas espaciales para las empresas de servicios proporcionan la ubicación de los vehículos que transitan en alguna vía que cubre una ruta para efectuar una entrega y evitar algún contratiempo en caso de existir un tiempo desfavorable que les ocasione un retardo o accidente. (Flor Rivera, 2014)

### **2.2.1.6. ¿Por qué usar un sistema de información geográfica?**

La Confederación de Empresarios de Andalucía (2010), menciona en su portal que: el objetivo principal del uso de un SIG es táctico, es decir, simplifica el procesamiento y visualización de la información geográfica para la posterior toma de decisiones. Realizar esta labor con un SIG resulta más ventajosa que con cualquier otro método de análisis tradicional por distintas razones:

- a) Trabajan en formatos digitales, y por tanto, compacto, y esto supone un ahorro no sólo en el espacio sino también en el tiempo.
- b) Permiten mantener y recuperar grandes cantidades de datos con mayor rapidez y, por lo tanto, con costes menores.
- c) Son capaces de analizar, manipular e integrar datos de diferentes tipos, tanto espaciales como no espaciales, así como sus correspondientes atributos también a gran velocidad. Esto aumenta la productividad y la competitividad ya que aporta eficiencia a los proyectos.
- d) Proporcionan productos cartográficos de gran variedad y calidad con una mínima inversión de tiempo y de dinero.
- e) Pueden presentar los resultados de una manera rápida, racional y fácilmente inteligible para el usuario. Esto permite una evaluación ágil y sencilla.
- f) Su uso forma parte de los nuevos procedimientos de gestión de la información, que se corresponden con el avance de las tecnologías y facilitan, por tanto, el salto de la brecha digital en las empresas.

### **2.2.1.7. ¿Qué software se puede utilizar?**

Actualmente, se puede elegir varias alternativas en software SIG. Ya que el mercado existen grandes compañías como Integraph, AutoDesk,ESRI, MapInfo y Smallworld (Confederación de Empresarios de Andalucía, 2010).

El software ArcGIS de la compañía ESRI (Enviromental Systems Research Institute), líder en el sector a nivel mundial, es uno de los más utilizados del mundo. Sin embargo, la tendencia hacia el uso de estándares unificados, así como de soluciones libres en el campo de los SIG es cada día más evidente y prácticamente inevitable. (Confederación de Empresarios de Andalucía, 2010)

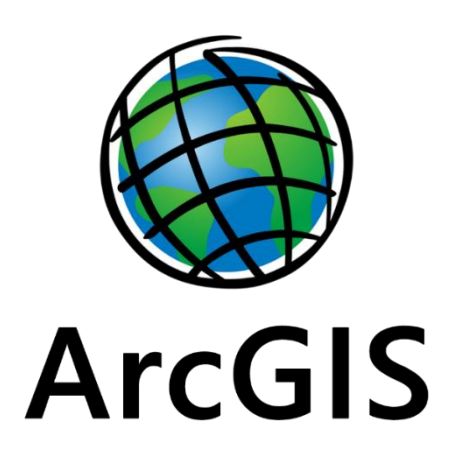

**Ilustración 3: Software Fuente:**(Environmental Systems Research Institute, Inc, 2016) **Realizado por:** Marco Barrionuevo

## <span id="page-29-0"></span>**2.2.1.8. Que es un software libre**

Richard Stallman fundador del Movimiento del Software Libre (2017) menciona que: para que este concepto (o programa) guarde su sentido original tiene que cumplir cuatro libertades básicas<sup>.</sup>

- a) Libertad para ejecutar el programa con cualquier propósito.
- b) Libertad para estudiar cómo funciona y adaptarlo a las necesidades del usuario.
- c) Libertad para distribuir copias y compartirlas con otros usuarios.
- d) Libertad para mejorarlo y compartir dichas mejoras con otros usuarios con el objetivo de que también ellos puedan beneficiarse del programa.

Estos programas tienen una categoría abierta por lo que tienen gratuidad o pueden distribuirlos al menor costo, entonces se debe diferenciar entre un software libre y un software gratuito.

## **2.2.1.9. Técnicas utilizadas en los sistemas de información geográfica**

En la actualidad la tecnología trabaja con información digital, la misma que permite obtener datos geográficos mediante algunas herramientas (CAD) Diseño Asistido por Ordenador, la misma que puede georreferenciarce y existen dos formas de representarse los datos, formato raster y formato vectorial (Ortega, 2014).

#### **a) Modelo Ráster**

Esta se mide en las propiedades del espacio, poniendo de lado la precisión de la localización y esta representa sus imágenes en digital, la misma que puede albergar una gran cantidad de imágenes digitales (Ortega, 2014).

#### **b) Modelo vectorial**

Este modelo por lo contrario prioriza la precisión de la localización, para lo cual emplean elementos geométricos, entre los que están el punto, la línea y el polígono y una de sus mayores ventajas es que no requiere de mayor capacidad de almacenamiento para guardar sus imágenes (Ortega, 2014).

#### **c) Datos no espaciales**

Todo este conjunto de datos no espaciales se puede encontrar en el mismo sitio de los datos espaciales, los mismos tienen una representación mediante el ráster o un vector. En cuanto al vector la información que se obtiene de acuerdo a la geografía. Mientras que por el contrario un ráster sirve como almacenamiento para algún atributo, también sirve para identificar algún registro que se da en la tabla de la información que se esté analizando (Confederación de Empresarios de Andalucía, 2010).

# **2.2.1.10. Herramientas para realizar un Sistema de Información GeoReferenciado.**

ArcGis es una herramienta para georreferenciación, este software permite almacenar información geográfica, realizar análisis de datos, crear mapas, además es importante para el diseño de proyectos. El proceso evolutivo que ha tenido la tecnología en la actualidad ha permitido desarrollar programas de este tipo, los mismos que permite analizar e identificar información geográfica, ArcGis se puede aplicar en diferentes ámbitos, ya que se ayuda a crear mapas impresos pero también mapas interactivos online (ArcGIS Resources, s.f.).

Según la página Environmental Systems Research Institute (ESRI), con el sistema ArcGIS, la comunidad de SIG puede crear información geográfica autorizada, que posteriormente podrán aprovechar los usuarios tanto dentro como fuera de su organización. Este sistema incluye software, una infraestructura on-line basada en la nube, recursos configurables como aplicaciones Web y móviles y mapas base listos para usar, y contenido autorizado creado y compartido por la comunidad de usuarios de SIG. El sistema ArcGIS permite dar vida a la información geográfica y utilizarla mediante mapas. (ArcGIS Resources, s.f.)

Según Environmental Systems Research Institute (2016), las herramientas utilizadas en ArcGis para crear un SIG son:

- a) Geodatos: Los geodatos son información acerca de ubicaciones geográficas almacenadas en un formato que se puede usar con un sistema de información geográfica (SIG). Los geodatos se pueden almacenar en una base de datos, geodatabase, shapefile, cobertura, imagen de ráster o incluso en una tabla dbf u hoja de cálculo de Microsoft Excel. La siguiente es una lista de geodatos que se puede usar con el software SIG de ESRI junto con vínculos a temas que los describen:
- b) Geodatabase: En su nivel más básico, una geodatabase de ArcGIS es una colección de datasets geográficos de varios tipos contenida en una carpeta de sistema de archivos común, una base de datos de Microsoft Access o una base de datos relacional multiusuario DBMS (por ejemplo Oracle, Microsoft SQL Server, PostgreSQL, Informix o IBM DB2). Las geodatabases tienen diversos tamaños, distinto número de usuarios, pueden ir desde pequeñas bases de datos de un solo usuario generadas en archivos hasta geodatabases de grupos de trabajo más grandes, departamentos o geodatabases corporativas a las que acceden muchos usuarios,
- c) Datos ráster: En su forma más simple, un ráster consta de una matriz de celdas (o píxeles) organizadas en filas y columnas (o una cuadrícula) en la que cada celda contiene un valor que representa información, como la temperatura. Los rásteres son fotografías aéreas digitales, imágenes de satélite, imágenes digitales o incluso mapas escaneados,
- d) Fuentes de datos tabulares**:** ArcGIS for Desktop le permite trabajar con datos de una variedad de fuentes. Puede ver información tabular en ArcMap y en ArcCatalog. El

origen de datos determina el nivel de funcionalidad disponible. Por ejemplo, los archivos de texto son sólo lectura en ArcGIS,

- e) Shapefile: Un shapefile es un formato sencillo y no topológico que se utiliza para almacenar la ubicación geométrica y la información de atributos de las entidades geográficas. Las entidades geográficas de un shapefile se pueden representar por medio de puntos, líneas o polígonos (áreas). El espacio de trabajo que contiene shapefiles también puede incluir tablas del BASE, que pueden almacenar atributos adicionales que se pueden vincular a las entidades de un shapefil,
- f) Cobertura: Una cobertura es un modelo de datos georelacionales que almacena datos vectoriales; contiene datos espaciales (ubicación) y de atributos (descriptivos) de entidades geográficas. Las coberturas utilizan un conjunto de clases de entidades para representar entidades geográficas. Cada clase de entidad almacena un conjunto de puntos, líneas (arcs), polígonos o anotaciones (texto). Las coberturas pueden tener una topología, que determina las relaciones entre las entidades. Las coberturas se almacenan como directorios dentro de los cuales se almacena cada clase de entidad como conjunto de archivos. Por ejemplo, una cobertura aparece en ArcCatalog con los iconos como se muestra a continuación. En este ejemplo, puede ver que la cobertura de los arroyos es una cobertura de línea que contiene un archivo arc (línea), una anotación para la línea y un archivo de punto de relevancia. También hay dos versiones de archivos de cobertura. (Environmental Systems Research Institute, Inc, 2016)

#### <span id="page-32-0"></span>**2.2.2. Estacionamientos**

#### **2.2.2.1. Funcionalidad de los estacionamientos**

Lenin Perugachi (2014) define: "se conoce como estacionamiento o aparcamiento al hecho de dejar inmovilizado un automóvil, por un tiempo indeterminado cualquiera, distinta de una detención o de una parada".

La municipalidad de Riobamba, a través de la Dirección de Justicia, Policía y Vigilancia de la Municipalidad de Riobamba gestiona y administra el Sistema de Estacionamiento Rotativo Ordenado Tarifado en la ciudad de Riobamba en el casco urbano y zonas de gran demanda.

Por la forma en la que se constituyó rotativo, el SEROT permite la generación de una oferta permanente y continua de espacios disponibles de estacionamiento a la vez que favorece, a la recuperación de la capacidad vial para la circulación.

El sistema de transporte urbano está formado básicamente por tres elementos: la red, los vehículos y la terminal. El diseño y ordenamiento de cada uno de ellos influye en la situación del sistema, por lo tanto, la problemática de los estacionamientos (terminales) está íntimamente relacionada con los problemas del flujo vehicular y con las características de los vehículos. (Perugachi Alvear, 2014)

En países donde el vehículo es de uso frecuente, las instalaciones para estacionamientos son creadas cerca de edificios, para mejorar la movilidad de los usuarios y brindar seguridad a los vehículos, también suelen ser construidos en los sótanos de los mismos (Perugachi Alvear, 2014).

Desde la década de 1990 se han venido creando formas de estacionamiento regulado en los núcleos urbanos con el objetivo de generar espacios de aparcamiento para los residentes de la zona, fomentando la rotación de vehículos no residenciales aparcados en la urbe, el mayor inconveniente que se presenta en el sistema es para el usuario puesto que existe una tarifa de parqueo (Perugachi Alvear, 2014).

"Los estudios sobre estacionamientos determinan la relación entre la oferta y la demanda del espacio asignado y de esa forma poder proponer recomendaciones para maximizar la utilización de los espacios disponibles y/o planificar nuevas áreas de estacionamientos" (Perugachi Alvear, 2014).

## **2.2.2.2. Clases de estacionamientos**

El autor Lenin Perugachi (2014) menciona que: en base a la condición de estacionamiento, existen estacionamientos públicos o privados. Se considera como público a los estacionamientos que por el uso de los mismos tenga que pagar una tarifa y como privado aquel que no necesita de pago y es exclusivo para un conjunto de personas.

# **2.2.2.3. Clasificación de acuerdo a su ubicación**

# **a) En la vía pública**

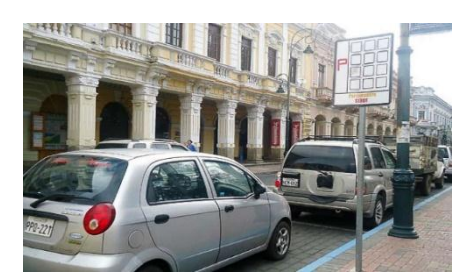

**Ilustración 4: Estacionamiento en la vía pública Fuente:**(Maggi, 2014) **Realizado por:** Marco Barrionuevo

<span id="page-34-0"></span>Para los conductores la forma más viable de estacionar su vehículo es paralelamente a la acera. Según Lenin Perugachi (2014), este tipo de estacionamiento presenta dos modalidades:

- Con fines de servicio público. para terminales o parada de vehículos de transporte, colectores o taxis.
- Para vehículos particulares. existen los estacionamientos libres, que tienen relación con la vivienda y son usualmente utilizados por otra parte están los estacionamientos controlados que impide la descarga de mercancía, o para vehículos particulares. (2014)
- <span id="page-34-1"></span>**b) Fuera de la vía publica**

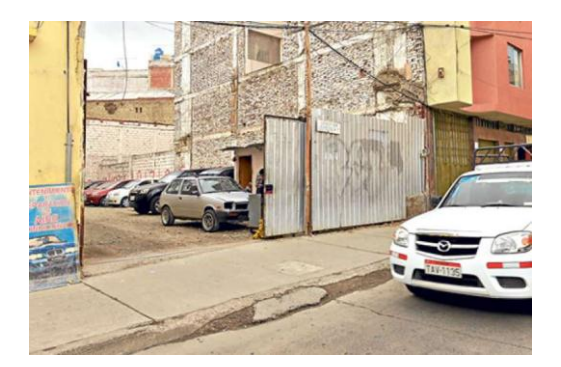

**Ilustración 5: Estacionamiento fuera de la vía pública Fuente:** (Castro, 2014) **Realizado por:** Marco Barrionuevo

Lenin Perugachi (2014), establece que los vehículos se estacionan en:

- Zonas de estacionamiento. son espacios de terreno pavimentado o no, adecuados con en base a las condiciones necesarias para el aparcamiento de vehículos.
- Garajes para estacionamiento. son edificios con espacios elevados o subterráneos, construidos para brindar el servicio de parqueo. (Perugachi Alvear, 2014)

#### **2.2.2.4. Clasificación de acuerdo a su duración**

Según el autor Lenin Perugachi (2014), según su duración los estacionamientos se clasifican en:

- a) Corta: Inferior a una hora
- b) Mediana: De una a dos horas
- c) Larga: Mas de 4 horas
- d) Garajes permanentes (Perugachi Alvear, 2014)

### **2.2.2.5. Clasificación de acuerdo al propósito de viaje**

Es denominado propósito de viaje a la actividad que realice el conductor o usuario en un determinado tiempo en el espacio físico llamado aparcamiento.

Según el autor Lenin Perugachi (2014), existe la siguiente clasificación:

- a) Trabajo.- El estacionamiento es por largo tiempo, generalmente por todo el periodo de horas laborales y el conductor del vehículo no tiene otra alternativa que estacionarlo cerca de su trabajo o emplear otro medio de transporte para completar su viaje, el que va a trabajar desea estacionar gratis o pagar una tarifa módica,
- b) Negocios.- Es un estacionamiento de corta duración, en estos casos el poseedor del vehículo está dispuesto a pagar tarifas más elevadas para estacionar,
- c) Compras.- Generalmente el que va de compras deja su vehículo por corto tiempo, aunque en algunos casos puede estar ocupado por dos o tres horas. El comprador tiene libertad de irse a otro lugar si se le resulta difícil estacionar,
d) Diversiones.- periodos de estacionamiento de dos horas, generalmente durante la noche. Hay más o menos libertad de elegir el lugar donde estacionar y el costo del estacionamiento no es un factor que se valora mucho. (Perugachi Alvear, 2014)

#### **2.2.2.6. Estacionamiento tarifado**

El estacionamiento tarifado tiene como objetivo brindar al usuario un espacio para parquear su vehículo, pagando una tarifa por un determinado tiempo.

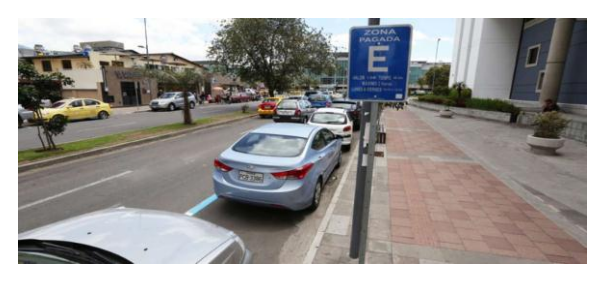

**Ilustración 6: Estacionamientos tarifados Fuente:** (Flor, 2012) **Realizado por:** Marco Barrionuevo

Los sistemas de estacionamientos tarifados surgen por la necesidad de generar espacios para estacionar vehículos en sectores de la ciudad donde existe una importante demanda de los mismos. Esta situación se da principalmente en los centros comerciales y financieros de las ciudades donde la oferta de lugares es limitada y la organización vial de la ciudad no está diseñada para absorber la demanda de vehículos que concurren a estos centros. Los sistemas de estacionamiento rotativo tarifado usan señalización vertical y horizontal para indicar su cobertura. (Perugachi Alvear, 2014)

#### **2.2.2.7. Estacionamientos rotativos tarifados en el Ecuador**

La planificación vial requiere de un riguroso seguimiento por parte de las instituciones encargadas, ya que es importante mejorar los problemas de movilidad tomando en cuenta que con el paso del tiempo va en aumento el crecimiento del parque automotor, el incremento de la población en las ciudades, la ampliación de las distancias entre las áreas residenciales y las zonas de concentración del empleo y el número de desplazamientos personales. Junto a esto es necesario establecer un aprovechamiento óptimo de los recursos disponibles (Dirección Metropolitana de Transporte y Vialidad, 2002).

"Los sistemas de estacionamiento rotativos tarifados crean un mecanismo que apunta a generar la rotación de vehículos estacionados; permite establecer los horarios de estacionamiento y determinan zonas específicas para estos efectos" Se logra de esta manera la democratización del uso del espacio, logrando la mayor cantidad de actos de estacionamiento posibles en un lapso determinado, optimizando los espacios disponibles para estacionar. El sistema se presenta como la solución al problema de transporte de las personas y mercancías dentro de una zona de alta demanda; influyendo directamente en el desarrollo de las actividades productivas, educativas, familiares y en general en toda la vida económica, social y cultural de la población. En el Ecuador las principales ciudades también utilizan este sistema como una forma de organizar el tráfico y solucionar los problemas de tiempo excesivo de transportación, operación ineficiencia y costosa, zonas sin servicio, congestión y parque vehicular contaminante, tenemos el caso de Cuenca, Ambato y Riobamba. (Valdivieso & Tania, 2009).

# **2.2.2.8. Sistema de estacionamientos rotativos ordenados tarifado de la ciudad de Riobamba**

En Riobamba se encuentra operando el SEROT (Sistema de Estacionamiento Rotativo Ordenado Tarifado). El objetivo principal del sistema es permitir que el estacionamiento en la vía pública se realice de una manera organizada y ordenada, a través de un sistema de control tarifado manual que permita la generación de una oferta permanente y continua de espacios libres para estacionamiento.

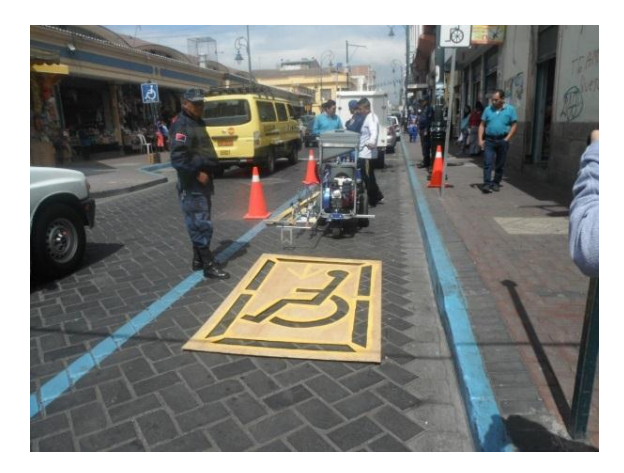

**Ilustración 7: SEROT en Riobamba Fuente:** (Gobierno Autónomo Descentralizado Municipal de Riobamba, 2014) **Realizado por:** Marco Barrionuevo

El SEROT arrancó su funcionamiento en el año de 2008 con 396 plazas ubicadas en 21 manzanas de la región céntrica de la ciudad. Se necesitó de 20 funcionarios y 3 inspectores para su operación. A inicios de 2009 entró a funcionar la segunda etapa del sistema, cubriendo así un total de 110 cuadras. (Barrionuevo, 2017)

El mecanismo de cobro por el uso de estacionamientos se lo realiza a través de la venta de tarjetas prepago, cada una tiene un valor de US\$ 0.20, requisito único para que el usuario pueda hacer uso del parqueo por una hora dentro del sistema. (Barrionuevo, 2017)

Luego de transcurrido el tiempo correspondiente al pago realizado se le permite al usuario gozar de 10 minutos de gracia, pero si después de ello el vehículo sigue estacionado se extiende la sanción respectiva, ya que es obligatoria la rotación del vehículo al final del periodo establecido. El control en el uso de los estacionamientos está a cargo de inspectores y policías municipales, quienes tendrán asignadas áreas específicas para verificar que se cumplan con los tiempos de estacionamiento marcados en los vehículos.

Las multas por las diferentes infracciones consideradas por el sistema son emitidas por los controladores y/o inspectores en los casos que se explican en la tabla 6, estas infracciones se deben a irregularidades relacionadas a las tarjetas prepago, ausencia o alteración, o a su vez por no respetar los tiempos señalados en los reglamentos del sistema. (Barrionuevo, 2017)

#### **2.2.2.9. Finalidades de los estacionamientos**

A continuación, se mencionan algunas de las finalidades o propósitos de la zona azul o estacionamiento tarifado, con el objetivo que se cumplan las ordenanzas, reglamentos y disposiciones de las autoridades de la municipalidad. José Abdo (2017) menciona:

- a) Mejorar el flujo vehicular y a la vez disminuir los tiempos de viaje.
- b) Incentivar a la disminución del vehículo privado y optar por viajar en transporte público.
- c) Limitar el tiempo de estacionamientos
- d) Contar con mayor cantidad de estacionamientos libres en el centro histórico
- e) Cobrar el cobro de una tarifa por el tiempo de utilización del estacionamiento. (2017)

#### **2.2.2.10. Ventajas y desventajas de los estacionamientos tarifados**

#### **a) Ventajas**

Un sistema de estacionamiento rotativo tarifado contara con algunas ventajas, estas sean a favor del usuario como también a la autoridad que regula los estacionamientos y calles en la ciudad de Riobamba.

#### **Económicos**

- La dinamización de la economía en la zona, ya que se contará con mayor disponibilidad de espacios libres para estacionar el vehículo.
- Contribuye al ahorro de tiempo y recursos.
- Genera recursos extras para la municipalidad mediante el cobro de la tarifa de estacionamiento en la zona azul.
- Es fuente de ingreso para una gran cantidad de familias, mediante la venta de los tickets.

## **Sociales**

- Con la implementación de la zona azul se dinamiza la movilidad del sector y ayuda al crecimiento urbano de la ciudad.
- Brindar un mejor servicio a los dueños de automotores que desean aparcar su vehículo en el centro histórico de la ciudad.
- Se genera nuevas plazas de trabajo que no estaban contempladas, integrando a mayor cantidad de personas.

## **Ambientales**

 Reduce la contaminación, tanto la emisión de gases, así como el uso excesivo de la bocina del vehículo ocasionada por el tráfico en el centro de la ciudad.

#### **b) Desventajas**

Existen algunas falencias que aquejan e impiden el correcto funcionamiento del SEROT en la ciudad de Riobamba.

- La falta de control por parte de las autoridades, ya que permiten que algunos usuarios inculpan con las normas establecidas.
- Incumplimiento en los horarios de venta de las tarjetas prepago.
- La falta de concientización hacia los usuarios.

## **2.2.3. Creación del SEROT**

A continuación se mencionan los artículos del 1 al 21 de la ORDENANZA No. 10-2009 REFORMATORIA A LA ORDENANZA No. 020-2007 Y LA 014-2008 DE CREACIÓN DEL SISTEMA DE ESTACIONAMIENTO ROTATIVO ORDENADO TARIFADO DE LA CIUDAD DE RIOBAMBA – SEROT (Muños, 2009)**.**

Se crea el sistema de estacionamiento rotativo ordenado tarifado de la ciudad de Riobamba, con el objetivo de permitir que el estacionamiento en la vía pública se realice en forma organizada, permitiendo la generación de una oferta permanente y continua de espacios libres de estacionamiento que impulsará el desarrollo de otras zonas de la ciudad. (Muños, 2009)

El sistema de estacionamiento rotativo ordenado tarifado, será implementado y administrado por el I. Municipio de Riobamba, a través de la Unidad Administrativa SEROT, dependerá de la Dirección de Justicia, Policía y Vigilancia de la Municipalidad de Riobamba. (Muños, 2009)

"La Unidad Administrativa SEROT, estará presidida por un funcionario municipal, quien actuará en calidad de Coordinador de la misma, designado por el Alcalde" (Muños, 2009)**.**

Art. 4.- La operación y control del SEROT será en forma manual y/o automática. (Muños, 2009)

Art. 5.- Para mejorar la movilidad en la ciudad de Riobamba, el Estacionamiento Rotativo Ordenado Tarifado –SEROT- prestará un servicio continuo con el siguiente horario: De lunes a viernes de 08h00 a 18h00 y sábados de 09h00 a 13h00, exceptuando los días domingos, feriados y festivos legalmente establecidos por la Ley o declarados mediante Decreto por el Presidente de la República, para los siguientes tipos de vehículos:

- a). Menores: Motocicletas y bicicletas;
- b). Livianos: Automóviles, jeeps, camionetas; y,
- c). De transporte público liviano y de carga liviana.

No se permitirá el uso de la zona SEROT a: Vehículos de carga pesada, camiones, remolques o tracto camión.

El desembarque en la zona SEROT y Centro Histórico se lo realizará en vehículos livianos desde las 00h00 hasta las 06h00.

Art. 6.- Las zonas en las cuales se implementará el SEROT serán aquellas áreas definidas mediante la respectiva señalética. Para el efecto el Alcalde mediante Resolución Administrativa en base a los informes elaborados por la Unidad Administrativa SEROT y la Dirección de Planificación ampliará las zonas de cobertura. (Muños, 2009)

Art. 7.- Para la ocupación de los espacios autorizados dentro de las zonas asignadas al SEROT, todos los vehículos públicos y privados están obligados a cancelar las tarifas establecidas en esta Ordenanza, con excepción de aquellos en que la Unidad Administrativa SEROT otorgue una autorización especial. (Muños, 2009)

Art. 8.- Se eliminan los permisos exclusivos de parqueo para negocios o personas particulares, y se podrá conceder lugares de estacionamiento permanentes y exclusivos a entidades públicas, de beneficencia y de salud (Clínicas, Hospitales y Centros de Salud), hasta un máximo de 3 espacios, los que serán gratuitos; existirá un espacio en la zona del SEROT para los vehículos de personas con capacidades especiales. (Muños, 2009)

Art. 9.- Las cooperativas de taxis que ocupan espacios autorizados por el Municipio en el área del SEROT, los continuarán manteniendo hasta un máximo de cuatro espacios por cooperativa, y pagarán una tasa mensual de USD 60.00 por los espacios autorizados. (Muños, 2009)

#### **2.2.3.1. Uso del estacionamiento**

Art. 10.- El usuario será la persona que ocupe las áreas destinadas al SEROT. (Muños, 2009)

Art. 11.- La tarifa para la utilización del SEROT fijará la Municipalidad de Riobamba. El costo de la especie valorada prepago será de veinte y cinco centavos por hora o fracción. (Muños, 2009)

Los usuarios podrán hacer uso del espacio pre pagado hasta por un tiempo máximo de 2 horas en el mismo lugar. (Muños, 2009)

Art. 12.- Las tarjetas prepago estarán a disposición de los usuarios a través de los puntos de venta o por distribuidores autorizados que para el efecto fije la Municipalidad, a quienes se les entregará una comisión que será equivalente al 30% del total de la venta. (Muños, 2009)

Art. 13.- Para la utilización de las tarjetas de prepago, el usuario deberá indicar la fecha y hora exacta y registrará en el respectivo recuadro que indiquen el tiempo que va a hacer uso del estacionamiento. El usuario, finalmente, procederá a ubicar la tarjeta en la parte frontal del parabrisas de su vehículo para que sea observada con facilidad por inspectores o policías municipales. (Muños, 2009)

Art. 14.- Los Inspectores y Policías Municipales, serán las personas autorizadas por la Unidad Administrativa SEROT, para hacer cumplir las multas y sanciones establecidas por el Sistema de Estacionamiento Rotativo Ordenado Tarifado, quienes tendrán asignadas áreas específicas para verificar que se cumplan con los tiempos de estacionamiento marcados en los vehículos. (Muños, 2009)

## **2.2.3.2. Sanciones**

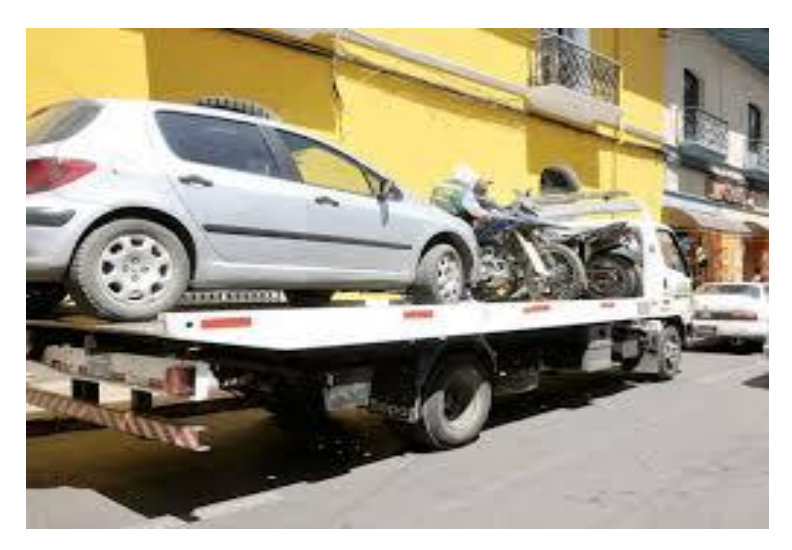

**Ilustración 8: Sanciones en el SEROT Fuente:** (Flor, 2012)

**Realizado por:** Marco Barrionuevo

Art. 15.- Las multas por infracciones al sistema serán emitidas por los Policías Municipales y/o Inspectores en los siguientes casos:

| <b>TIPO DE INFRACCION</b>            | <b>MULTA</b>                          |
|--------------------------------------|---------------------------------------|
| Ausencia de tarjeta                  | \$10 de multa e inmovilización        |
| Alteración de tarjeta                | \$10 de multa e inmovilización        |
| Retraso de 5 min. A 30 min de        | \$ 5 de multa e inmovilización        |
| tiempo preseñalado                   |                                       |
| máximo<br>No respeto al tiempo       | \$ 5 de multa e inmovilización        |
| permitido indicado en la señalética  |                                       |
| Retraso de 30 min. A 60 min de       | \$10 de multa e inmovilización        |
| tiempo preseñalado                   |                                       |
| Retraso de más de 60 min del         | \$ 30 por servicio de remolque; y, \$ |
| tiempo preseñalado                   | 20 por multa                          |
| Parqueo a lado izquierdo de las vías | \$ 30 por servicio de remolque; y \$  |
| de cobertura del SEROT y zonas no    | 30 por multa.                         |
| permitidas determinadas              |                                       |

**Tabla 2. Sanciones del SEROT**

**Fuente:** (Gobierno Autónomo Descentralizado Municipal de Riobamba, 2014) **Realizado por:** Marco Barrionuevo

Para proceder a la desmovilización del vehículo, el usuario deberá cancelar de manera inmediata la multa en las ventanillas de Tesorería de la Municipalidad de Riobamba destinada para el efecto.

Art. 17.- El tiempo de inmovilización será tarifado como de uso normal del SEROT. (Muños, 2009)

Art. 18.- En el caso de que el usuario no cancele los valores correspondientes a multas especificadas en la sección de sanciones determinas en esta ordenanza, el vehículo será remolcado al patio de custodia del SEROT, en donde permanecerá hasta que su dueño presente el comprobante de pago respectivo. (Muños, 2009)

El servicio de remolque tiene un costo de USD 30.00, más la multa, valores que deberá ser cancelados en las ventanillas de Tesorería de la Municipalidad de Riobamba, destinada para el efecto. Por cada día adicional que permanezca el vehículo en el patio de custodio se recargará una multa de \$ 5. (Muños, 2009)

Art. 19.- La emisión de las obligaciones correspondientes a las sanciones establecidas en esta Ordenanza se las hará a nombre del propietario del vehículo. (Muños, 2009)

Art. 20.- Los valores recaudados por el servicio se destinarán única y exclusivamente para el mejoramiento del servicio del SEROT y las necesidades de la Municipalidad. (Muños, 2009)

Art. 21.- VIGENCIA.- La presente Ordenanza entrará en vigencia desde el 1 de enero de 2010, sin perjuicio de su publicación en el Registro Oficial. (Muños, 2009)

## **2.2.4. ¿Qué es una App móvil?**

Es una aplicación informática, la misma que es diseñada para ser ejecutada en algunos dispositivos como son: teléfonos inteligentes, tabletas y otros dispositivos móviles y que están disponibles en plataformas de distribución, las que están operadas por las diferentes compañías de sistemas operativos móviles como: Android, iOS, siendo las más importantes.

## **2.2.4.1. ¿Para qué sirve una App móvil?**

Permiten a los usuarios desarrollar un sin número de tareas de cualquier tipo como de ocio, profesional, educativas, servicios y otros.

Lo que tratan de hacer estas App es simplificar las actividades y hacer más fácil el acceso a diferentes gestiones.

## **2.3. IDEA A DEFENDER**

Para la sistematización del SEROT se emplearán pocos recursos además que contribuirá al ordenamiento vehicular y se disminuirá la congestión vehicular en el centro histórico de la ciudad de Riobamba, provincia de Chimborazo.

# **CAPÍTULO III: MARCO METODOLÓGICO**

## **3.1. MODALIDAD DE LA INVESTIGACIÓN**

La modalidad de investigación que se va a emplear en este estudio es la siguiente:

#### **3.1.1. No Experimental**

Ya que se basa en la observación del área de estudio de donde se obtiene la información para analizarla con posterioridad.

## **3.2. TIPOS DE INVESTIGACIÓN**

Para el desarrollo de la presente investigación se empleará los siguientes tipos de investigación:

## **3.2.1. Documentada**

La información que se recolectara para el estudio se obtiene a través de encuestas, observación y consulta en distintas fuentes documentales, recabar los datos e información existente sobre el tema que pretende estudiar, a fin de obtener material intelectual y científico en donde pueda descansar el desarrollo de la investigación científica que desea realizar.

## **3.2.2. De campo**

La información necesaria para el estudio se extrae directamente de la realidad, es decir de todo el SEROT, a través del uso de técnicas de recolección de información como encuestas, con el fin de dar respuesta a alguna situación o problema planteado previamente.

#### **3.2.3. Exploratoria**

Por medio de la observación y la realidad del problema se obtiene la información inicial para la investigación.

### **3.2.4. Descriptiva**

Describe la realidad del área de estudio con un diagnóstico de la situación actual del SEROT, definiendo el análisis y los procesos que involucrará la realización de la investigación.

#### **3.2.5. Explicativa**

Busca explicar las causas que originaron el problema analizado.

## **3.2.6. Proyectiva**

Después del análisis de la información se pretende llegar a una propuesta enfocada en la implementación de la tecnología.

## **3.3. POBLACIÓN Y MUESTRA**

#### **3.3.1. Población**

Para la presente investigación la población y principal fuente de información es el número de usuarios que atiende a diario el SEROT, para lo cual se tomó en cuenta un estudio realizado anterior mente en el cual se determinó el índice de ocupación, lo cual se hiso mediante un registro de placas, dándonos un total de 8260 usuarios.

#### **3.3.2. Muestra**

$$
n=\frac{N\ast Z^{2}\ast p\ast q}{e^{2\ast}(N-1)+Z^{2}\ast p\ast q}
$$

#### Donde:

- N= 8260
- $Z= 0.90$
- $p= 0.5$
- $q= 0.5$
- e= 0,06

Por lo tanto, el valor de la muestra es 183,76.

Que nos da un total de 184 encuestas a realizar.

## **3.4. MÉTODOS, TÉCNICAS E INSTRUMENTOS**

## **3.4.1. Métodos**

Procedimientos por los cuales se llega al objetivo de la investigación.

- Inductivo: es el proceso que alcanza conclusiones generales partiendo de hipótesis o antecedentes en particular.
- Analítico: procedimiento de analizar o descomponer un todo y llegar a resultados positivos.

## **3.4.2. Técnicas**

Las técnicas que se aplican para la investigación son las siguientes:

Entrevista: La entrevista está orientada a la obtención de información que beneficie a la solución del problema a través de la opinión de servidores públicos e ingenieros en el área del tránsito.

## **3.4.3. Instrumentos**

Los instrumentos que permiten recoger información son los siguientes:

Guía de entrevistas: conjunto de preguntas abiertas que se realiza a través del dialogo de persona a persona acerca del tema de estudio.

- Receptor GPS
- Aplicación web GeoPlaner

## **3.4.4. Información que se desea obtener**

- 4 El número de cuadras que comprende el SEROT
- 5 El nivel de servicio que brinda el SEROT
- 6 El número exacto de aparcamientos con los que cuenta el SEROT
- 7 Infraestructuras que intervienen en las calles que comprenden el SEROT

## **3.5 RESULTADOS**

En este apartado se muestra los datos obtenidos mediante la aplicación de una encuesta realizada a los usuarios del SEROT, la misma que arrojo los siguientes resultados en cada una de las preguntas, las mismas que nos sirvieron para conocer diferentes aspectos del servicio del SEROT y además nos servirá para determinar la factibilidad del proyecto.

## **3.5.1 Encuesta realizada a los usuarios del SEROT**

## **3.5.1.1. ¿Conoce usted qué es el SEROT?**

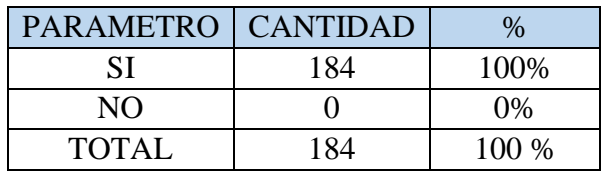

### **Tabla 3: Conocimiento sobre la existencia del SEROT**

**Fuente:**Encuestas realizadas a los usuarios del SEROT **Realizado por:** Marco Barrionuevo

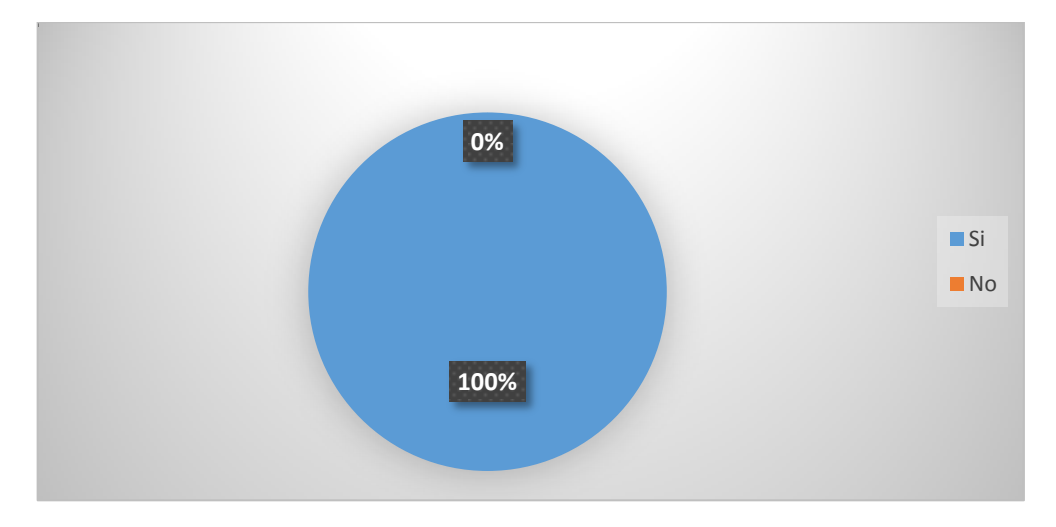

**Gráfico 1: Conocimiento sobre la existencia del SEROT**

**Fuente:** Encuestas realizadas a los usuarios del SEROT **Realizado por:** Marco Barrionuevo

Todas las personas que residen en la ciudad de Riobamba o la gran mayoría conocen lo que es el SEROT, en especial las personas que se movilizan por el centro de la ciudad y los principales puntos atractores de viaje, en algunos casos no lo identifican con ese nombre sino con otros que también hacen alusión a su servicio así como zona azul o estacionamiento tarifado.

## **3.5.1.2. ¿Ha utilizado el servicio que brinda el SEROT?**

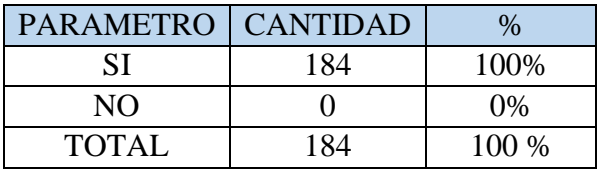

## **Tabla 4: Utilización del SEROT**

**Fuente:**Encuestas realizadas a los usuarios del SEROT **Realizado por:** Marco Barrionuevo

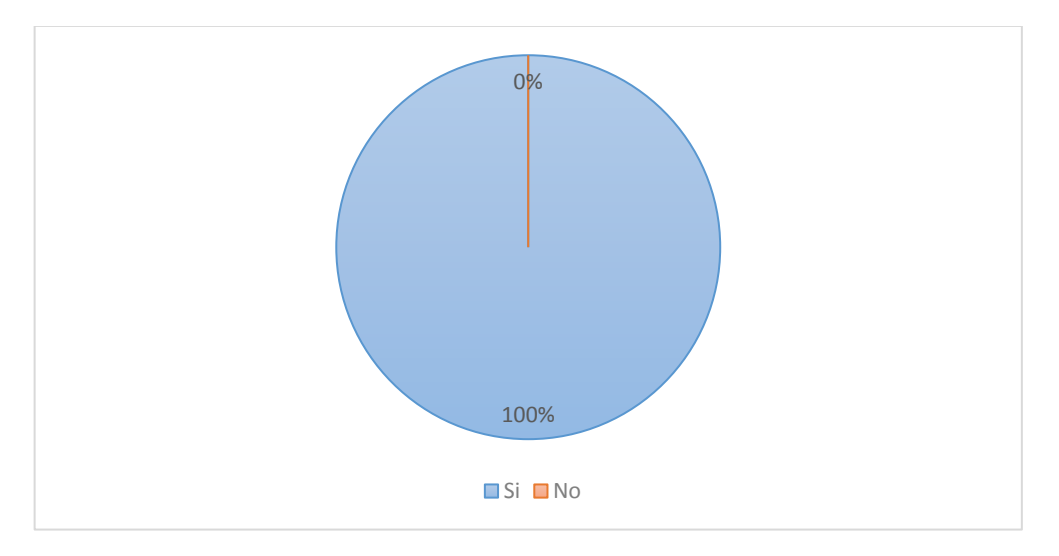

#### **Gráfico 2: Ha utilizado los servicios del SEROT**

**Fuente:** Encuestas realizadas a los usuarios del SEROT **Realizado por:** Marco Barrionuevo

El objetivo de la encuesta era conocer cuál es la opinión de los usuarios del SEROT sobre el servicio que brinda el mismo, todas las personas obviamente respondieron que si utilizan los servicios que brinda el mismo.

## **3.5.1.3. ¿Con qué frecuencia utiliza el SEROT?**

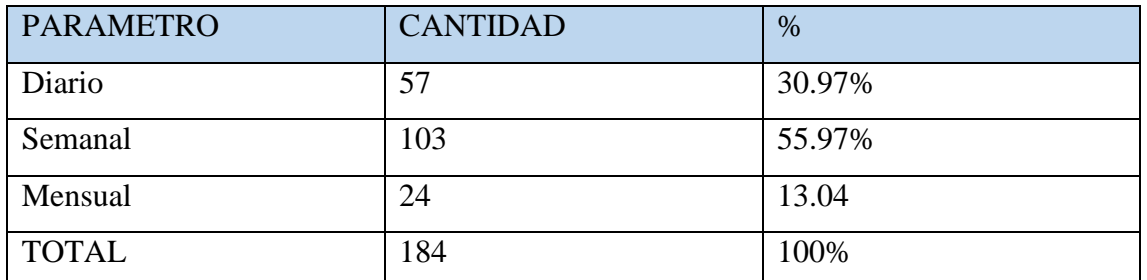

## **Tabla 5: Frecuencia de utilización del SEROT**

**Fuente:** Encuestas realizadas a los usuarios del SEROT **Realizado por:** Marco Barrionuevo

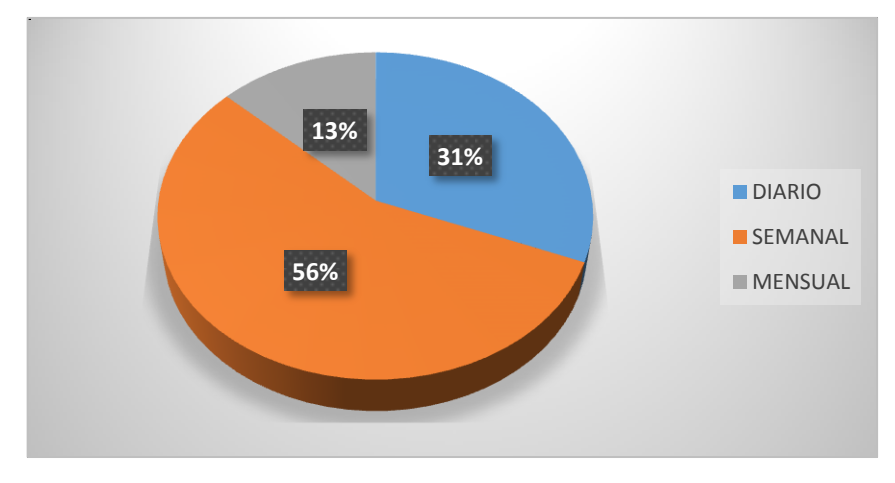

**Gráfico 3: Con qué frecuencia ha utilizado los servicios del SEROT**

**Fuente:** Encuestas realizadas a los usuarios del SEROT **Realizado por:** Marco Barrionuevo

La mayor cantidad de usuarios utilizan los servicios del SEROT por lo menos una vez por semana sumando un total del 55.97% de los encuestados, lo que resulta siendo favorable para la factibilidad económica del proyecto, esto demuestra que el índice de utilización del SEROT es alto, además el uso a diario ocupa el segundo lugar en las personas encuestadas con el 30.97%.

La mayor cantidad de encuetados afirmo que tratan en lo posible evitar el uso del área comprendida por el SEROT para estacionar su vehículo ya que en su mayoría no encuentran espacios disponibles o a su vez se demoran mucho para encontrar uno, además que estos no garantizan la integridad de su vehículo.

## **3.5.1.4. ¿Cómo calificaría usted el servicio que brinda actualmente el SEROT?**

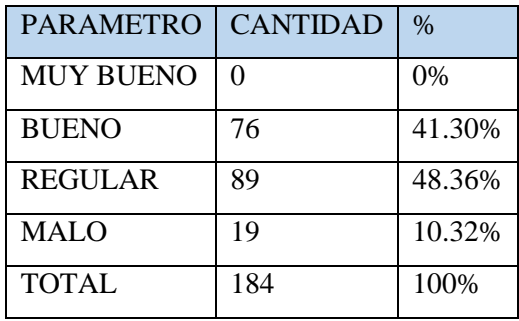

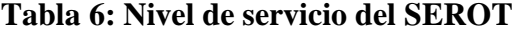

**Fuente:** Encuestas realizadas a los usuarios del SEROT **Realizado por:** Marco Barrionuevo

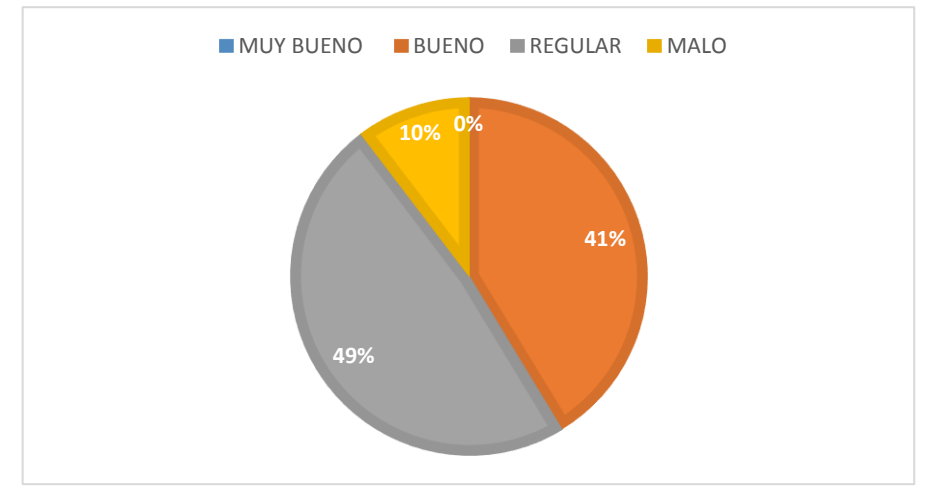

**Gráfico 4: Niveles de servicio del SEROT**

**Fuente:** Encuestas realizadas a los usuarios del SEROT **Realizado por:** Marco Barrionuevo

En esta parte de la encuesta da mucho que desear el servicio que está brindando en la actualidad el SEROT, ya que ninguno de los encuestados afirmo que estaba totalmente conforme con el servicio que oferta. Por otro lado, manifestaron el descontento que existe, afirmando que no hay espacios disponibles, además que los encargados de entregar los tiquetes no se encontraban en el lugar para ayudarlos a aparcar o desaparcar sus vehículos sin contar que no se respetaba y se desperdiciaba algunos espacios.

También se dio a notar el desconocimiento de los artículos y el servicio que oferta el SEROT, ya que gran cantidad de encuestados mencionaba que la seguridad para sus vehículos es nula, y eso es algo que no le compete a el SEROT.

**3.5.1.5. ¿Cuál es el tiempo estimado que usted se tarda en encontrar un estacionamiento en el SEROT?**

| <b>PARAMETRO</b> | <b>CANTIDAD</b> | $\%$   |
|------------------|-----------------|--------|
| 1 a 5 minutos    | 30              | 16,30% |
| 6 a 10 minutos   | 75              | 40,76% |
| 11 a 15 minutos  | 70              | 38,04% |
| mas              |                 | 4,89%  |
| <b>TOTAL</b>     | 184             | 100%   |

**Tabla 7: Tiempo de búsqueda de estacionamiento.**

**Fuente:** Encuestas realizadas a los usuarios del SEROT **Realizado por:** Marco Barrionuevo

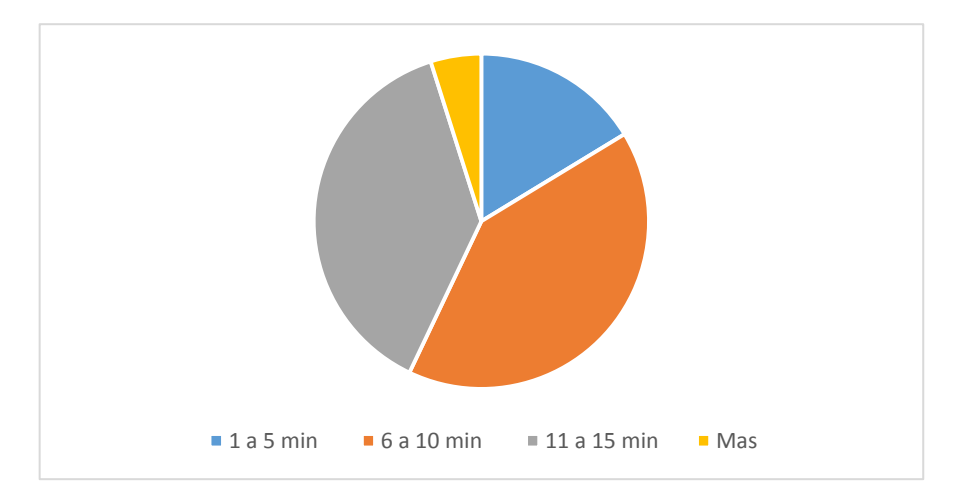

**Gráfico 5: Tiempo de búsqueda de estacionamiento**

**Fuente:** Encuestas realizadas a los usuarios del SEROT **Realizado por:** Marco Barrionuevo

Aquí se pone en manifiesto una de las principales falencias que presenta actualmente el SEROT, ya que la mayoría de los usuarios tardan mucho tiempo en encontrar un estacionamiento disponible, algunos afirman que incluso después de dar algunas vueltas a la manzana se retiran ya que no encontraron donde aparcar su vehículo.

El tiempo que el usuario pasa buscando un estacionamiento es desperdiciado, a la vez que se desperdician también recursos, además que esto contribuye a la contaminación ambiental por el mayor consumo de combustibles fósiles y por consecuencia la emisión de gases CO2 por parte de los vehículos al estar circulando.

## **3.5.1.6. ¿Cuenta usted con internet o plan de datos en su dispositivo móvil?**

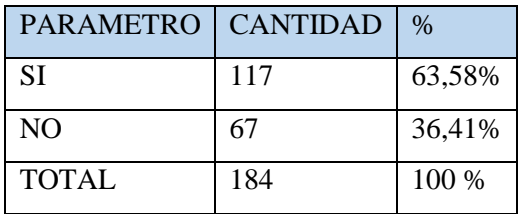

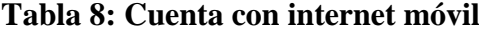

**Fuente:** Encuestas realizadas a los usuarios del SEROT **Realizado por:** Marco Barrionuevo

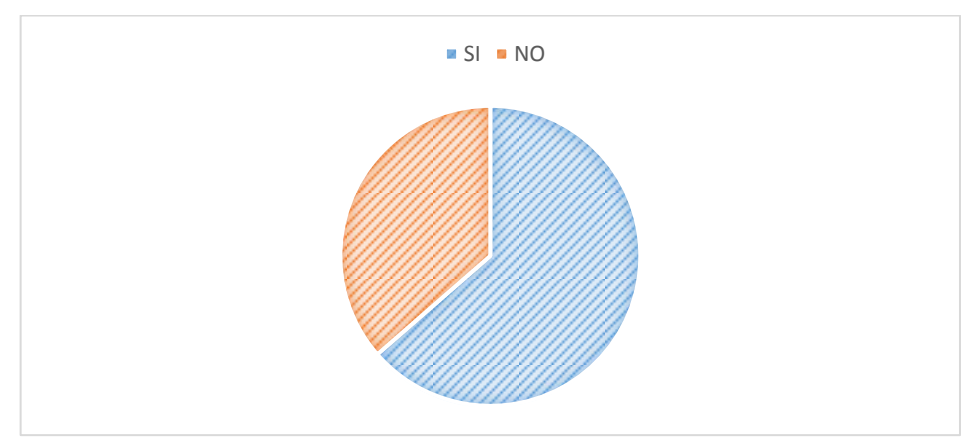

**Gráfico 6: Cuenta con internet móvil Fuente:** Encuestas realizadas a los usuarios del SEROT **Realizado por:** Marco Barrionuevo

Una de las herramientas que se requerirá para llevar a cabo este proyecto es el internet móvil, por lo cual es de gran importancia que los usuarios del SEROT cuenten con la misma.

Como la gran mayoría de personas que circulan por el centro histórico de la ciudad, son oficinistas, profesionales y personas trabajan o poseen algún negocio se sobre entiende que son de clase social media a alta, lo que resulta siendo favorable, ya que ese segmento de personas son los que mayormente optan por contratar el servicio de internet móvil a sus operadoras.

En la encuesta realizada a los usuarios del SEROT la mayoría de ellos cuenta con internet móvil en sus dispositivos, lo cual sirve para el avance y factibilidad de este proyecto de investigación.

**3.5.1.7. ¿Estaría de acuerdo que se implemente una aplicación móvil para el SEROT, que le permita encontrar estacionamiento en menor tiempo?**

| <b>PARAMETRO</b> | <b>CANTIDAD</b> | $\%$   |
|------------------|-----------------|--------|
| <b>SI</b>        | 148             | 80,43% |
| NO.              | 35              | 19,02% |
| TOTAL            | 184             | 100 %  |

**Tabla 9: Está de acuerdo con la implementación de la aplicación móvil**

**Fuente:** Encuestas realizadas a los usuarios del SEROT **Realizado por:** Marco Barrionuevo

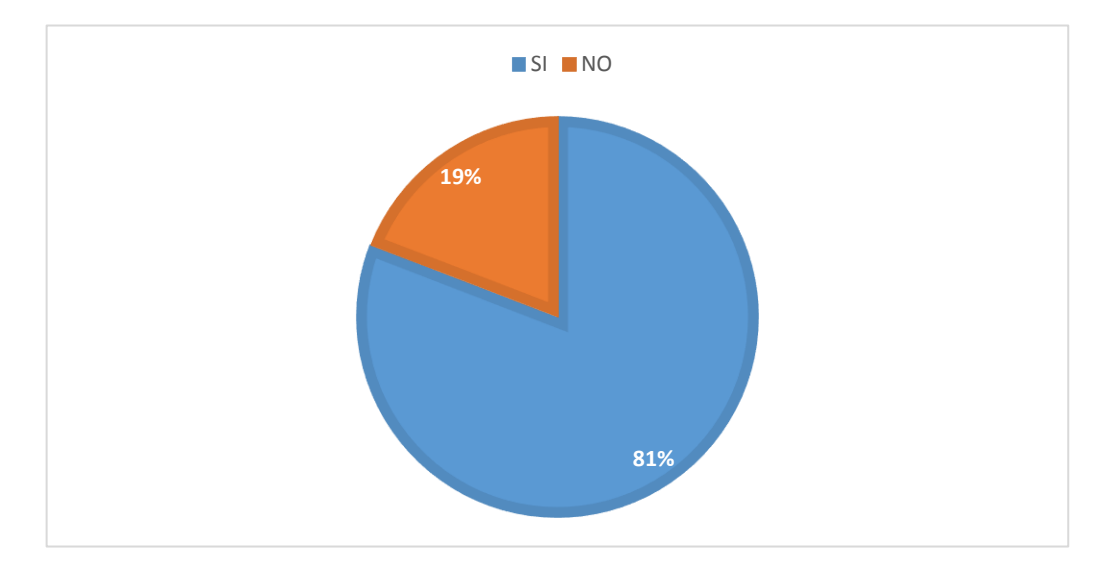

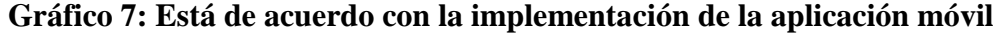

**Fuente:** Encuestas realizadas a los usuarios del SEROT **Realizado por:** Marco Barrionuevo

Como se mencionaba anteriormente el problema que aquejaba mayormente al SEROT, era el tiempo que llevaba a los usuarios en encontrar un estacionamiento disponible, al formular esta pregunta y ofertar la disminución de tiempo y recursos para que encontraran un espacio donde aparcar su vehículo, tuvo gran aceptación ya que la mayoría de encuestados estaban de acuerdo y los que no, replicaban diferentes motivos entre estos: no cuentan con internet móvil o no saben cómo utilizar los aplicativos de su positivo.

**3.5.1.8. ¿Estaría de acuerdo a pagar una cantidad de dinero extra a la estipulada en los tiquetes de SEROT para que sea implementado esta aplicación móvil?**

| <b>PARAMETRO</b> | <b>CANTIDAD</b> | $\%$   |
|------------------|-----------------|--------|
| <b>SI</b>        | 122             | 66,30% |
| N <sub>O</sub>   | 62              | 33,69% |
| TOTAL            | 184             | 100 %  |

**Tabla 10: Está de acuerdo en pagar por la aplicación móvil.**

**Fuente:** Encuestas realizadas a los usuarios del SEROT **Realizado por:** Marco Barrionuevo

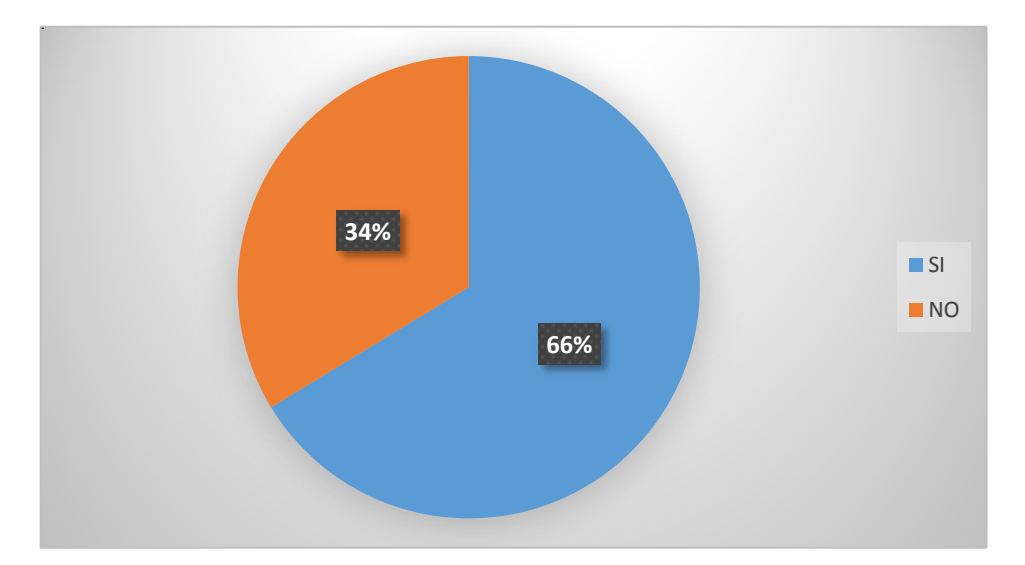

**Gráfico 8: Está de acuerdo en pagar por la aplicación móvil.**

**Fuente:** Encuestas realizadas a los usuarios del SEROT **Realizado por:** Marco Barrionuevo

Esta es una de las partes de mayor importancia en la investigación, ya que mediante la misma se podrá determinar la factibilidad económica del proyecto. Al realizar las encuestas más del 50% de los usuarios respondió que sí estaría dispuesto a pagar una cantidad extra por la implementación de la aplicación si esta cumple con la disminución de tiempo en la búsqueda de estacionamiento. Por otra parte las personas que manifestaron no estar de acuerdo fueron las que no deseaban la implementación de la aplicación y otras mencionaban el mal servicio que presta en la actualidad el SEROT, que se debería mitigar esas falencias para poder realizar un cobro extra.

#### **3.5.1.9. ¿Cuál sería la cantidad adicional que estaría dispuesto a pagar?**

| <b>PARAMETRO</b> | <b>CANTIDAD</b> | %      |
|------------------|-----------------|--------|
| $0,05$ centavos  | 45              | 36,88% |
| 0,10 centavos    | 32              | 26,22% |
| $0,15$ centavos  | 15              | 12,29% |
| $0,20$ centavos  | 17              | 13,93% |
| $0,25$ centavos  | 9               | 7,37%  |
| $0,30$ centavos  | 4               | 3,27%  |
| <b>TOTAL</b>     | 122             | 100%   |

**Tabla 11: ¿Cuánto estaría dispuesto a pagar por la aplicación móvil?**

**Fuente:** Encuestas realizadas a los usuarios del SEROT **Realizado por:** Marco Barrionuevo

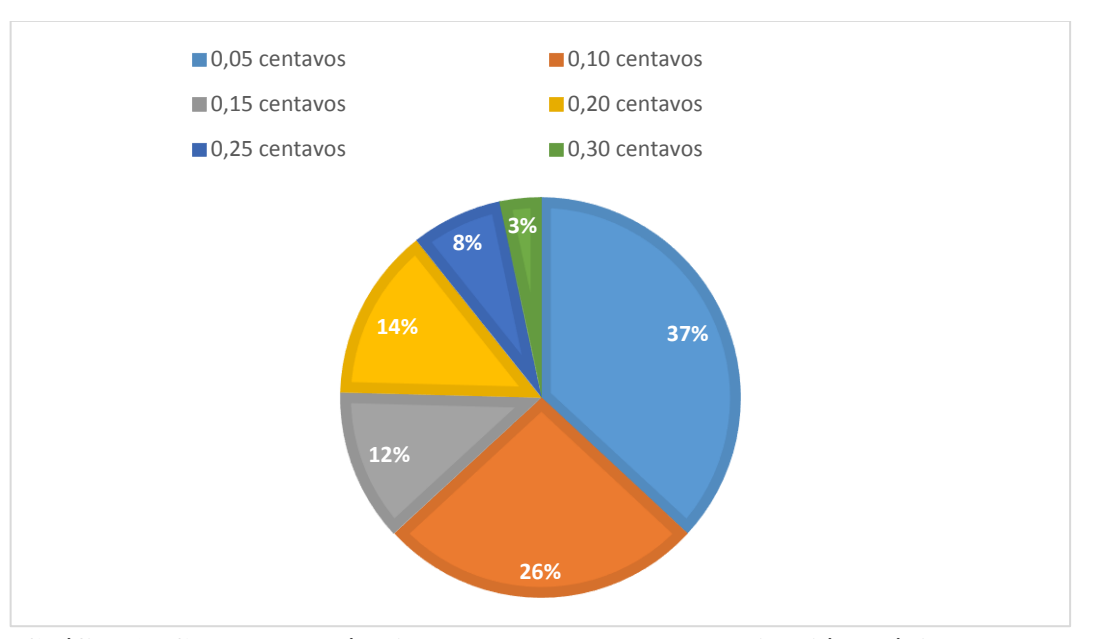

**Gráfico 9: Cuanto estaría dispuesto a pagar por la aplicación móvil**

**Fuente:** Encuestas realizadas a los usuarios del SEROT **Realizado por:** Marco Barrionuevo

Al momento de elegir la cantidad con la que está de acuerdo la mayoría de personas escogió 0,05 centavos, la misma que servirá a la financiación de este proyecto y para que el mismo se lleve a cabo. Cabe indicar que al contrario de lo que se pensaba algunos encuestados estarían dispuestos a pagar hasta 0,30 centavos extras, lo cual es alentador ya que se cuenta con un mayor rango para elegir el incremento de la tarifa, la misma que se decidirá según el estudio de factibilidad económica.

## **3.6 VERIFICACIÓN DE LA IDEA A DEFENDER**

Una vez que se recolecto y se interpretó la información de campo se puede determinar de forma anticipada que el proyecto de estudio de factibilidad para la sistematización del sistema de estacionamiento rotativo ordenado tarifado de la ciudad de Riobamba, provincia de Chimborazo es factible, por las siguientes razones.

- Ya que todos los usuarios conocen de la existencia y el servicio que brinda el Sistema de Estacionamiento Ordenado Tarifado de la ciudad de Riobamba.
- Además todas las personas que tienen vehículo en algún momento de s vida han utilizado los servicios del SEROT
- La frecuencia de utilización que predomina es semanal, es decir que por lo menos la mayoría de los usuarios utiliza una vez por semana sus servicios con un 55,97 % de los encuestados, esto nos lleva a entender que los ingresos que percibe el SEROT no se agotaran ya que el mismo está rodeando los principales puntos a tractores de viajes.
- Actualmente los usuarios están desconformes con el servicio que brinda el SEROT, ya que el 48,36% de los encuestados respondieron de esta manera, pero con la propuesta que se plantea en este proyecto de investigación, que es principalmente reducir los tiempos de viaje, tuvo una gran aceptación por parte de los encuestados.
- El tiempo de búsqueda que predomina en el que oscila entre los 6 a 10 minutos lo que genera malestar entre los usuarios.
- Otro punto que también genera seguridad es que la gran mayoría de los encuestados cuentan con internet móvil en sus teléfonos.
- Además existe un gran porcentaje de usuarios que están a favor de la implementación de la aplicación.
- Casi todas las personas que manifestaron que están de acuerdo con que se implemente la aplicación indicaron que podrían pagar por hacer uso de la misma.
- La parte económica y financiera del proyecto también deja de ser un problema, ya que los encuestados están de acuerdo en pagar adicional a la tarifa de 0,25 centavos la cantidad de por lo menos 0,05 centavos, lo que hace factible y rentable el mismo.

## **CAPÍTULO IV: MARCO PROPOSITIVO**

#### **4.1. TEMA**

Creación de un sistema de información geográfica para el ordenamiento vehicular del sistema de estacionamiento rotativo ordenado tarifado de la ciudad de Riobamba.

## **4.2. ANÁLISIS DE LA SITUACIÓN ACTUAL**

Para el desarrollo de este proyecto se recopilo información mediante encuestas, registros y mapas con los que contaba la Dirección de Justicia, Policía y Vigilancia de la Municipalidad de Riobamba además de la pertinente información digital de todas las cuadras que comprenden el SEROT. Para iniciar la recopilación de información era necesario conocer que zonas, cuadras, calles y estructuras conforman actualmente el SEROT, por lo que fue necesario recabar esa información en el campo y en la Dirección de Justicia, Policía y Vigilancia de la Municipalidad de Riobamba, la misma que se detalla a continuación.

Las estructuras que intervienen en el SEROT, son los espacios que están destinados a las diferentes compañías de taxis, así como también paradas de buses, espacios reservados para diferentes entidades públicas o privadas y los ecotachos, las mismas que se mencionan en el siguiente apartado.

Actualmente el SEROT cuenta con alrededor de 1943 estacionamientos, este número puede variar dependiendo del tipo de vehículo que se estacione y además si los mismos se parquean de forma adecuada, es decir si no se desperdicia y se sobre utilizan los espacios, a continuación se detallan el número de estacionamientos con el que actualmente se calcula que posee el SEROT.

| $N^{\circ}$ | Cuadras                                                         | <b>Espacios</b>  |
|-------------|-----------------------------------------------------------------|------------------|
|             |                                                                 | estacionamientos |
|             | AV. LA PRENSA ENTRE REY CACHA Y AV. DANIEL LEÓN<br><b>BORJA</b> |                  |
|             | REY CACHA ENTRE EPLICACHIMA Y AV. LA PRENSA                     |                  |
|             | EPLICACHIMA ENTRE AV. DANIEL LEON BORJA Y REY<br><b>CACHA</b>   | 50               |
|             | EXPLANADA DEL PARQUEADERO DEL TERMINAL                          | 24               |
|             | TOTAL.                                                          |                  |

**Tabla 12: Numero de estacionamientos por cuadra de la zona 1**

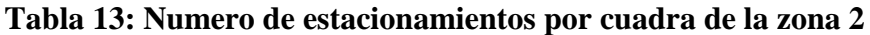

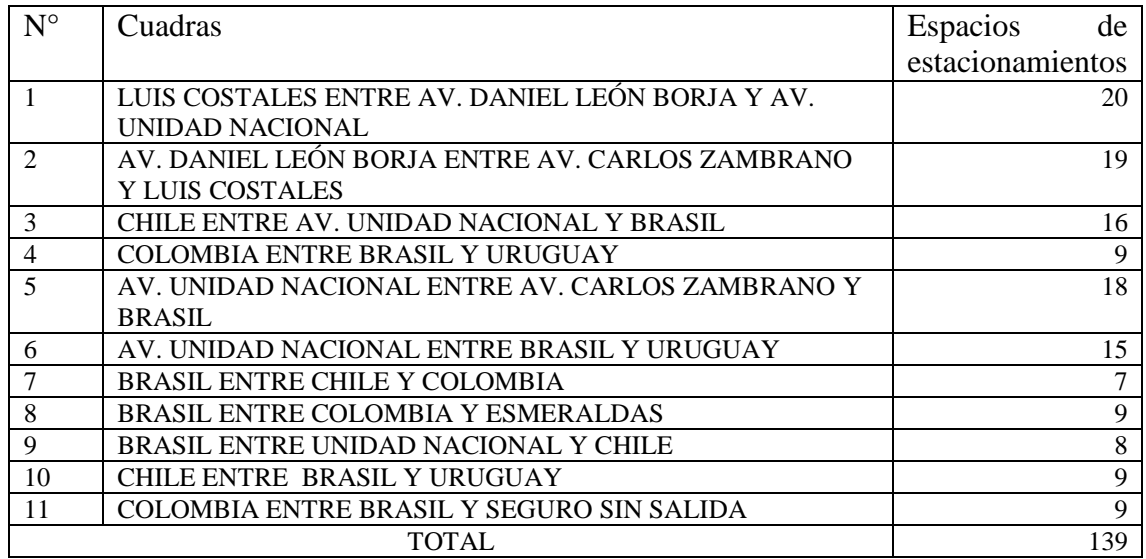

**Fuente:** Dirección de Justicia, Policía y Vigilancia de la Municipalidad de Riobamba **Realizado por:** Marco Barrionuevo

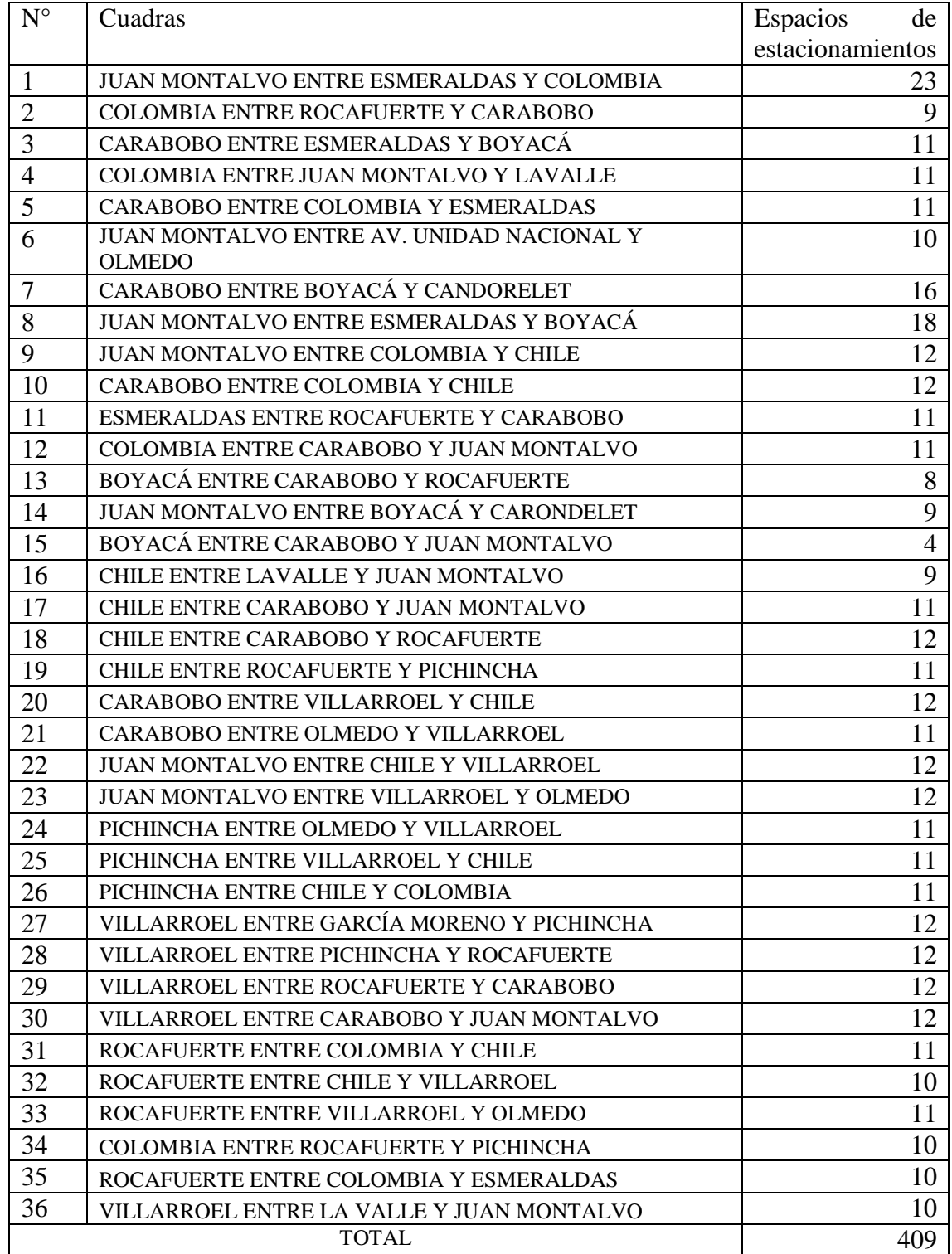

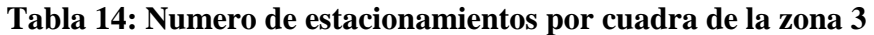

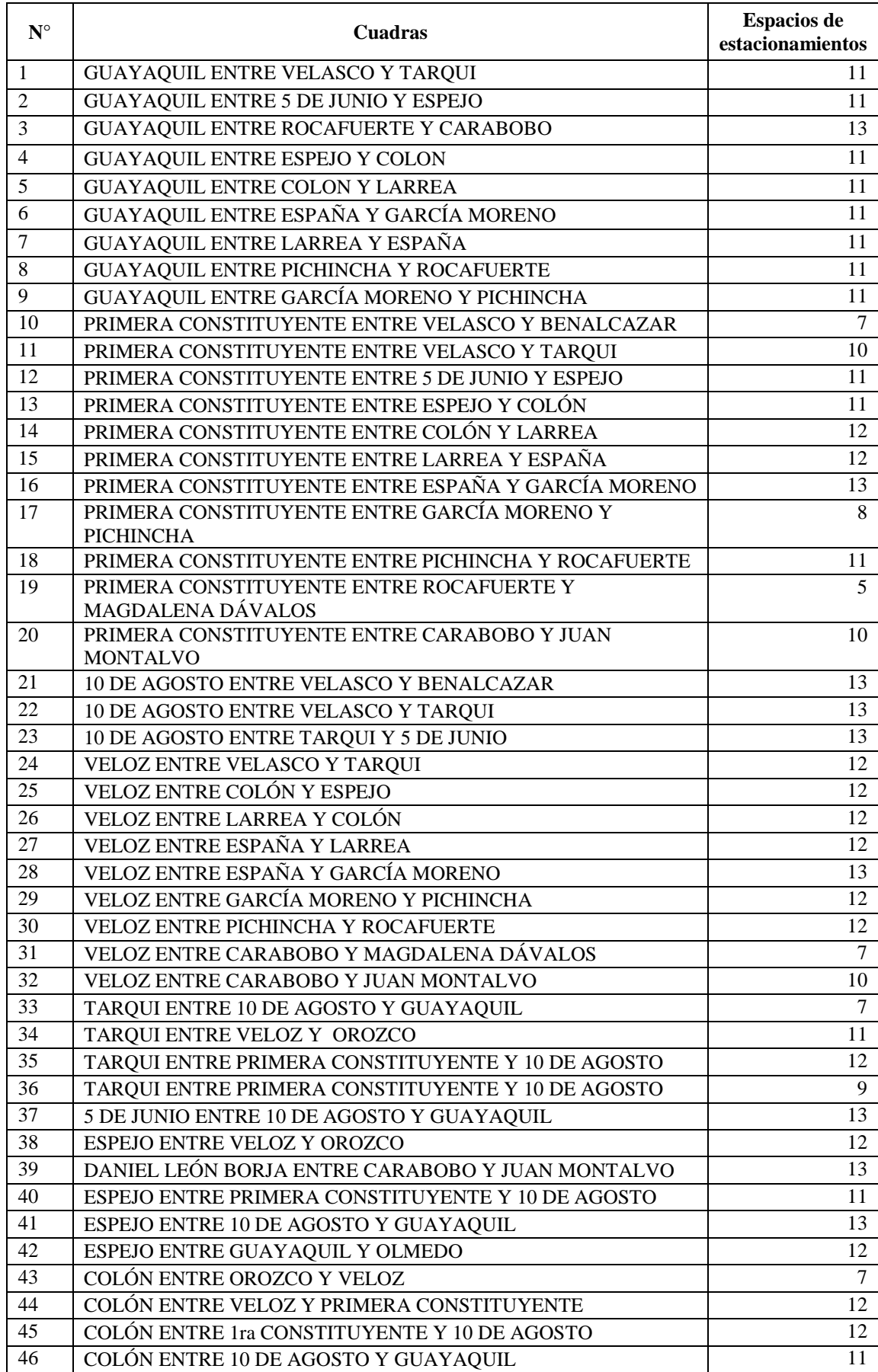

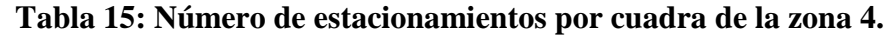

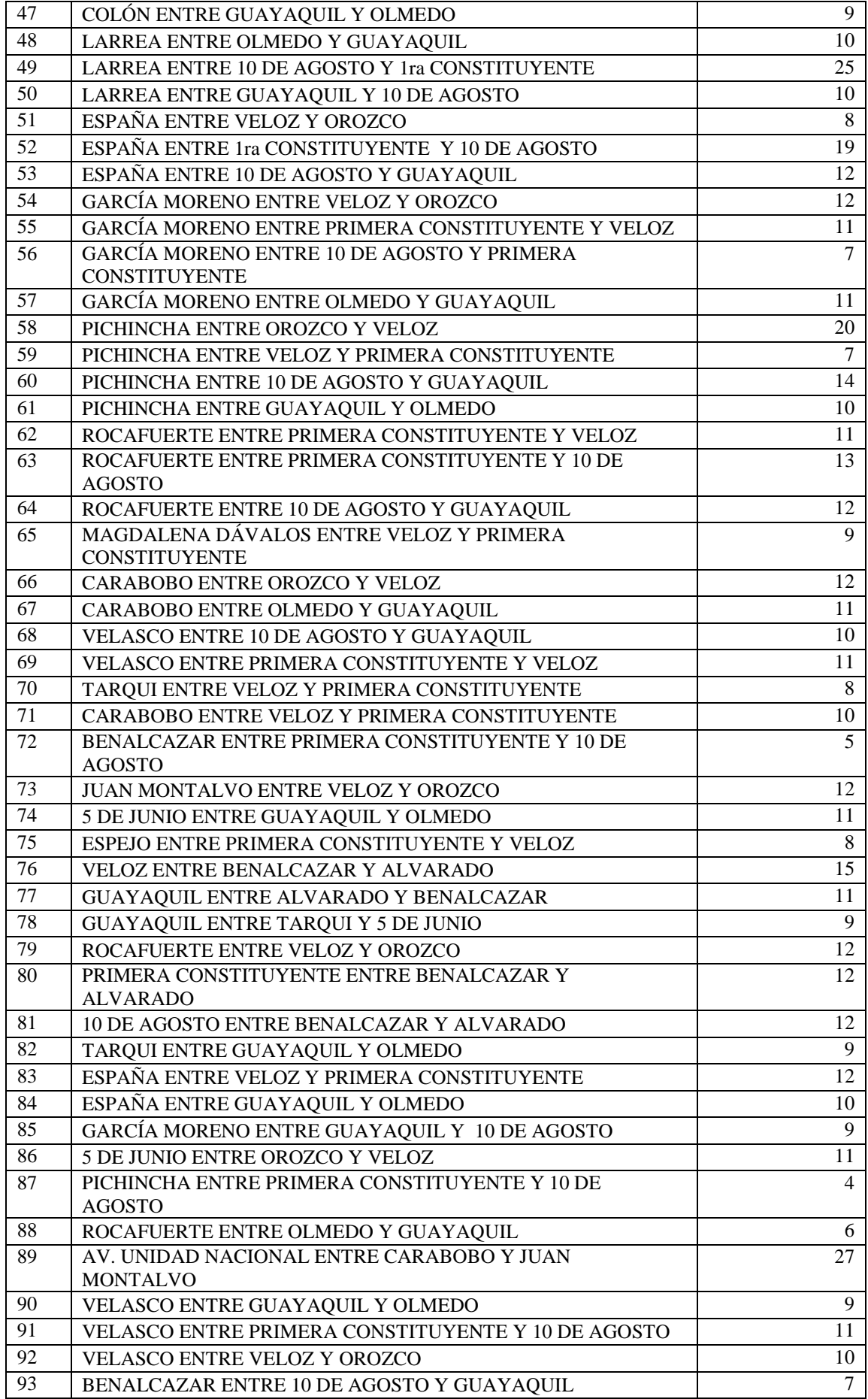

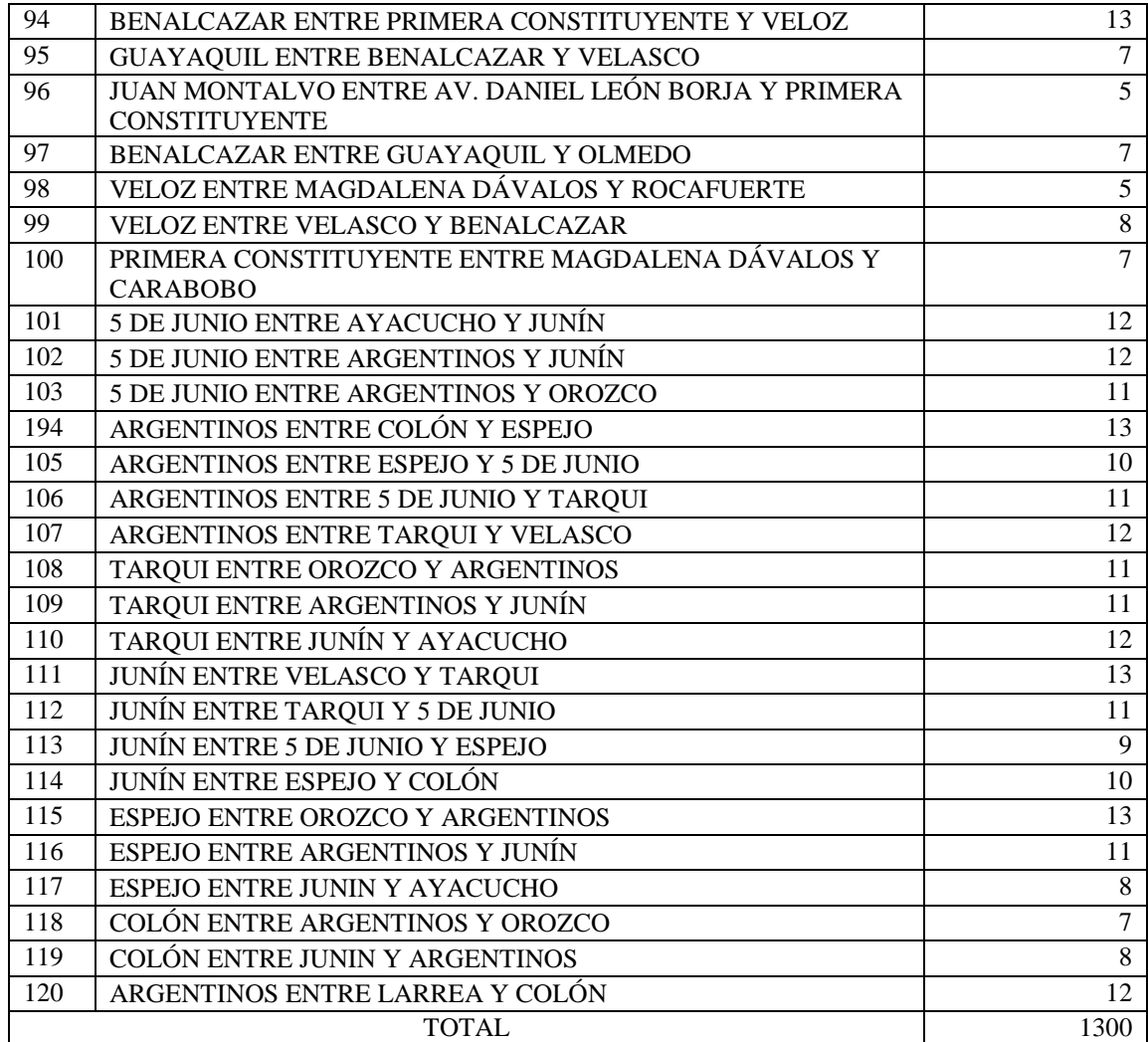

Espacios reservados para diferentes entidades públicas, privadas, paradas de taxis y camionetas.

| <b>DIRECCIÓN</b>                                     | <b>DESCRIPCIÓN</b>                                         | <b>ESPACIOS</b> |
|------------------------------------------------------|------------------------------------------------------------|-----------------|
| Carabobo y Esmeraldas                                | Cooperativa de taxis Condamine                             | 4               |
| Carabobo entre Esmeraldas<br>y                       | Cooperativa de taxis Condamine                             | 4               |
| Boyacá                                               |                                                            |                 |
| Boyacá entre Carabobo y Juan                         | Vehículos<br>cooperativa<br>de<br>carga                    | 4               |
| Montalvo                                             | Lizarzaburo                                                |                 |
| Juan Montalvo y Esmeraldas                           | Carga y descarga para el mercado la                        | $\overline{2}$  |
|                                                      | Condamine<br>Para el director de mercado                   | 1               |
| Colombia entre Carabobo y Juan<br>Montalvo           |                                                            |                 |
| Carabobo y Unidad Nacional                           | Cooperativa de taxis Chimborazo                            | 6               |
| Montalvo<br>Juan<br>1ra<br>y                         | Cooperativa de taxis Chimborazo                            | 4               |
| Constituyente                                        |                                                            |                 |
| Pichincha y 1ra Constituyente                        | Para la Cruz Roja                                          | 4               |
| Pichincha y 10 de agosto                             | Cooperativa de taxis Pichincha                             | 3               |
| García Moreno entre<br>- 10<br>de                    | Para ERSA                                                  | 3               |
| agosto y 1ra Constituyente                           |                                                            |                 |
| García Moreno<br>10<br>entre<br>de                   | Para la Junta de Calificaciones                            | 1               |
| agosto y 1ra Constituyente<br>Rocafuerte y Guayaquil | Cooperativa de taxis Simón Bolívar                         | 3               |
| García Moreno y Veloz                                | Corporación Financiera Nacional                            | $\overline{2}$  |
| España entre Orozco y Veloz                          | Para hospital de niños                                     | 3               |
| Pichincha y 10 de agosto                             | Para el IESS                                               | 1               |
| España y 10 de agosto                                | Para la Defensoría del Pueblo                              | 3               |
|                                                      | Cooperativa de taxis 21 de Abril                           | $\overline{4}$  |
| España y 10 de agosto                                |                                                            | $\overline{2}$  |
| García moreno y 10 de agosto                         | Ministerio de Energía y Minas<br>Policía Nacional Distrito | 5               |
| España y Guayaquil                                   |                                                            |                 |
| Colon y 10 de agosto                                 | Cooperativa Riobamba.                                      | 1               |
| Colon y Olmedo                                       | Cooperativa de taxis La Merced                             | 3               |
| Guayaquil y Colon                                    | Cooperativa de taxis La Merced                             | 3               |
| Espejo y 10 de agosto                                | Para el Correo de las Parroquias                           | 3               |
| Espejo y 1ra constituyente                           | Cooperativa de taxis Maldonado                             | $\overline{4}$  |
| Tarqui entre 1ra constituyente y                     | Para CNT                                                   | 3               |
| veloz<br>Velazco y 10 de agosto                      | Cooperativa de taxis San Francisco                         | 3               |
|                                                      |                                                            |                 |
| Benalcazar y 10 de agosto                            | Cooperativa de carga Unión y Fuerza                        | 4<br>3          |
| Benalcazar y 10 de agosto                            | Cooperativa de taxis San Francisco                         |                 |
| Benalcazar y 10 de agosto                            | Para el Mercado San Francisco                              | $\overline{c}$  |
|                                                      | <b>TOTAL</b>                                               | 88              |

**Tabla 16: Espacios reservados dentro de la zona SEROT**

Nota: Esto nos arroja un total de 97 cajones reservados.

En el levantamiento de información se determinó 4 zonas las mismas que están nombradas según su ubicación como se ve en la siguiente tabla.

## **Tabla 17: Zonas de SEROT**

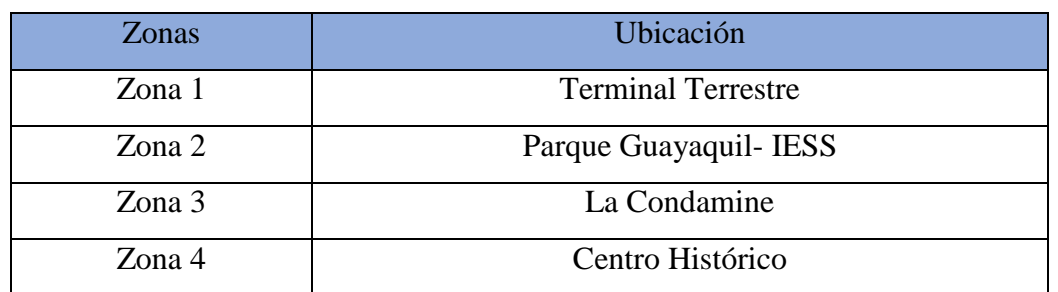

**Fuente:** Dirección de Justicia, Policía y Vigilancia de la Municipalidad de Riobamba **Realizado por:** Marco Barrionuevo

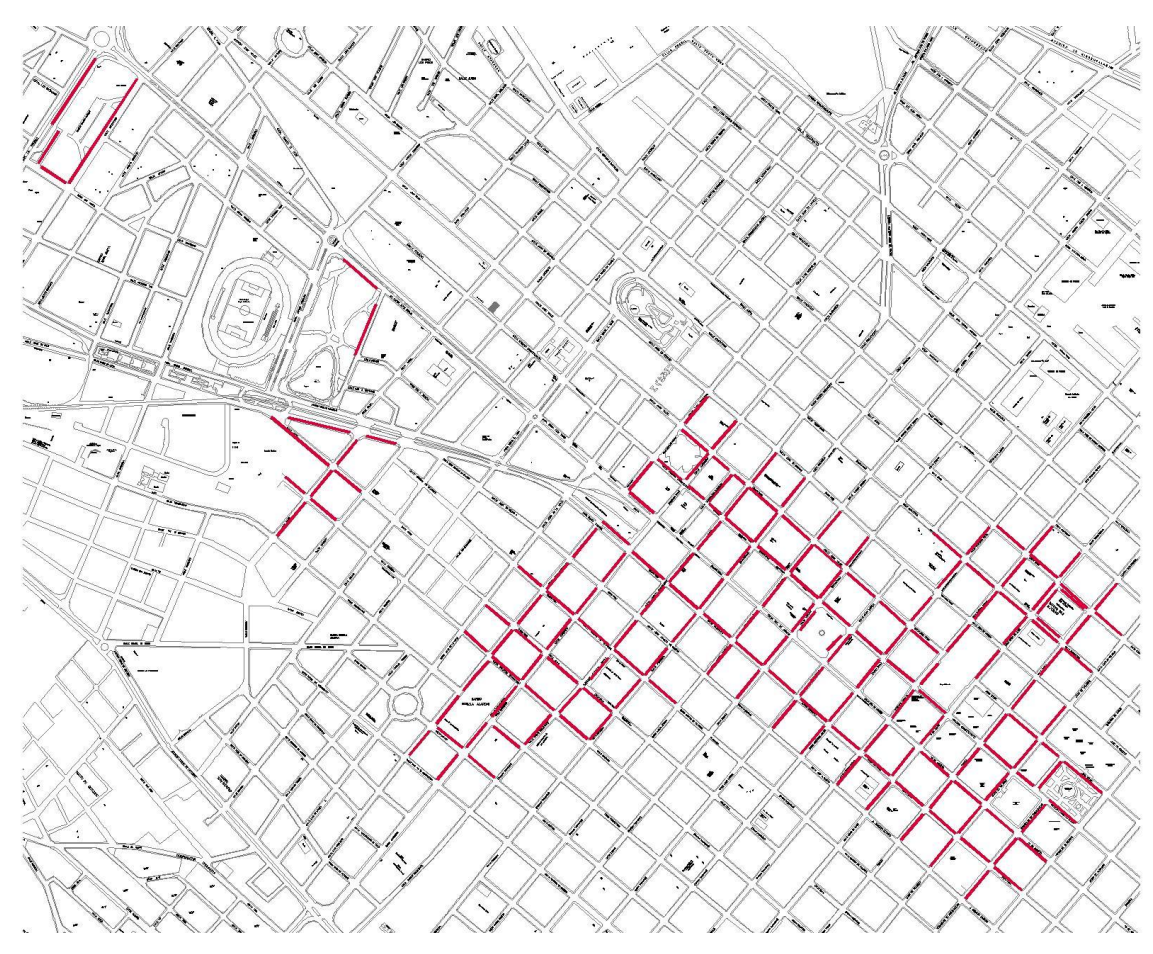

**Ilustración 9: Mapa del SEROT**

**Fuente:** Dirección de Justicia, Policía y Vigilancia de la Municipalidad de Riobamba **Realizado por:** Marco Barrionuevo

En la ilustración número 5 se muestra las calles que conforman el SEROT, las mismas que están marcadas de color rojo para su mejor apreciación.

• Zona 1 "Terminal Terrestre"

Se lo denomina así porque la infraestructura que se hace referencia es el Terminal Terrestre, la misma que está delimitada por la Av. La Prensa, Av. Daniel León Borja, Eplicachima y Rey Pacha.

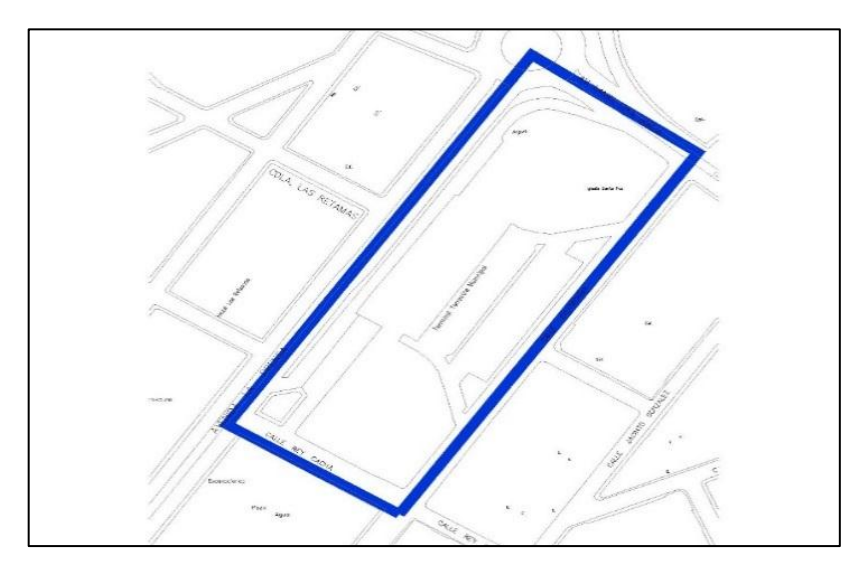

### **Ilustración 10: Zona 1**

**Fuente:** Dirección de Justicia, Policía y Vigilancia de la Municipalidad de Riobamba **Realizado por:** Marco Barrionuevo

|             | Factores que influyen |           |           |          |                 |
|-------------|-----------------------|-----------|-----------|----------|-----------------|
| Calles      | Parada de             | Parada de | Ecotachos | Garajes  | <b>Espacios</b> |
|             | taxis o               | buses     |           | Privados | Reservados      |
|             | camionetas            |           |           |          |                 |
| Eplicachima |                       |           |           | 8        |                 |
| Rey Cacha   |                       |           |           |          |                 |
| Parqueadero |                       |           |           |          |                 |
| junto al    |                       |           |           |          |                 |
| terminal    |                       |           |           |          |                 |
| Total por   |                       |           |           | 9        |                 |
| zona        |                       |           |           |          |                 |

**Tabla 18: Factores que influyen en la zona 1**

**Fuente:** Trabajo de campo

**Realizado por:** Marco Barrionuevo

Ocupación de estacionamientos por parte de los transportistas

En esta zona los diferentes tipos de transporte no inciden es decir que no se encuentran paradas en la misma.

Zona 2 "Parque Guayaquil- IESS"

Esta zona está delimitada por calles Av. La Prensa, Av. Daniel León Borja, Primeras Olimpiadas, Av. Unidad Nacional, Chile, Brasil y Colombia.

Las mismas que cuentan con gran cantidad de puntos generadores y atractores de viajes.

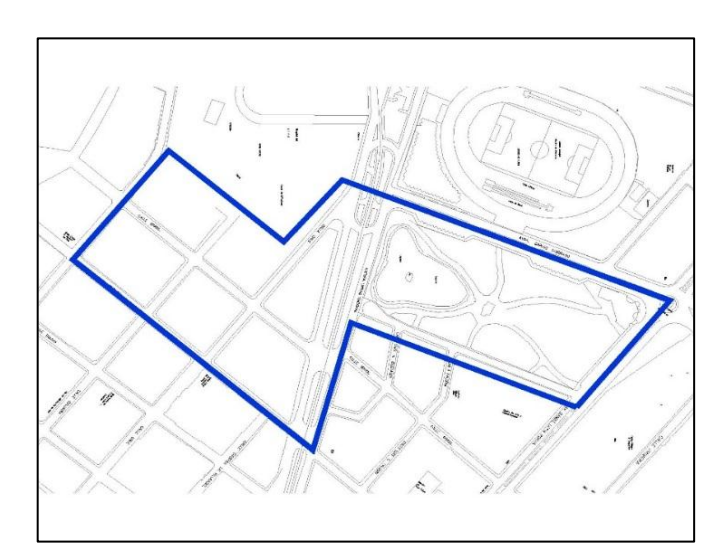

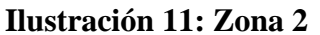

**Fuente:** Dirección de Justicia, Policía y Vigilancia de la Municipalidad de Riobamba

**Realizado por:** Marco Barrionuevo

| Calles                   | Factores que influyen              |                    |           |                     |                               |
|--------------------------|------------------------------------|--------------------|-----------|---------------------|-------------------------------|
|                          | Parada de<br>taxis o<br>camionetas | Parada de<br>buses | Ecotachos | Garajes<br>Privados | <b>Espacios</b><br>Reservados |
| Primeras<br>Olimpiadas   |                                    | $\overline{0}$     |           |                     |                               |
| Av. Daniel<br>León Borja |                                    | $\overline{0}$     |           |                     |                               |
| Av. Unidad<br>Nacional   |                                    |                    |           | 9                   | C                             |
| Chile                    |                                    | 0                  |           | 6                   |                               |
| <b>Brasil</b>            |                                    |                    |           | 10                  |                               |
| Colombia                 | 0                                  | 0                  |           |                     |                               |
| Total por zona           |                                    |                    | 2         | 32                  |                               |

**Tabla 19: Factores que influyen en la zona 2**

**Fuente:** Trabajo de campo

**Realizado por:** Marco Barrionuevo

Zona 3 "La Condamine"

Esta zona está delimitada por las siguientes calles Olmedo, La Valle, Juan Montalvo, Barón de Carondelet, Carabobo, Boyacá, Rocafuerte, Colombia, Pichincha, Villarroel y García Moreno.

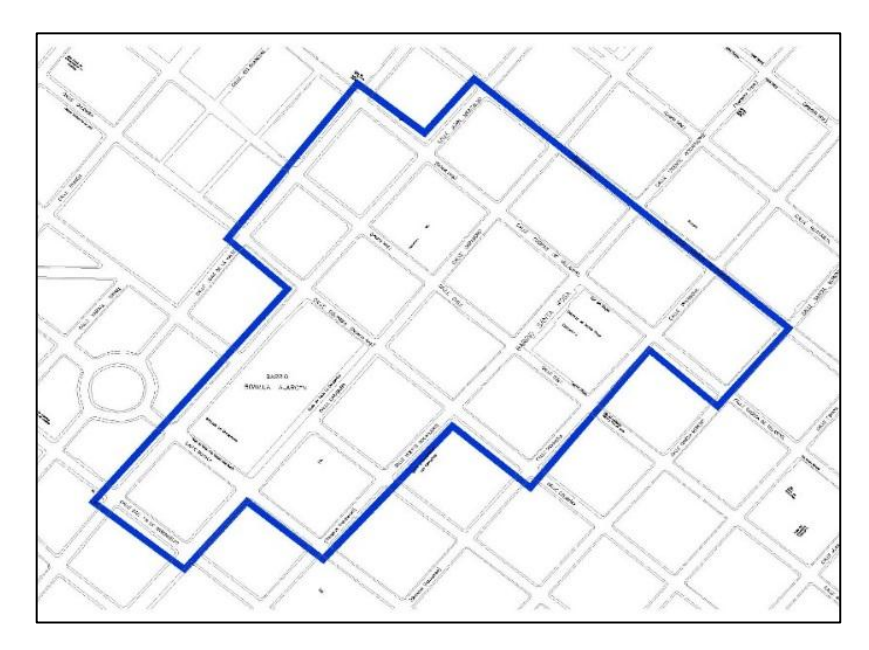

**Ilustración 12: Zona 3**

**Fuente:** Dirección de Justicia, Policía y Vigilancia de la Municipalidad de Riobamba

**Realizado por:** Marco Barrionuevo

|                      | Factores que influyen              |                    |                |                  |                               |
|----------------------|------------------------------------|--------------------|----------------|------------------|-------------------------------|
| Calles               | Parada de<br>taxis o<br>camionetas | Parada de<br>buses | Ecotachos      | Garajes Privados | <b>Espacios</b><br>Reservados |
| Juan Montalvo        |                                    | $\Omega$           | 3              | $\mathfrak{D}$   | 0                             |
| Carabobo             |                                    | 0                  | 3              | $\mathfrak{D}$   |                               |
| Vicente Rocafuerte   | ◠                                  |                    | $\mathfrak{D}$ | 0                |                               |
| Pichincha            |                                    |                    |                | 2                |                               |
| Gaspar de Villarroel | 0                                  | $\mathfrak{D}$     |                | $\mathfrak{D}$   | 0                             |
| Chile                | 0                                  |                    |                | 4                | $\mathfrak{D}$                |
| Colombia             | 0                                  | $\mathfrak{D}$     | $\Omega$       | 4                | 0                             |
| Boyacá               |                                    | $\Omega$           | $\theta$       | 4                | 0                             |
| Esmeraldas           | 0                                  | $\Omega$           | $\Omega$       | $\mathfrak{D}$   | 0                             |
| Total por zona       | 4                                  |                    | 9              | 22               | 3                             |

**Tabla 20: Factores que influyen en la zona 3**

**Fuente:** Trabajo de campo

**Realizado por:** Marco Barrionuevo

## Zona 4 "Centro Histórico"

Esta zona está delimitada por las calles Juan Montalvo, Orozco, Larrea, Ayacucho, Juan de Velazco, José Veloz, Pedro de Alvarado y Olmedo.

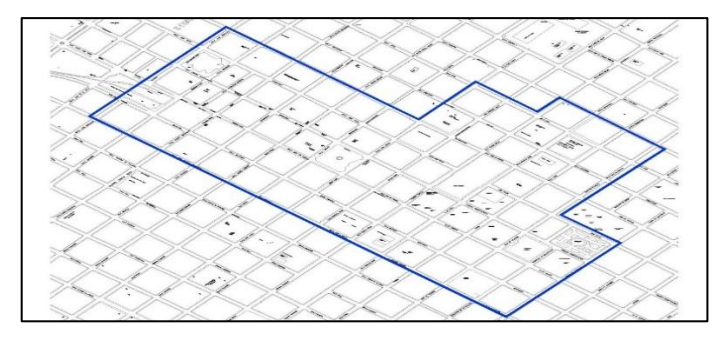

**Ilustración 13: Zona 4**

**Fuente:** Dirección de Justicia, Policía y Vigilancia de la Municipalidad de Riobamba

**Realizado por:** Marco Barrionuevo

|                         | Factores que influyen |                  |                |                |                |  |  |
|-------------------------|-----------------------|------------------|----------------|----------------|----------------|--|--|
| Calles                  | Parada de taxis       | Parada de buses  | Ecotachos      | Garajes        | Espacios       |  |  |
|                         | o camionetas          |                  |                | Privados       | Reservados     |  |  |
| Guayaquil               |                       |                  | $\theta$       | 14             |                |  |  |
| 10 de Agosto            | $\theta$              | $\boldsymbol{0}$ | $\theta$       | $\overline{2}$ | $\theta$       |  |  |
| Primera Constituyente   | $\overline{c}$        | 0                | $\theta$       | $\overline{7}$ | $\overline{2}$ |  |  |
| Avenida José Veloz      | $\theta$              | 1                | $\theta$       | 6              |                |  |  |
| Argentinos              | $\theta$              | 0                | $\theta$       | 4              | $\Omega$       |  |  |
| Junín                   | 0                     | 0                | $\theta$       | $\overline{7}$ | $\Omega$       |  |  |
| Sebastián de Benalcazar | $\overline{2}$        | $\overline{0}$   | $\overline{2}$ | 11             |                |  |  |
| Juan de Velazco         | 0                     | $\overline{0}$   | 3              | 10             | $\Omega$       |  |  |
| Benalcazar              | $\theta$              | $\overline{0}$   | $\theta$       | $\theta$       | $\Omega$       |  |  |
| Tarqui                  | 0                     | $\overline{0}$   | 3              | 13             |                |  |  |
| 5 de Junio              | 0                     | $\overline{0}$   | 5              | $\overline{4}$ | $\overline{c}$ |  |  |
| Espejo                  |                       | $\overline{0}$   | 4              | 3              | 4              |  |  |
| Cristóbal Colon         |                       | 0                | 3              | 3              | 3              |  |  |
| Juan Larrea             | 0                     | 0                | $\overline{2}$ | 4              | $\Omega$       |  |  |
| España                  |                       | 0                | 3              | 4              | 4              |  |  |
| García Moreno           | $\theta$              | 0                | 3              | 6              | 6              |  |  |
| Pichincha               |                       | $\boldsymbol{0}$ | 3              | 5              |                |  |  |
| Vicente Rocafuerte      |                       | 0                | 3              | 5              | $\Omega$       |  |  |
| Magdalena Dávalos       | $\theta$              | $\boldsymbol{0}$ | $\theta$       | 3              | $\theta$       |  |  |
| Carabobo                | 0                     | $\boldsymbol{0}$ | 2              | 3              | $\theta$       |  |  |
| Juan Montalvo           |                       | $\boldsymbol{0}$ | $\overline{2}$ | 5              | $\theta$       |  |  |
| TOTAL POR ZONA          | 11                    | $\overline{2}$   | 38             | 117            | 26             |  |  |

**Tabla 21: Factores que influyen en la zona 4**

**Fuente:** Trabajo de campo

**Realizado por:** Marco Barrionuevo
#### **4.3. CONTENIDO DE LA PROPUESTA**

El principal objetivo de esta propuesta es disminuir el tiempo que los usuarios tardan en encontrar un parqueadero disponible, para lo cual se optó por digitalizar y sistematizar toda el área comprendida por el SEROT.

Para lograr este objetivo fue necesario conocer la oferta exacta de parqueaderos con los que cuenta el SEROT, en la misma que se adoptó una medida estándar de 5 metros de longitud por 2.5 metros de ancho, al determinar el número exacto de cajones o parqueaderos fue necesario identificar las mediadas de cada cuadra además de la infraestructura que interviene en la misma.

Uno de los principales problemas que se presentaron fue la adopción de la medida estándar para los parqueaderos, los mismos que en la mayoría de los casos no concordaba con el espacio que estaba disponible en las cuadras, es decir se irrespetaba las salidas de garajes privados y otras infraestructuras que intervenían en la misma.

La propuesta que se menciona a continuación está determinada a dar soluciones a corto y mediano plazo, si se desea aplicar este proyecto a largo plazo se deberá reubicar o restringir la construcción o asentamiento de infraestructuras que intervenga en las cuadras o nos impida utilizar de buena forma todos los espacios disponibles.

# **4.3.1. Diagnostico**

Luego de realizar el estudio y segmentación del área comprendida por el SEROT, se pudo conocer las medidas de las calles, la cantidad y tipo de infraestructura que interviene en las mismas, se procede a dar a conocer la oferta exacta con la que cuenta el SEROT, dándonos un total de 2028 espacios disponibles de 2241 para estacionarse.

A continuación, se detalla el número de espacios disponibles por cuadras y calles.

| $N^{\circ}$ | Cuadras                                                       | <b>Espacios</b>        | N <sub>0</sub> | Total de |
|-------------|---------------------------------------------------------------|------------------------|----------------|----------|
|             |                                                               | disponibles Disponible |                | espacios |
|             | AV. LA PRENSA ENTRE REY CACHA Y AV.<br>DANIEL LEÓN BORJA      | 13                     |                |          |
|             | REY CACHA ENTRE EPLICACHIMA Y AV.<br><b>LA PRENSA</b>         | 12                     |                | 12       |
|             | EPLICACHIMA ENTRE AV. DANIEL LEON<br><b>BORJA Y REY CACHA</b> | 50                     |                | 54       |
|             | EXPLANADA DEL PARQUEADERO DEL<br><b>TERMINAL</b>              | 24                     |                | 24       |
|             | <b>TOTAL</b>                                                  | 99                     |                |          |

**Tabla 22: Numero de estacionamientos por cuadra de la zona 1, según el estudio**

**Fuente:** Dirección de Justicia, Policía y Vigilancia de la Municipalidad de Riobamba **Realizado por:** Marco Barrionuevo

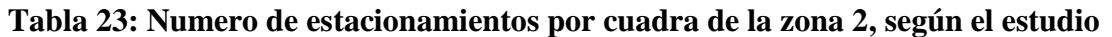

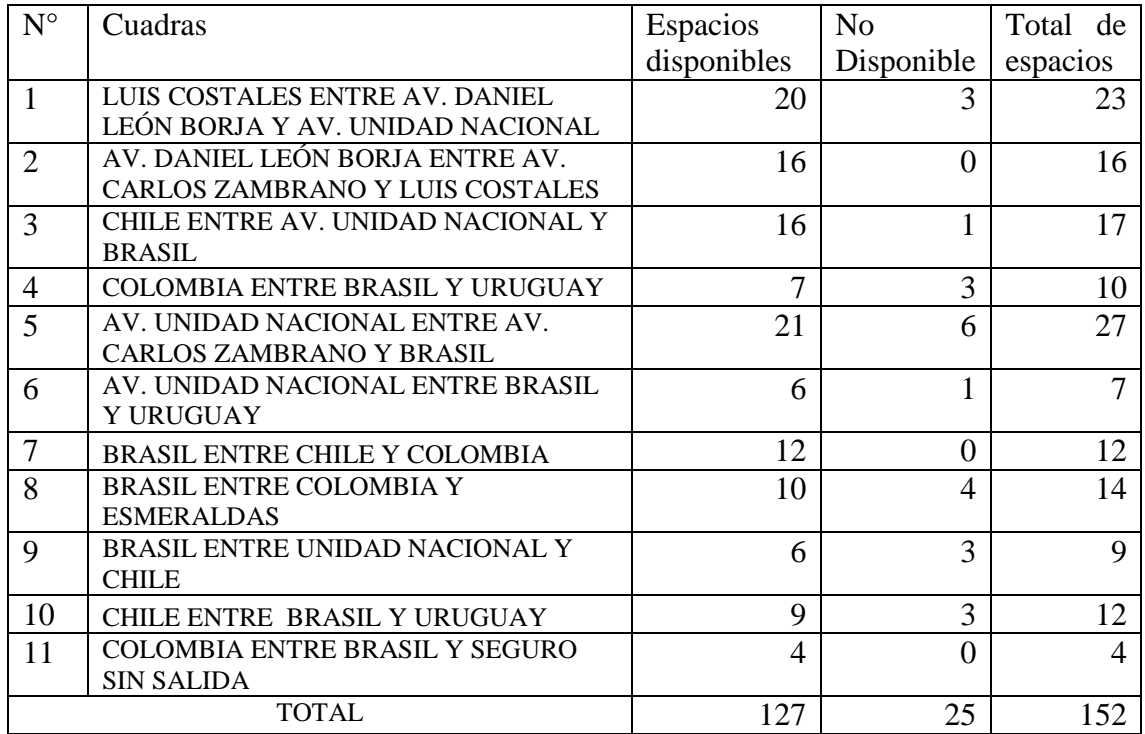

**Fuente:** Dirección de Justicia, Policía y Vigilancia de la Municipalidad de Riobamba **Realizado por:** Marco Barrionuevo

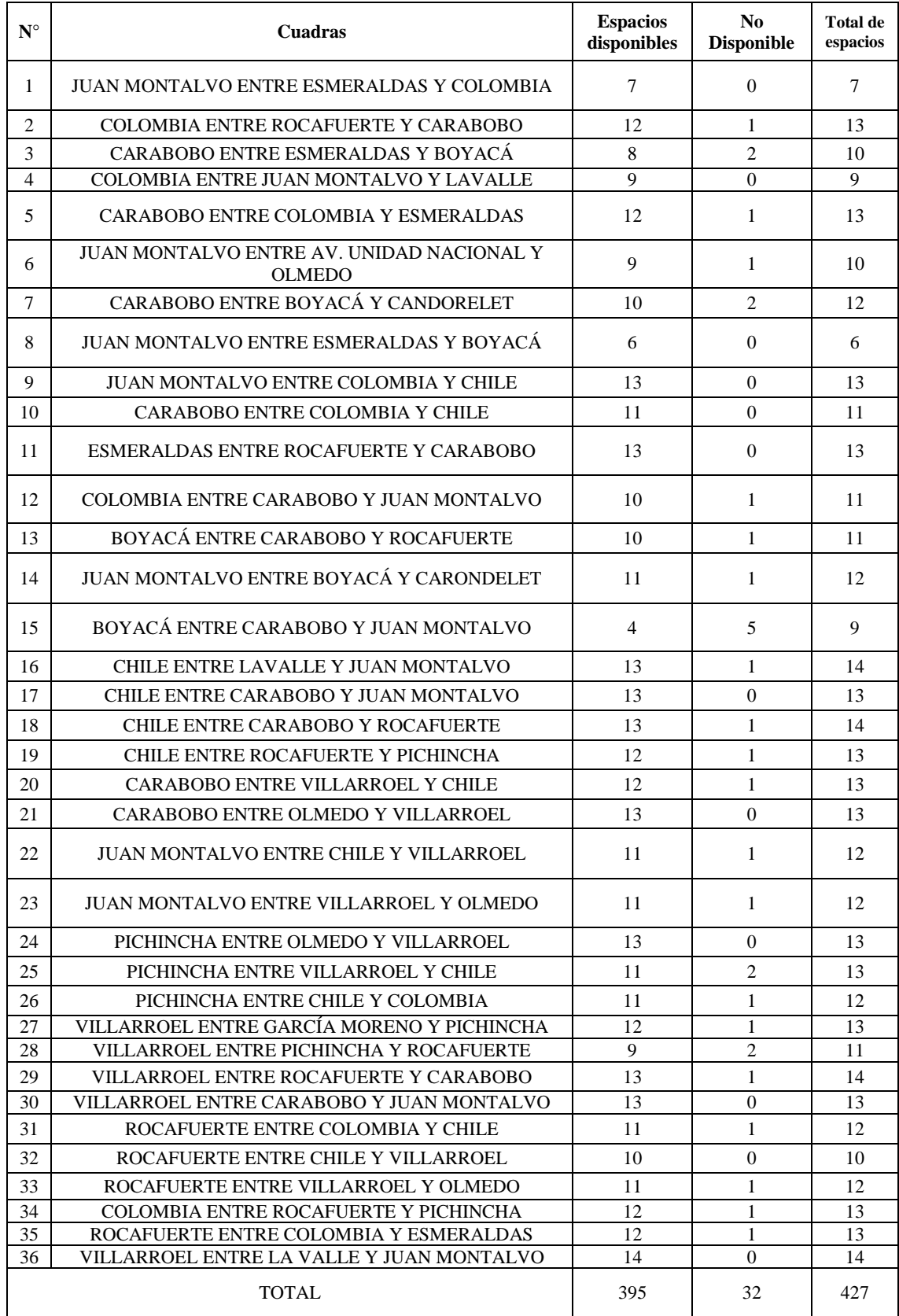

# **Tabla 24: Numero de estacionamientos por cuadra de la zona 3, según el estudio**

**Fuente:** Dirección de Justicia, Policía y Vigilancia de la Municipalidad de Riobamba **Realizado por:** Marco Barrionuevo

| ${\bf N}^{\circ}$ | <b>Cuadras</b>                                                | <b>Espacios</b><br>disponibles | N <sub>0</sub><br><b>Disponible</b> | <b>Total de</b><br>espacios |
|-------------------|---------------------------------------------------------------|--------------------------------|-------------------------------------|-----------------------------|
| 1                 | GUAYAQUIL ENTRE VELASCO Y TARQUI                              | 11                             | 3                                   | 14                          |
| $\overline{2}$    | GUAYAQUIL ENTRE 5 DE JUNIO Y ESPEJO                           | 11                             | $\overline{0}$                      | 11                          |
| 3                 | <b>GUAYAQUIL ENTRE ROCAFUERTE Y</b><br><b>CARABOBO</b>        | 13                             | $\boldsymbol{0}$                    | 13                          |
| $\overline{4}$    | <b>GUAYAQUIL ENTRE ESPEJO Y COLON</b>                         | 11                             | $\mathbf{0}$                        | 11                          |
| 5                 | GUAYAQUIL ENTRE COLON Y LARREA                                | 11                             | $\boldsymbol{0}$                    | 11                          |
| 6                 | GUAYAQUIL ENTRE ESPAÑA Y GARCÍA<br><b>MORENO</b>              | 11                             | $\mathbf{1}$                        | 12                          |
| $\tau$            | GUAYAQUIL ENTRE LARREA Y ESPAÑA                               | 11                             | $\boldsymbol{0}$                    | 11                          |
| 8                 | <b>GUAYAQUIL ENTRE PICHINCHA Y</b><br><b>ROCAFUERTE</b>       | 11                             | $\mathbf{1}$                        | 12                          |
| 9                 | <b>GUAYAQUIL ENTRE GARCÍA MORENO Y</b><br><b>PICHINCHA</b>    | 11                             | $\boldsymbol{0}$                    | 11                          |
| 10                | PRIMERA CONSTITUYENTE ENTRE<br><b>VELASCO Y BENALCAZAR</b>    | $\tau$                         | $\mathbf{1}$                        | 8                           |
| 11                | PRIMERA CONSTITUYENTE ENTRE<br><b>VELASCO Y TARQUI</b>        | 10                             | $\overline{2}$                      | 12                          |
| 12                | PRIMERA CONSTITUYENTE ENTRE 5 DE<br><b>JUNIO Y ESPEJO</b>     | 11                             | $\overline{2}$                      | 13                          |
| 13                | PRIMERA CONSTITUYENTE ENTRE ESPEJO<br>Y COLÓN                 | 11                             | $\overline{2}$                      | 13                          |
| 14                | PRIMERA CONSTITUYENTE ENTRE COLÓN<br><b>Y LARREA</b>          | 12                             | $\mathbf{1}$                        | 13                          |
| 15                | PRIMERA CONSTITUYENTE ENTRE<br>LARREA Y ESPAÑA                | 12                             | $\boldsymbol{0}$                    | 12                          |
| 16                | PRIMERA CONSTITUYENTE ENTRE<br>ESPAÑA Y GARCÍA MORENO         | 13                             | $\boldsymbol{0}$                    | 13                          |
| 17                | PRIMERA CONSTITUYENTE ENTRE<br>GARCÍA MORENO Y PICHINCHA      | 8                              | $\mathbf{0}$                        | 8                           |
| 18                | PRIMERA CONSTITUYENTE ENTRE<br>PICHINCHA Y ROCAFUERTE         | 11                             | $\mathbf{1}$                        | 12                          |
| 19                | PRIMERA CONSTITUYENTE ENTRE<br>ROCAFUERTE Y MAGDALENA DÁVALOS | 5                              | $\overline{0}$                      | 5                           |
| $20\,$            | PRIMERA CONSTITUYENTE ENTRE<br>CARABOBO Y JUAN MONTALVO       | 10                             | $\boldsymbol{0}$                    | 10                          |
| 21                | 10 DE AGOSTO ENTRE VELASCO Y<br><b>BENALCAZAR</b>             | 13                             | $\mathbf{1}$                        | 14                          |
| 22                | 10 DE AGOSTO ENTRE VELASCO Y<br><b>TARQUI</b>                 | 13                             | 9                                   | 22                          |
| 23                | 10 DE AGOSTO ENTRE TARQUI Y 5 DE<br><b>JUNIO</b>              | 13                             | $\mathbf{0}$                        | 13                          |
| 24                | VELOZ ENTRE VELASCO Y TARQUI                                  | 12                             | $\mathbf{1}$                        | 13                          |
| 25                | VELOZ ENTRE COLÓN Y ESPEJO                                    | 12                             | $\mathbf{1}$                        | 13                          |
| 26                | VELOZ ENTRE LARREA Y COLÓN                                    | 12                             | $\mathbf{1}$                        | 13                          |
| 27                | VELOZ ENTRE ESPAÑA Y LARREA                                   | 12                             | $\boldsymbol{0}$                    | 12                          |
| 28                | VELOZ ENTRE ESPAÑA Y GARCÍA<br><b>MORENO</b>                  | 13                             | $\mathbf{0}$                        | 13                          |
| 29                | VELOZ ENTRE GARCÍA MORENO Y<br><b>PICHINCHA</b>               | 12                             | $\mathbf{1}$                        | 13                          |
| 30                | VELOZ ENTRE PICHINCHA Y<br><b>ROCAFUERTE</b>                  | 12                             | $\mathbf{1}$                        | 13                          |
| 31                | <b>VELOZ ENTRE CARABOBO Y</b><br>MAGDALENA DÁVALOS            | $\tau$                         | $\overline{0}$                      | $\tau$                      |

**Tabla 25: Número de estacionamientos por cuadra de la zona 4, según el estudio**

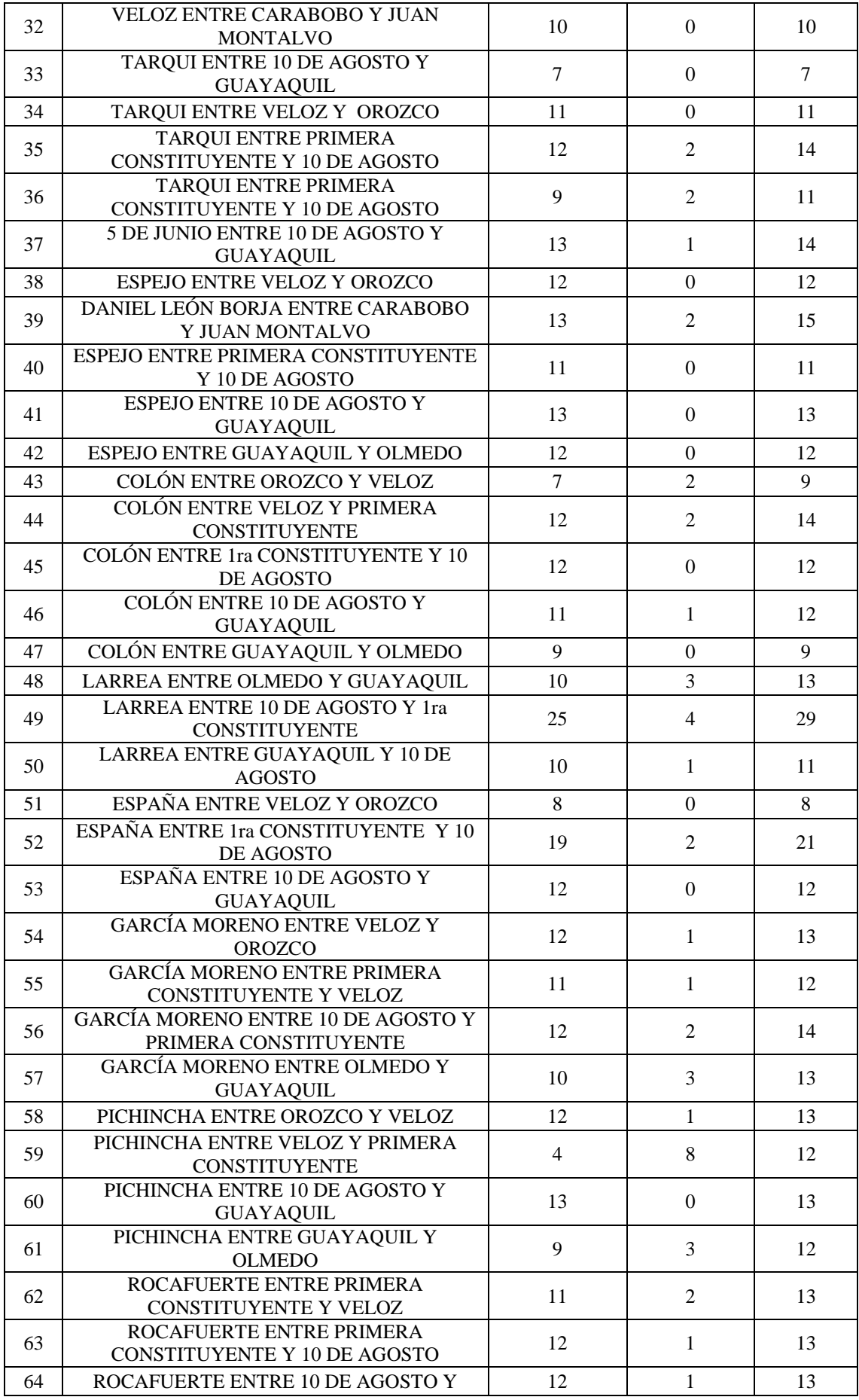

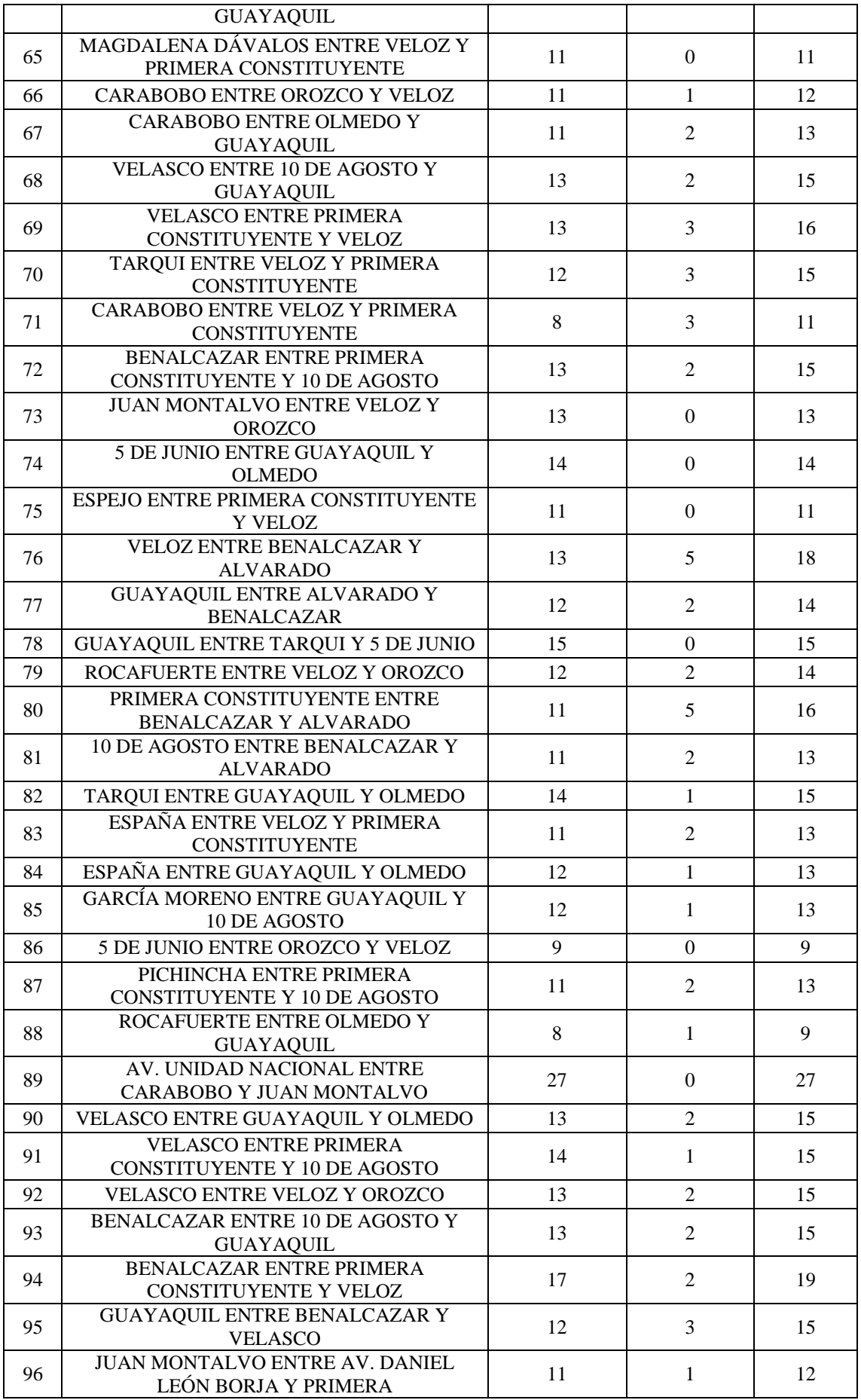

|     | <b>CONSTITUYENTE</b>                                        |                |                  |        |
|-----|-------------------------------------------------------------|----------------|------------------|--------|
| 97  | BENALCAZAR ENTRE GUAYAQUIL Y<br><b>OLMEDO</b>               | 11             | $\overline{4}$   | 15     |
| 98  | VELOZ ENTRE MAGDALENA DÁVALOS Y<br><b>ROCAFUERTE</b>        | $\overline{7}$ | $\Omega$         | $\tau$ |
| 99  | VELOZ ENTRE VELASCO Y BENALCAZAR                            | 8              | $\overline{0}$   | 8      |
| 100 | PRIMERA CONSTITUYENTE ENTRE<br>MAGDALENA DÁVALOS Y CARABOBO | 8              | $\boldsymbol{0}$ | 8      |
| 101 | 5 DE JUNIO ENTRE AYACUCHO Y JUNÍN                           | 12             | $\Omega$         | 12     |
| 102 | 5 DE JUNIO ENTRE ARGENTINOS Y JUNÍN                         | 9              | $\boldsymbol{0}$ | 9      |
| 103 | <b>5 DE JUNIO ENTRE ARGENTINOS Y</b><br><b>OROZCO</b>       | 9              | $\Omega$         | 9      |
| 104 | ARGENTINOS ENTRE COLÓN Y ESPEJO                             | 12             | $\overline{0}$   | 12     |
| 105 | ARGENTINOS ENTRE ESPEJO Y 5 DE JUNIO                        | 12             | $\boldsymbol{0}$ | 12     |
| 106 | ARGENTINOS ENTRE 5 DE JUNIO Y<br><b>TARQUI</b>              | 14             | $\Omega$         | 14     |
| 107 | ARGENTINOS ENTRE TARQUI Y VELASCO                           | 12             | $\mathbf{1}$     | 13     |
| 108 | TARQUI ENTRE OROZCO Y ARGENTINOS                            | 13             | 3                | 16     |
| 109 | TARQUI ENTRE ARGENTINOS Y JUNÍN                             | 14             | $\mathbf{1}$     | 15     |
| 110 | TARQUI ENTRE JUNÍN Y AYACUCHO                               | 12             | $\overline{4}$   | 16     |
| 111 | JUNÍN ENTRE VELASCO Y TARQUI                                | 13             | $\overline{c}$   | 15     |
| 112 | JUNÍN ENTRE TARQUI Y 5 DE JUNIO                             | 13             | $\mathbf{1}$     | 14     |
| 113 | JUNÍN ENTRE 5 DE JUNIO Y ESPEJO                             | 13             | $\overline{2}$   | 15     |
| 114 | JUNÍN ENTRE ESPEJO Y COLÓN                                  | 10             | $\overline{2}$   | 12     |
| 115 | ESPEJO ENTRE OROZCO Y ARGENTINOS                            | 14             | $\mathbf{0}$     | 14     |
| 116 | ESPEJO ENTRE ARGENTINOS Y JUNÍN                             | 14             | $\mathbf{0}$     | 14     |
| 117 | ESPEJO ENTRE JUNIN Y AYACUCHO                               | 13             | $\boldsymbol{0}$ | 13     |
| 118 | COLÓN ENTRE ARGENTINOS Y OROZCO                             | 10             | 3                | 13     |
| 119 | COLÓN ENTRE JUNIN Y ARGENTINOS                              | 10             | 3                | 13     |
| 120 | ARGENTINOS ENTRE LARREA Y COLÓN                             | 13             | $\mathbf{1}$     | 14     |
|     | <b>TOTAL</b>                                                | 1407           | 152              | 1559   |

**Fuente:** Dirección de Justicia, Policía y Vigilancia de la Municipalidad de Riobamba **Realizado por:** Marco Barrionuevo

# **4.3.2. Beneficios del proyecto**

Los principales beneficiados con la realización de este proyecto son las personas que por diferentes motivos se movilizan en sus vehículos particulares hasta el centro histórico de la ciudad, el terminal terrestre, hospital del IESS entre los más importantes.

Ya que con la fragmentación y sistematización del SEROT se procura la integridad física de sus vehículos. Puesto que cada uno de ellos contara con su espacio independiente, lo que hace menos propenso que ocurra los incidentes como topes o rapones entre vehículos.

Además de lo mencionado anteriormente la disminución de tiempos de viaje y el gasto innecesario de combustible al estar buscando un estacionamiento disponible.

También existen los beneficiarios indirectos entre ellos las personas que residen en las zonas que abarca el SEROT, por que se respetara de mejor forma la salida de sus garajes, además los taxistas y buseros ya que se respetara los espacios que les fue asignados para sus paradas, sin mencionar a los recolectores de basura, ya que los estacionamientos no interferirán con los espacios destinados a los Ecotachos.

## **4.3.2.1. Beneficios sociales del proyecto**

- **a) Reducción de la congestión vehicular.** Se conoce que a diario alrededor de 10.000 vehículos ingresan al centro histórico de la ciudad de Riobamba y además que en los últimos años la tasa de motorización sobrepasa el índice de crecimiento de infraestructura vial, esto es lo que genera congestión vehicular, con la sistematización del SEROT se podrá reducir la congestión vehicular, ya que se conocerá la ubicación de los estacionamientos disponibles con anterioridad gracias a la aplicación.
- b) **Mejorar la seguridad integral de los vehículos. -** Gracias a la fragmentación de los espacios, ahora cada vehículo tendrá asignado un espacio específico para cada uno de ellos, el mismo que garantizará que los vehículos no se choquen entre si al realizar sus maniobras de aparcamiento o desaparcamiento.

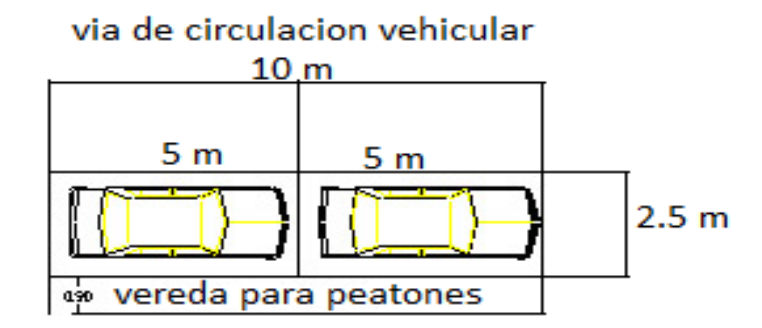

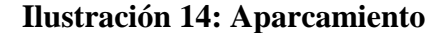

**Fuente:** Dirección de Justicia, Policía y Vigilancia de la Municipalidad de Riobamba

**Realizado por:** Marco Barrionuevo

Las medidas de 5 metros de largo por 2,5 de ancho dan un espacio suficiente para que un vehículo pueda realizar las maniobras de aparcamiento o desaparcamiento sin comprometer la integridad del mismo y de los vehículos que están junto a él.

**a) Reducir los tiempos de viaje. -** Con el conocimiento anticipado de los estacionamientos disponibles, se evitará que los vehículos estén circulando por las calles en búsqueda de un lugar donde aparcar, lo que reducirá en gran porcentaje el tiempo de viaje desde su origen hasta su destino.

Según encuestas realizadas a los usuarios del SEROT el tiempo promedio que se tardan en encontrar un estacionamiento disponible es de 10 a 15 minutos, el mismo que se podría reducir más de la mitad gracias a la aplicación, ya que se podría visualizar los espacios disponibles sin haber ingresado todavía a la zona del SEROT.

#### **4.3.2.2. Beneficios económicos**

#### **a) Para el administrador**

Mediante el cobro extra de 0,05 centavos el administrador podrá solventar los gastos necesarios para llevar a cabo este proyecto y al cabo de poco tiempo ya percibirá ganancias económicas.

| <b>PARAMETRO</b> | <b>CANTIDAD</b> | $\%$   |
|------------------|-----------------|--------|
| $0,05$ centavos  | 45              | 36,88% |
| $0,10$ centavos  | 32              | 26,22% |
| $0,15$ centavos  | 15              | 12,29% |
| $0,20$ centavos  | 17              | 13,93% |
| $0,25$ centavos  | 9               | 7,37%  |
| $0,30$ centavos  | 4               | 3,27%  |
| <b>TOTAL</b>     | 122             | 100%   |

**Tabla 26: Cuanto estaría dispuesto a pagar por la aplicación móvil**

**Fuente:** Encuestas realizadas a los usuarios del SEROT

**Realizado por:** Marco Barrionuevo

Mediante una encuesta realizada a los usuarios del Sistema de Estacionamiento Rotativo Ordenado Tarifado de la ciudad de Riobamba, la gran mayoría afirmo que estarían dispuestos a cancelar la cantidad de por lo menos 0,05 centavo y si tomamos como referencia la cantidad de vehículos aproximada que recibe al día el SEROT, nos genera un gran margen de ingresos.

#### **b) Para el usuario**

El usuario obtendrá beneficios económicos, con la reducción del consumo de combustible ya que mediante la sistematización del SEROT ya se conocerá la ubicación de los espacios disponibles y no será necesario que circule por las calles en busca de uno.

Otro beneficio económico para los usuarios, es que se podrá disminuir el pago de multas por atrasos hasta sus lugares de trabajo, ya que no pasaran demasiado tiempo estacionando sus vehículos.

#### **4.3.2.3. Beneficios ambientales**

#### **a) Reducción de la emisión de gases**

Al evitar que los vehículos estén circulando en busca de un estacionamiento disponible se está reduciendo la emisión de gases CO2 a la atmosfera.

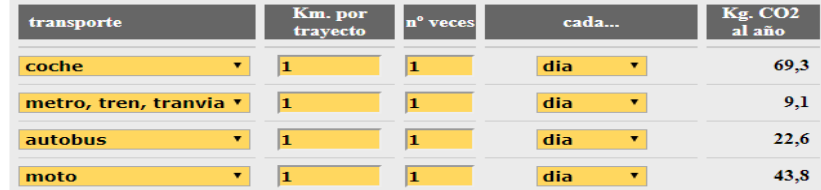

#### **Ilustración 15: Emisión de gases CO2**

**Fuente:** Dirección de Justicia, Policía y Vigilancia de la Municipalidad de Riobamba **Realizado por:** Marco Barrionuevo

Un vehículo promedio emite alrededor de 69,3 kilogramos de CO2 al año, si este recorre un kilómetro al día, esta cantidad podría disminuir a cero si se pone en práctica la aplicación, de esta forma los vehículos no tendrían la necesidad de circular por la zona del SEROT en búsqueda de un estacionamiento disponible.

#### **b) Reducción del consumo de papel**

Para conocer y controlar la hora de entrada como la hora que tiene que desocupar cada vehículo su estacionamiento se utilizan los tiquetes en los cuales se especifica la fecha y hora de entrada, los mismos que podrán ser sustituidos por la aplicación ya que en esta se mostrara la hora de llegada del vehículo.

# **4.3.3. Codificación de los estacionamientos**

Como se pretende realizar la segmentación de los estacionamientos, es necesario codificar a cada uno de ellos con el fin de identificar a todos y cada uno de los espacios, con el fin que el usuario conozca el espacio donde tiene disponible un parqueadero o a su vez donde dejo aparcado su vehículo.

Como se pretende indicar de forma real y acertada la información se mostrará el nombre de todas las calles, tanto principales como secundarias y para identificar los espacios se le asignará un número a cada uno de ellos.

#### **4.3.4. Señalización de los estacionamientos**

Para la identificación de los estacionamientos será necesario señalizarlos los mismos que contaran con su enumeración respectiva, con las siguientes dimensiones 5 metros de largo por 2.5 metros de ancho.

Dicha numeración se realizará por el ente encargado de la administración del SEROT con pintura, tal como está identificado actualmente con la pintura azul.

# **4.3.5. Control de los estacionamientos**

El control de los estacionamientos estará a cargo de los administradores actuales, con el fin de no generar un impacto social y dejar sin empleo a más de 100 personas quienes son los que controlan la hora de ingreso de los vehículos y se encargar de hacer rotar los mismos de los estacionamientos.

Estas personas serán quienes manejen la aplicación y se encargaran de las mismas actividades que realizan en la actualidad solo que de una forma más segura, eficaz y económica tanto para los usuarios como para los administradores.

## **4.3.6. Capacitación a la Administración**

Las personas que en la actualidad controlan el SEROT, es decir quienes hacen la entrega de los tiquetes, controlar el tiempo de estacionamiento y se encargan de hacer rotar los estacionamientos serán quienes manejen o administren la aplicación, para lo cual se realizará una capacitación de por lo menos 8 horas en la cuales se les indicara los usos beneficios y el manejo de la misma.

Además, se contará con una persona que trabajara por una semana al mes, quien será el capacitador de la aplicación, la misma que ayudara en caso de algún imprevisto o si se presenta alguna anormalidad con el funcionamiento de la aplicación.

Una de las grandes ventajas que existe, es que en la actualidad la gran mayoría de personas posee o sabe utilizar Smart phone o teléfono inteligente lo que facilita el entendimiento sobre el manejo de la aplicación.

#### **4.3.7. Disponibilidad de la aplicación**

Al tratarse de un proyecto de investigación, la aplicación será considerada como un prototipo, por tal motivo no estará disponible para su libre uso o su comercialización y sus derechos de autor pertenecerán a la ESPOH, tutores de la investigación y el estudiante que realizo la investigación.

# **4.3.8. Análisis Económico**

La factibilidad económica es muy importante determinar, ya que mediante esta se podrá conocer si la inversión que se pretende hacer con este proyecto es rentable, es decir si se podrá recuperar la inversión y obtener ganancias con el mismo, para lo cual se deben

analizar 3 aspectos como: la inversión, los ingresos y finalmente los gastos. Con la recolección de todos estos datos se podrá calcular el Valor Actual Neto (VAN), la Tasa Interna de Retorno (TIR), el Costo/Beneficio (C/B) y finalmente el Periodo de Recuperación de la Inversión.

#### **4.3.8.1. Inversión**

Son todos aquellos recursos necesarios para poner en funcionamiento nuestro proyecto, la misma que se divide en tres partes fundamentales: las inversiones fijas, las inversiones diferidas y capital de trabajo.

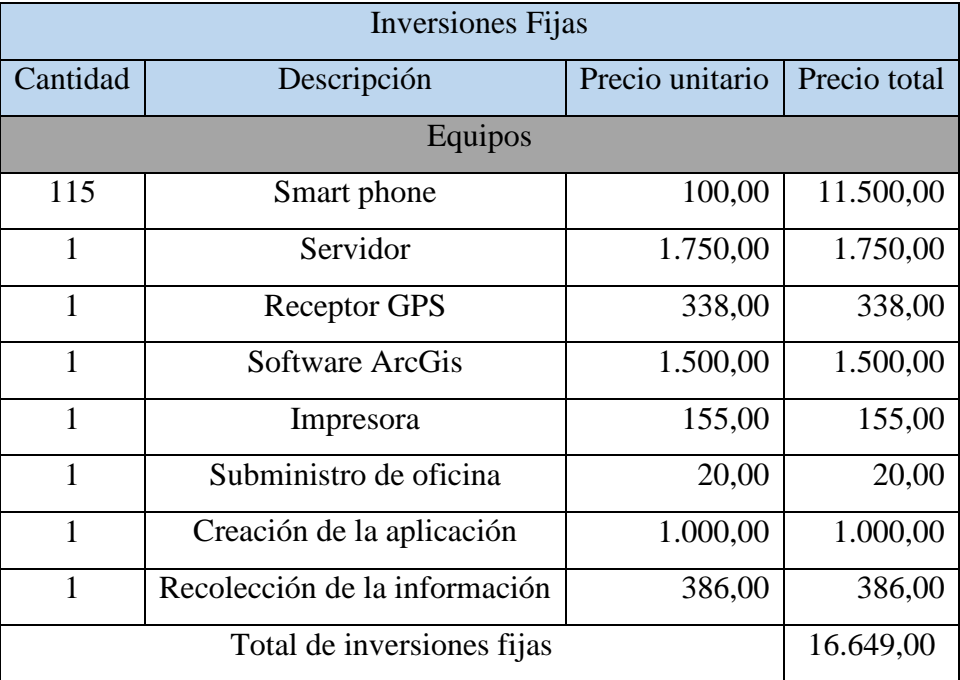

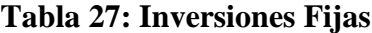

**Fuente:** Investigación de campo

**Realizado por:** Marco Barrionuevo

Para el funcionamiento de nuestro proyecto es necesario la utilización de un Smart phone, el mismo que nos servirá para poder visualizar y administrar la aplicación.

Para lo cual se ha optado por adquirir los celulares de la marca CIRO que son de fabricación nacional, esto se lo hace también con el fin de dinamizar y apoyar a la industria nacional, además que presentan buenas características compatibles con la aplicación.

CIRO C1 es el celular que está siendo tomado en cuenta en esta proforma el mismo que está acorde a los requerimientos de funcionamiento de la aplicación y su costo es módico y bastante accesible.

Como la aplicación que se pretende poner en funcionamiento va a generar gran cantidad de datos lo ideal es tener un servidor físico el mismo que nos servirá para administrar y generar reportes que generen la aplicación, el mismo que tendrá las siguientes características: Procesador Intel Xeon Bronce 3106 velocidad 1,7Ghz, 8 Nucleos y 8 subprocesos, con 11 MB de cache, 64 bits, Memoria 16 Gigas DDR4 2666 RDIMM.

Para la actualización de datos será necesario el empleo de un receptor GPS el mismo que nos ayudara a la toma de puntos exactos en caso de modificación de la infraestructura del SEROT.

Además, para poder llevar a cabo la aplicación, se debía realizar la cancelación de 1000 dólares al profesional quien se iba a encargar de realizar la misma.

La recolección de la información es todo el trabajo de campo que se realizó para conocer toda la estructura que interviene en el área del SEROT, de esta manera conocer con exactitud los espacios disponibles en la misma.

Esta inversión se valoró en 386 dólares ya que se demoró alrededor de un mes en recolectar toda esta información, por lo cual lo más idóneo fue valorarla con un salario básico unificado.

| <b>Inversiones Diferidas</b>   |                     |                 |              |  |  |  |
|--------------------------------|---------------------|-----------------|--------------|--|--|--|
| Cantidad                       | Descripción         | Precio Unitario | Precio Total |  |  |  |
|                                | Patentes y Permisos | 50,00           | 100,00       |  |  |  |
|                                | Señalización        | 829.50          | 829,50       |  |  |  |
| Total de inversiones diferidas | 929,50              |                 |              |  |  |  |

**Tabla 28: Inversiones Diferidas**

**Fuente:** Investigación de campo

**Realizado por:** Marco Barrionuevo

En las inversiones diferidas tenemos el pago de patentes y permisos la misma que se debe realizar para que la aplicación se encuentre disponible en la tienda de android y cualquier persona que posea un teléfono inteligente con sistema operativo android se pueda descargar sin costo alguno.

Además, el pago de señalización el mismo que se calcula en 563 dólares, si tomamos de referencia el salario básico de una persona que es de 386 dólares al mes y esto lo dividimos por 24 que son los días hábiles al mes y tomamos una media de 5 cuadras señalizadas por día, la señalización se demorará alrededor de 35 días, nos da como resultado dicho valor.

Dentro del costo de la señalización también se toma en cuenta los materiales con los cuales se va a realizar, así si como 2 canecas de pintura a 120 dólares c/u, 10 brochas a 2 dólares c/u y una cinta métrica con un valor de 6,50 de dólar.

| Capital de trabajo (Mensual) |                                |      |        |  |  |
|------------------------------|--------------------------------|------|--------|--|--|
| Cantidad                     | Descripción<br>Precio Unitario |      |        |  |  |
|                              |                                |      |        |  |  |
| 115                          | Plan de datos                  | 5,00 | 575,00 |  |  |
|                              | 31,72                          |      |        |  |  |
|                              | 606,72                         |      |        |  |  |

**Tabla 29: Capital de Trabajo**

**Fuente:** Investigación de campo **Realizado por:** Marco Barrionuevo

Para el funcionamiento de correcto de la aplicación se requiere la conexión a internet, por lo cual es necesario contratar un plan de datos, para lo cual se ha considerado a la operadora tuenti, ya que ofrece mejores servicios y a menor costo, se ha optado por el plan de 5 dólares al mes, la misma que oferta lo siguiente: 750 megas para navegar por internet, watts App ilimitado para el mes, llamadas ilimitadas entre usuarios de la misma operadora, 15 minutos de voz, 15 minutos de voz digital y 50 mensajes de texto. La misma que nos da una erogación mensual de 575 dólares y 6900 al año.

A continuación, se detalla las promociones y el costo de cada una.

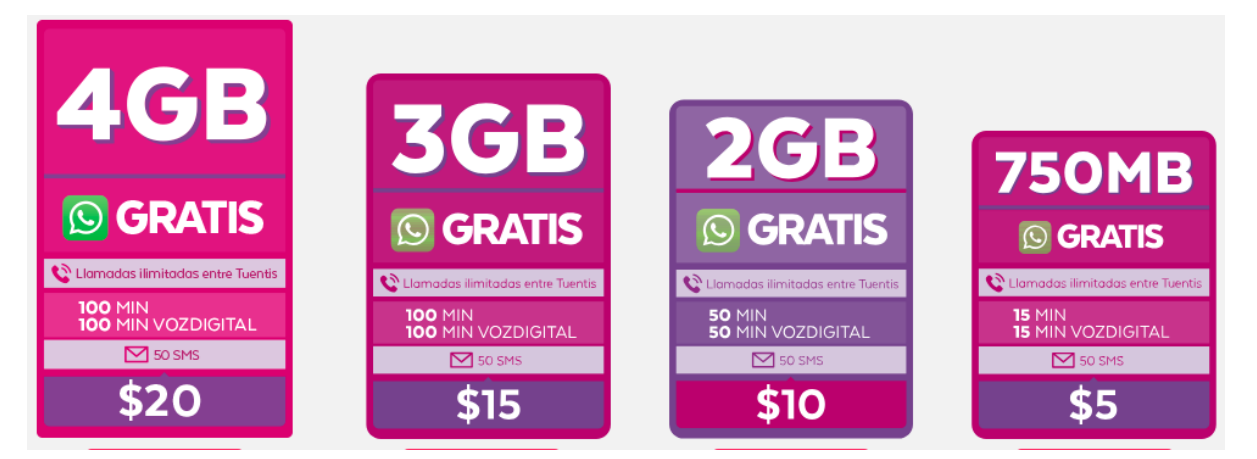

**Ilustración 16: Costo del plan de datos**

**Fuente:** Página Web de Movistar **Realizado por:** Marco Barrionuevo

Se estima que el plan de 5 dólares es suficiente y solventaría para todos los requerimientos de la aplicación además que cuenta con minutos ilimitados entre números de la misma operadora, lo que es un plus ya que se podrían utilizar en casos extraordinarios.

Una vez calculada las inversiones fijas, las inversiones diferidas y el capital de trabajo se debería calcular la inversión total, para lo cual se sumarian los 3 valores antes mencionados.

Para que toda la información que sea generada por la aplicación se transfiera al servidor será necesaria la contratación de fibra óptica la misma que tiene un costo mensual de 31,72 dólares al mes y 380,64 dólares al año.

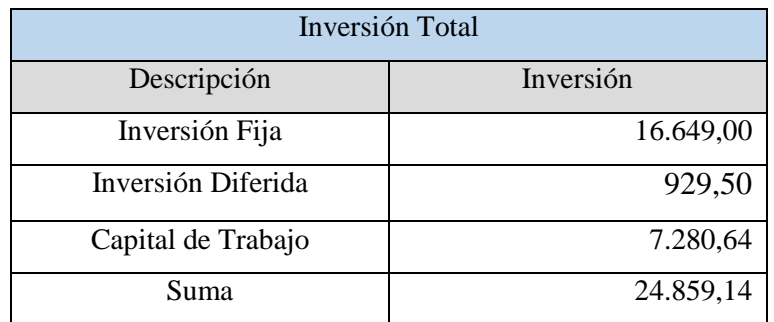

#### **Tabla 30: Inversión Total**

**Fuente:** Elaboración Propia

**Realizado por:** Marco Barrionuevo

Como se puede evidenciar en la tabla Nº 30 la inversión total que haremos en este proyecto el primer año es de 17.578,50 y el capital de trabajo 7.280,64 dándonos un total de 24.859,14 dólares.

#### **4.3.8.2. Depreciaciones**

Todos los activos que forman parte del proyecto con el pasar del tiempo se deprecian en este caso los dispositivos móviles y la impresora, los mismos tienen un porcentaje de 30% de depreciación anual y como tiempo de vida útil 2 años, para el resto de equipos el porcentaje de depreciación es de 8 % con un tiempo de vida útil de 4 años.

| Activo                 | Valor del    | Vida             |          | Depreciación Anual |          |                  |          | Valor    |
|------------------------|--------------|------------------|----------|--------------------|----------|------------------|----------|----------|
|                        | activo       | útil             | Año $1$  | $A\tilde{p}$ 0 2   | Año $3$  | Ano <sub>4</sub> | Año $5$  | Residual |
|                        |              | $(A\tilde{n}os)$ |          |                    |          |                  |          |          |
| Smart                  | 11.500,00    | 2                | 3.450,00 | 3.450,00           | $\theta$ | $\Omega$         | $\Omega$ | 4.600,00 |
| Phone                  |              |                  |          |                    |          |                  |          |          |
| Impresora              | 155,00       | 2                | 46,50    | 46,50              | $\Omega$ | $\Omega$         | $\Omega$ | 62,00    |
| Servidor               | 1.750,00     | $\overline{4}$   | 140,00   | 140,00             | 140.00   | 140.00           | $\theta$ | 1.190,00 |
| Receptor<br><b>GPS</b> | 338,00       | $\overline{4}$   | 27,04    | 27,04              | 27.04    | 27,04            | $\Omega$ | 229,84   |
|                        | <b>TOTAL</b> |                  |          |                    | 167.04   |                  | $\theta$ |          |
|                        |              |                  | 3.663,54 | 3.663,54           |          | 167,04           |          | 6.081,84 |

**Tabla 31: Depreciaciones** 

**Fuente:** Elaboración Propia **Realizado por:** Marco Barrionuevo

#### **4.3.8.3. Costos y Gastos**

Son todas las erogaciones de dinero que son necesarias para producir un bien o un servicio el mismo que no es recuperable y es independiente a la producción que generara. En este apartado hemos tomado en cuenta la erogación de dinero que se realizó para la creación de la aplicación. La misma que se detalla en la siguiente tabla:

#### **Tabla 32: Costos y gastos**

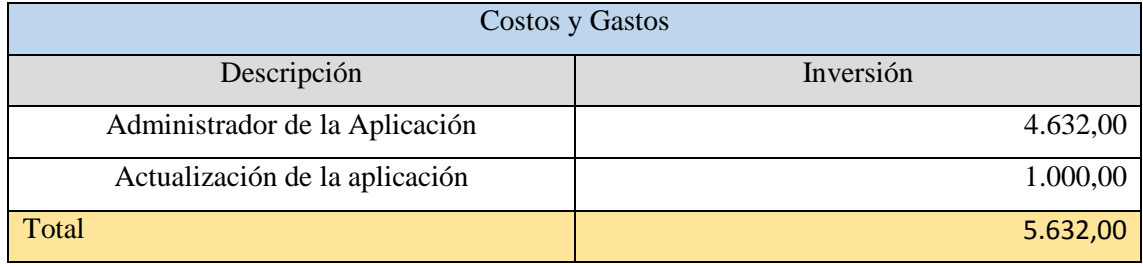

**Fuente:** Elaboración propia **Realizado por:** Marco Barrionuevo Para cualquier eventualidad e inconvenientes que puedan surgir con el uso de la aplicación es necesario contratar los servicios de un administrador, el mismo que estará encargado de capacitar a los encargados de controlar el SEROT y además dar solución a los diferentes inconvenientes que puedan darse.

El mismo que tendrá una paga de 386 dólares por mes y trabajará pocas horas al día, ya que no es necesario sus servicios de manera.

Además, los 1000 dólares que se piensa gastar en actualización de la aplicación serán destinados para actualizar la información de la misma, así como incrementos de cuadras o la aparición de nueva infraestructura que intervenga con el SEROT, esta cantidad de dinero está dada por el técnico quien realizo la aplicación.

a) Ingresos

Es la cantidad de dinero ganada o recaudado por la venta de un producto o de un servicio, a continuación, se describen los ingresos y el porqué delos mismos.

- Con el fin de que esta investigación posea datos más acercados a la realidad no se tomara como referencia la cantidad total de vehículos que usan diariamente los servicios del SEROT, si no que se considerara únicamente el porcentaje de personas que estarían dispuestas a pagar una cantidad extra de dinero por poner en marcha la aplicación que son el 66.30% de las personas encuestadas.
- La cantidad total de vehículos que diariamente utilizan los servicios del SEROT es de 8260 según un estudio del mismo, si tomamos en cuenta tal solo el 66.30% nos da un total de 5476 vehículos al día.
- Tarifa: La tarifa se especificó en 0,05 centavos adicionales al cobro actual de del servicio que es de 0,25 centavos, dándonos un total de 0,30 centavos por hora.
- Capacidad instalada: Es el número de espacios disponibles con lo que cuenta el SEROT, el mismo que se conoció a través del estudio, que es de 2116 cajones.
- Porcentaje de Ocupación: Según estudio realizado por el SEROT el índice de ocupación de los estacionamientos fluctúa entre los 8200 y 8500 vehículos al día, este estudio se lo ejecutó mediante el método de registro de placas el mismo que se realizó durante dos semanas.

| Ingresos |      |           |                              |                       |           |                    |        |
|----------|------|-----------|------------------------------|-----------------------|-----------|--------------------|--------|
| Periodo  | # de | Vehículos | % de incremento<br>vehicular | Valor<br><b>SEROT</b> | adicional | Cantidad<br>dinero | de     |
| Diario   |      | 5.476     |                              |                       | 0,05      |                    | 273,80 |
| Semanal  |      | 30.118    |                              |                       | 0,05      | 1.505,90           |        |
| Mensual  |      | 120.472   |                              |                       | 0,05      | 6.023,60           |        |
| Año $1$  |      | 1′445.664 |                              |                       | 0,05      | 72.283,20          |        |
| Año $2$  |      | 1′598.904 | 10.6%                        |                       | 0,05      | 79.945,22          |        |
| Año $3$  |      | 1768.387  | 10.6%                        |                       | 0,05      | 88.419,39          |        |
| Año $4$  |      | 1'955.836 | 10.6%                        |                       | 0,05      | 97.791,80          |        |
| Año $5$  |      | 2'163.154 | 10.6%                        |                       | 0,05      | 108.157,73         |        |

**Tabla 33: Ingresos**

**Fuente:** Elaboración Propia **Realizado por:** Marco Barrionuevo

Los ingresos que se muestran en la tabla anterior se realizaron tomando tan solo el 66.30% de la cantidad total de vehículos que ingresan diariamente a ser uso del SEROT, para realizar el cálculo de vehículos a la semana se multiplico dicha cantidad por 5.5 ya que el SEROT labora el día sábado tan solo hasta el mediodía. Y esta cantidad se multiplico por 4 y 12 para conocer la cantidad de vehículos al mes y año respectivamente.

Además, también se consideró el incremento de parque automotor en la ciudad de Riobamba, que es de 10,6% según un estudio realizado por INEC.

Se puede apreciar los valores de ingresos por día, semanal, mensual y anual del primer año y de los 4 siguientes años.

## **4.3.8.4. Flujo de Efectivo**

Este valor se calcula en base a los ingresos menos los egresos que tendrá el proyecto en un año. Para conocer este valor se tomó en cuenta los ingresos estimados, los costos y gastos y la inversión total que nos arrojó el estudio de este proyecto.

| Flujo de Efectivo  |              |           |           |           |                  |            |
|--------------------|--------------|-----------|-----------|-----------|------------------|------------|
| <b>Rubros</b>      | Año $0$      | Año $1$   | Año $2$   | Año $3$   | $A\tilde{n}$ o 4 | Año $5$    |
| Ingresos           |              | 72.283,20 | 79.945,22 | 88.419,39 | 97.791,80        | 108.157,73 |
| -Costos y Gastos   |              | 5.632,00  | 5.800,96  | 5.974,98  | 6.154,22         | 6.338,84   |
| $=$ Utilidad Neta  |              | 66.651,20 | 74.144,26 | 82.444,41 | 91.637,58        | 101.818,89 |
| $+$ Depreciaciones |              | 3.663,54  | 3.663,54  | 167,04    | 167,04           | $\theta$   |
| $+$ Valor de       |              |           |           |           |                  | 6.081,84   |
| Salvamento         |              |           |           |           |                  |            |
| -Inversiones       |              |           |           | 12.237,75 |                  | 2.192,40   |
| Fijas              | $-16.649,00$ |           |           |           |                  |            |
| Diferida           | $-929,50$    |           |           |           |                  |            |
| Capital de         | $-7.280.64$  |           |           |           |                  |            |
| trabajo            |              |           |           |           |                  |            |
| $=$ Flujo neto de  | $-24.859,14$ | 70.314,74 | 77.807,80 | 70.373,70 | 91.804,62        | 105.708,33 |
| efectivo           |              |           |           |           |                  |            |
|                    |              |           |           |           |                  |            |

**Tabla 34: Flujo de Efectivo**

**Fuente:** Elaboración Propia

**Realizado por:** Marco Barrionuevo

En la tabla N° 34 se pude conocer el valor de flujo de efectivo de cada uno de los años, mismos valores que nos servirán para la evaluación económica.

Se tomó en cuenta una inversión de 12.237,75 dólares en el tercer año y 2.192,40 dólares en el quinto año, ya que los aparatos electrónicos tienen una vida útil de dos y cinco años respectivamente y pasado este periodo de tiempo habrá que adquirir unos nuevos, esta cantidad está calculada con el igual número de dispositivos y una inflación del 5%.

### **4.3.8.5. Evaluación Económica**

Es una forma de comparar los diferentes beneficios de los recursos que se pretende producir por el proyecto y para determinarlos se empleara el Valor Actual Neto (VAN), Tasa Interna de Retorno (TIR), Periodo de Recuperación de la Inversión (PRI) y la Relación Beneficio/Costo (B/C).

#### **4.3.8.6. Valor Actual Neto**

A un proyecto se lo considera rentable cuando el valor de VAN resulta mayor o igual a cero, y se lo calcula con siguiente formula:

$$
VAN = -A + \frac{Q1}{(1+k^1)} + \frac{Q2}{(1+k^2)} + \dots + \frac{Q3}{(1+k^3)}
$$

Donde:

- A= Inversión Inicial
- Q= Flujos Netos de Efectivo
- k= Tasa de Descuento
- n= Años del Proyecto

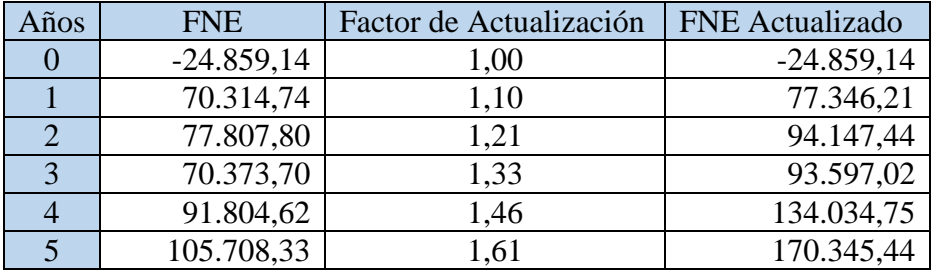

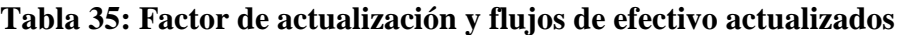

En la tabla anterior se procedió a calcular los flujos netos de efectivo, y el factor de actualización está en función de la tasa de descuento que es del 10% y se obtiene el flujo neto de efectivo actualizado.

Mediante la fórmula del cálculo del VAN nos da como resultado **309.439,61** dólares lo que nos da entender que el proyecto es rentable.

# **4.3.8.7. Tasa Interna de Retorno**

Para que un proyecto sea rentable la tasa interna de retorno debe ser igual o mayor a la tasa de descuento, la misma que se calcula con la siguiente formula.

$$
TIR = i_1 + (i_2 - i_1) \frac{VAN_1}{VAN_1 - VAN_2}
$$

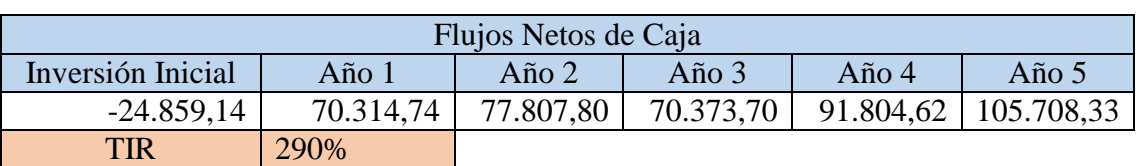

**Tabla 36: Calculo del TIR**

**Fuente:** Elaboración Propia **Realizado por:** Marco Barrionuevo

**Fuente:** Elaboración Propia **Realizado por:** Marco Barrionuevo

El cálculo del TIR nos da como resultado **290%** y se conoce que si un proyecto sea rentable, el TIR sea mayor a la tasa de descuento que en este caso es de 10 %, lo que nos indica que este proyecto es rentable.

## **4.3.8.8. Periodo de Recuperación de la Inversión**

Para el cálculo del Periodo de Recuperación de la Inversión se utilizara la siguiente formula.

$$
PRI = a + ((b - c)/d)
$$

Donde:

a = Año anterior inmediato a que se recupera la inversión

 $b =$ Inversión inicial

- c = Suma de los flujos de efectivo anteriores
- $d = FNE$  del año que satisface la inversión

Para el cálculo del periodo de recuperación de la inversión se requiere conocer los flujos netos de efectivo acumulado los cuales se presentan en la siguiente tabla.

| Años | <b>FNE</b> | <b>FNE</b> Acumulado |
|------|------------|----------------------|
|      | 70.314,74  | 77.346,21            |
|      | 77.807,80  | 94.147,44            |
|      | 70.373,70  | 93.597,02            |
|      | 91.804,62  | 134.034,75           |
|      | 105.708,33 | 170.345,44           |

**Tabla 37. Flujos Netos de Efectivo Acumulados** 

**Fuente:** Elaboración Propia **Realizado por:** Marco Barrionuevo

Una vez realizado el cálculo del periodo de recuperación de la inversión nos da como resultado que la inversión inicial se recuperara en **3 meses y 15 días.**

## **4.3.8.9. Relación Beneficio / Costo**

La relación beneficio / costo se calculará con la siguiente formula.

$$
R\frac{B}{C} = \frac{\sum Ingreso Actualizados}{\sum Egress. Actualizados - Inversión}
$$

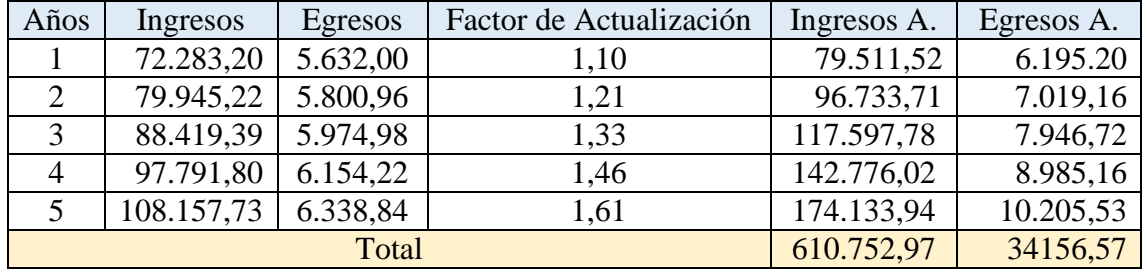

# **Tabla 37: Relación Beneficio / Costo**

**Fuente:** Elaboración Propia **Realizado por:** Marco Barrionuevo

El resultado de la relación beneficio costo es de **65,69 dólares**, eso nos quiere decir que por cada dólar invirtamos en el proyecto obtendremos una rentabilidad de 65 dólares con 69 centavos.

Lo que nos da a entender que el proyecto es rentable.

# **4.3.8.10. Análisis de Rentabilidad**

En el siguiente apartado se mostrará a manera de resumen todos los resultados que se obtuvieron anteriormente de toda la evaluación económica.

**Tabla 38: Análisis de Rentabilidad**

| Variable                                | Condición     | Resultado         |
|-----------------------------------------|---------------|-------------------|
| Valor Actual Neto                       | $\geq 0$      | 309.439,61        |
| Tasa Interna de Retorno                 | $>10\%$       | 290%              |
| Periodo de Recuperación de la Inversión | $\leq$ 5 años | 3 meses y 15 días |
| Relación Beneficio / Costo              | $>= 1$        | 65,69             |

**Fuente:** Elaboración Propia

**Realizado por:** Marco Barrionuevo

Según lo reflejado en la tabla, el proyecto cumple con todas las condiciones, esto quiere decir que el mismo es viable en el aspecto económico.

# **CONCLUSIONES**

Se logró conocer la situación actual del Sistema de Estacionamiento Rotativo Ordenado Tarifado de la ciudad de Riobamba y así estar al tanto de los principales problemas que aquejan al mismo.

Mediante el software ArcGis 10.2. se creó una base de datos geográficos de toda la zona que comprende el Sistema de Estacionamiento Rotativo Ordenado Tarifado de la ciudad de Riobamba.

Se propusieron lineamientos para poder mejorar la circulación de vehículos en la zona céntrica y puntos más conflictivos de la ciudad de Riobamba, la misma que comprende el SEROT.

Con la creación de la aplicación móvil se podrá visualizar todos los datos obtenidos y a la vez servirá como informativo para todos los usuarios del SEROT, además que contribuirá en demás aspectos.

# **RECOMENDACIONES**

Con el conocimiento de la situación actual se logró conocer los problemas que aquejaban al SEROT y así poder mitigarlos.

Se recomienda utilizar un software más avanzado que el utilizado en este estudio, ya que presento problemas para la segmentación uniforme de los espacios predestinados a los vehículos.

Poner en práctica los resultados que arrojo este estudio, para tener un óptimo funcionamiento del aplicativo.

Dar pie para que la aplicación móvil pueda entrar en funcionamiento, ya que según el estudio generara grandes ventajas para toda la colectividad que circula y reside en la zona que comprende el SEROT

Incentivar el uso del transporte público para evitar la circulación de vehículos por la zona céntrica de la ciudad y de esta forma disminuir la congestión vehicular.

Realizar un estudio de rediseño del SEROT con el fin incrementar el número de cuadras que conforman el mismo ya que en la actualidad no satisface la demanda de estacionamientos.

Incrementar los controles que existen en el SEROT por parte de la policía municipal, con el fin de evitar la formación de doble fila y la invasión de espacios restringidos.

# **BIBLIOGRAFÍA**

Alegsa. (2017). *Definición de sistema*. Obtenido de http://www.alegsa.com.ar/Dic/sistema.php

ArcGIS Resources. (s.f.). *El sistema ArcGIS*. Obtenido de: http://resources.arcgis.com/es/help/gettingstarted/articles/026n00000013000000.htm

Barrionuevo, M. (2017). Funcionamiento del SEROT. (J. Abdo, Entrevistado)

- Castro, M. (2014). *Precios y seguridad, los males de los parqueos*. Obtenido de: https://www.eltelegrafo.com.ec/noticias/informacion/1/precios-y-seguridad-losmales-de-los-parqueos
- Confederación de Empresarios de Andalucía. (2010). *Sistemas de informacion geográfica y aplicaciones empresariales*. Obtenido de http://sig.cea.es/aula\_sig\_preguntas\_frecuentes
- Dirección Metropolitana de Transporte y Vialidad. (2002). *Plan Maestro de Transporte para el Distrito Metropolitano de Quito.* Obtenido de http://biblio.flacsoandes.edu.ec/catalog/resGet.php?resId=39696
- Environmental Systems Research Institute, Inc. (2016). *Que es una geodatabase*. Obtenido de http://desktop.arcgis.com/es/arcmap/10.3/manage-data/gdbarchitecture/what-is-a-geodatabase.htm
- Flor Rivera, J. (2014). *Sistema de información geográfico.* Obtenido de https://es.scribd.com/document/382157809/Sistemas-de-Informacion-Geografica
- Flor, G. (2012). *Riobamba necesita más lugares para el estacionamiento*. Obtenido de: http://www.elcomercio.com/actualidad/ecuador/riobamba-necesita-mas-lugaresestacionamiento.html
- Gobierno Autónomo Descentralizado Municipal de Riobamba. (2014). *Municipio señalizó el primer estacionamiento para vehículos de personas con*

*discapacidad*. Obtenido de http://www.gadmriobamba.gob.ec/index.php/noticias/boletines-de-prensa/99 municipio-senalizo-el-primer-estacionamiento-para-vehiculos-de-personas-condiscapacidad

- Grupo Hunosa. (s.f.). *Sistemas de Información Geográficos (SIG/GIS)*. Obtenido de http://www.sadim.es/lineas-de-negocio-asi/sistemas-de-informacion-geografica/
- Ingeniería empresarial. (2015). *Conceptos fundamentales: "Los componentes de los sistemas de información"*. Obtenido de https://sig5b1.wordpress.com/tag/componentes-de-los-sistemas-de-informacion/
- Maggi, E. (1 de 2014). *La ampliación del parqueo municipal está en análisis*. Obtenido de: https://www.eltelegrafo.com.ec/noticias/regional/1/la-ampliacion-delparqueo-municipal-esta-en-analisis
- Muños, P. (2009). *Ordenanza No. 10-2009 Reformatoria a la Ordenanza No. 020-2007 y la 014-2008 de Creación del sistema de estacionamiento rotativo ordenado tarifado de la ciudad de Riobamba – SEROT*. Obtenido de http://ordenanzasmunicipioriobamba.blogspot.com/2009/12/ordenanza-no-10- 2009-reformatoria-la.html
- Obando, A. (2009). *Dos etapas del Serot entran en funcionamiento desde hoy*. Obtenido de: https://www.eluniverso.com/2009/01/05/1/1447/362E07E912EC4B3B80DA660 9468660E7.html
- Olaya, V. (2014). *Sistemas de información geográfica .* Obtenido de https://www.icog.es/TyT/files/Libro\_SIG.pdf
- Ortega, M. (2014). *Técnicas utilizadas en los sig*. Obtenido de http://ortegatecsig.blogspot.com/2014/03/tecnicas-utilizadas-en-los-sig\_26.html
- Perugachi Alvear, L. (27 de 01 de 2014). *Estudio y funcionalidad de las zonas de parqueadero tarifado la Mariscal Sucre, del Distrito Metropolitano de Quito, en la provincia de Pichincha.* (Tesis de pregrado, Universidad Central del

Ecuador). Obtenido de: http://www.dspace.uce.edu.ec/bitstream/25000/2578/1/T-UCE-0011-93.pdf

- Valdivieso, A., & Tania, P. (2009). *Diseño de un Sistema Rotativo Tarifado para el parque central de la ciudad de Loja.* Obtenido de http://bibdigital.epn.edu.ec/bitstream/15000/9958/1/DISE%3FO%20DE%20UN %20SISTEMA%20ROTATIVO%20TARIFADO%20PARA%20EL%20PARQ UE%20CENTRAL%20DE%20LA%20CUIDAD%20DE%20LOJA.pdf
- Zamora, S. (2017). *Componentes de un Sistema de Información*. Obtenido de: https://izamorar.com/componentes-de-un-sistema-de-informacion/

# **ANEXOS**

# **Anexo 1: Modelo de Encuesta**

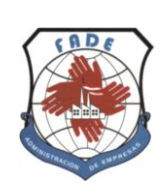

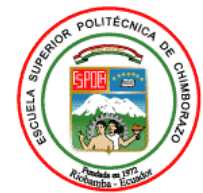

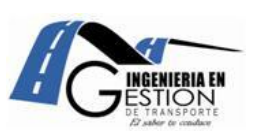

# ESCUELA SUPERIOR POLITÉCNICA DE CHIMBORAZO FACULTAD DE ADMINISTRACIÓN DE EMPRESAS

# ESCUELA DE INGENIERÍA EN GESTIÓN DE TRANSPORTE

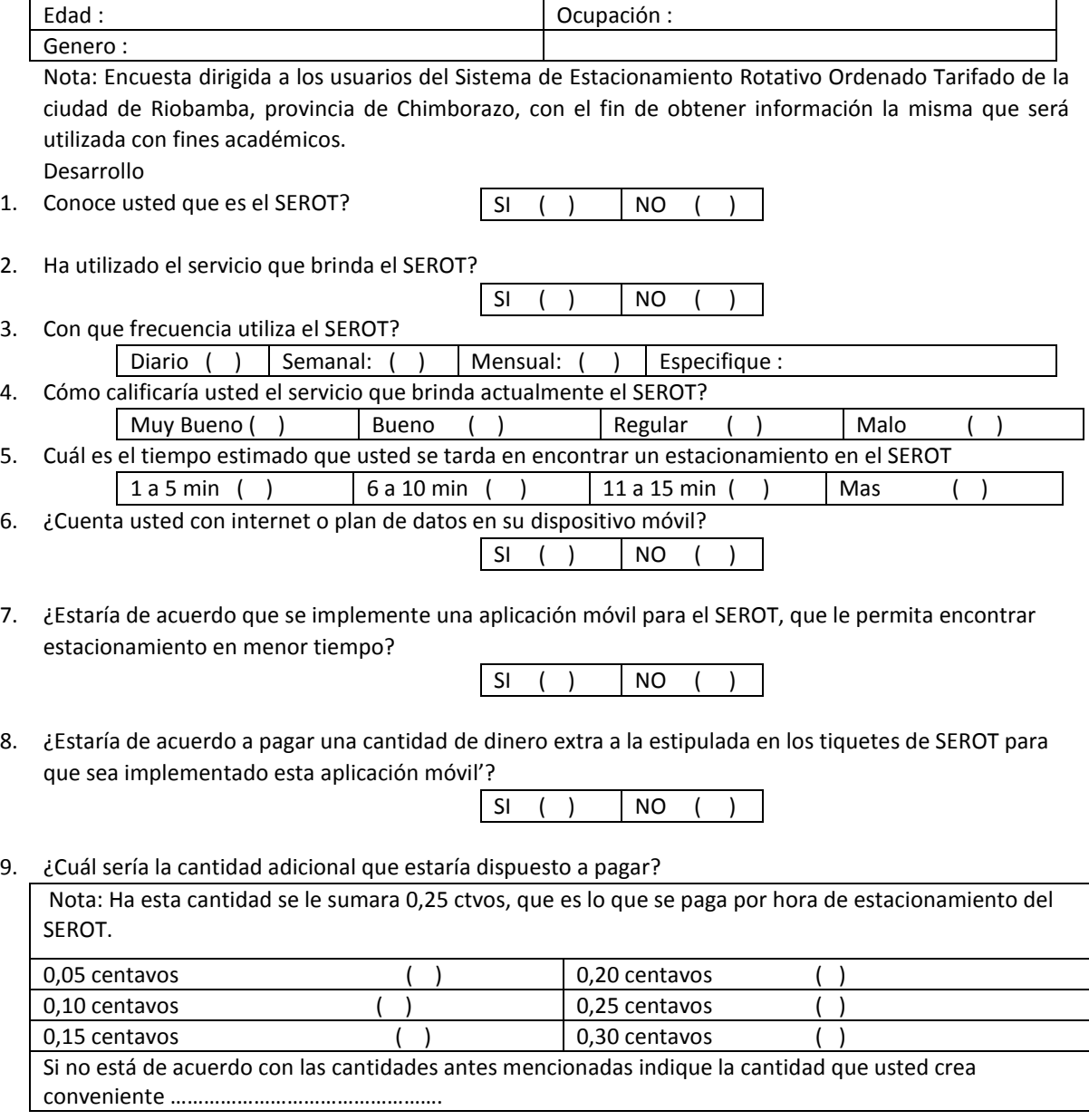

# **Anexo 2: Portada de la Aplicación**

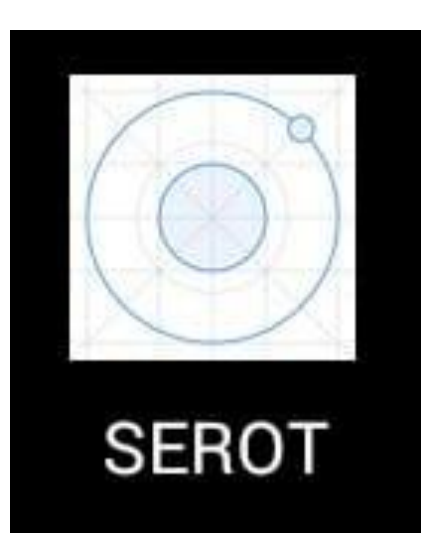

# **Anexo 3: Modelo de registro de placas aplicada por el SEROT**

Para el registro de placas se considera los cajones con los que cuenta cada cuadra que se obtuvo con el inventario de estacionamientos, al igual que la hora en la que inicia el aforo en las horas pico y horas valle, con los 4 últimos dígitos de la placa del vehículos que está ocupando cada cajón de la cuadra.

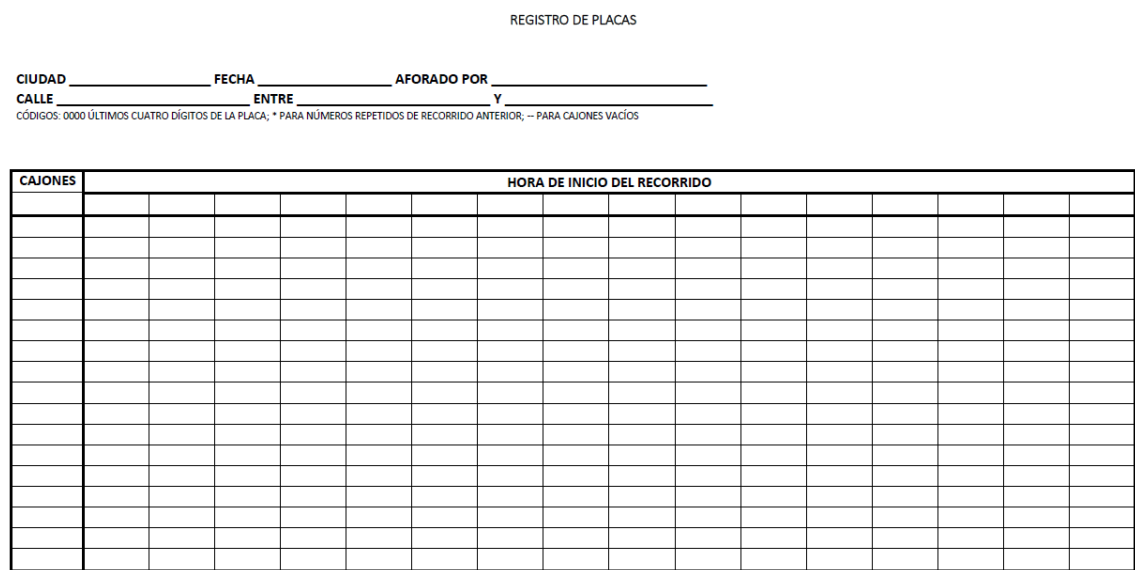